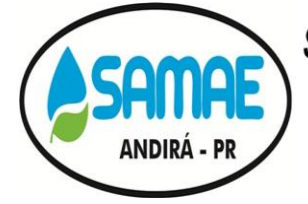

CNPJ: 20.856.995/0001-02 - IE: Isenta Rua: Minas Gerais, 828 - Centro - ANDIRÁ - PR - CEP 86380-000 Fone: (43) 3538-1710 - E-mail: samae.andira@gmail.com

### **COMPROVANTE DE RETIRADA DE EDITAL DE LICITAÇÃO**

### **PROCESSO Nº 47/2020. PREGÃO PRESENCIAL Nº 33/2020.**

**OBJETO:** CONTRATAÇÃO DE EMPRESA ESPECIALIZADA EM LOCAÇÃO DE SISTEMAS PARA IMPLANTAÇÃO DE UM SISTEMA INTEGRADO DE GESTÃO PÚBLICA, CONTENDO OS SEGUINTES MÓDULOS: SISTEMA DE CONTABILIDADE PÚBLICA, SISTEMA DE ORÇAMENTÁRIO - PPA, LDO E LOA, SISTEMA DE TESOURARIA, SISTEMA DE ATENDIMENTO AO TRIBUNAL DE CONTAS DO ESTADO DO PARANÁ, SISTEMA DE CONTROLE DE PROTOCOLO, SISTEMA DE COMPRAS E LICITAÇÕES, SISTEMA DE RECURSOS HUMANOS E FOLHA DE PAGAMENTO, SISTEMA DE HOLERITE WEB, SISTEMA DE CONTROLE DE FROTAS, SISTEMA DE ALMOXARIFADO, SISTEMA DE PATRIMÔNIO, SISTEMA DE PORTAL TRANSPARÊNCIA, SISTEMA DE CONTROLE DE OBRAS, SISTEMA DE CONTROLE INTERNO, SISTEMA DE BACKUP DIÁRIO EM SERVIDOR DATACENTER E HORA TÉCNICA. EMPRESA ESPECIALIZADA EM PRESTAÇÃO DE SERVIÇOS COM GERAÇÃO DE TODOS OS DADOS NECESSÁRIOS PARA ALIMENTAR O SISTEMA DE ACOMPANHAMENTO SIM-AM TCE-PR, BEM COMO NO AUXÍLIO DE POSSÍVEIS ERROS QUE POSSAM ACONTECER, DANDO TOTAL APOIO A ENTIDADE, PARA ATENDER AS EXIGÊNCIAS DO TRIBUNAL DE CONTAS DO ESTADO DO PARANÁ, UTILIZANDO-SE OBRIGATORIAMENTE DOS SISTEMAS DE GESTÃO DA MESMA, ACOMPANHAMENTO DOS FECHAMENTOS DAS PEÇAS CONTÁBEIS CONFORME ABAIXO DESCRITO, NAS QUANTIDADES, FORMA E CONDIÇÕES ESTABELECIDAS NO PRESENTE EDITAL E SEUS ANEXOS.

## **Senhor Licitante,**

**Visando à comunicação futura entre esta Autarquia e sua empresa, solicitamos a Vossa Senhoria preencher o recibo de retirada do Edital e remete-lo ao Departamento de Licitações do SAMAE – Serviço Autônomo Municipal de Água e Esgoto de Andirá - PR, pelo e-mail**  [licita.samae@gmail.com](mailto:licita.samae@gmail.com)**. O edital de licitação acima citado, contém Sessenta e seis folhas incluindo esta, a ser realizado no dia 20 de novembro de 2020, às 14h:00m, na Sede do SAMAE de Andirá, sito à Rua Minas Gerais, nº 828, Jardim Centenário – Andirá – PR.**

**A não remessa desse recibo, para o e-mail, exime o SAMAE – Serviço Autônomo Municipal de Água e Esgoto de Andirá - PR da comunicação direta de eventuais retificações ocorridas no instrumento convocatório, bem como de quaisquer informações adicionais.**

**Recomendamos, ainda, consultas à página** [www.samaeandira.com.br](http://www.samaeandira.com.br/) **para eventuais comunicações e ou esclarecimentos disponibilizados acerca do processo licitatório.**

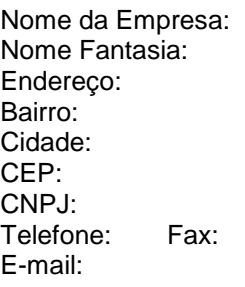

Estado:

Andirá, de de20 a

\_\_\_\_\_\_\_\_\_\_\_\_\_\_\_\_\_\_\_\_\_\_\_\_\_\_\_\_\_\_\_\_\_\_\_\_\_\_\_\_\_\_\_\_\_\_\_\_\_\_\_\_\_\_ Nome por extenso e carimbo da empresa

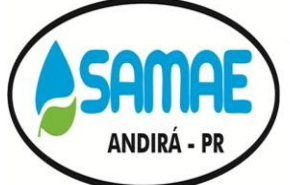

CNPJ: 20.856.995/0001-02 - IE: Isenta Rua: Minas Gerais, 828 - Centro - ANDIRÁ - PR - CEP 86380-000 Fone: (43) 3538-1710 - E-mail: samae.andira@gmail.com

## **SUMÁRIO**

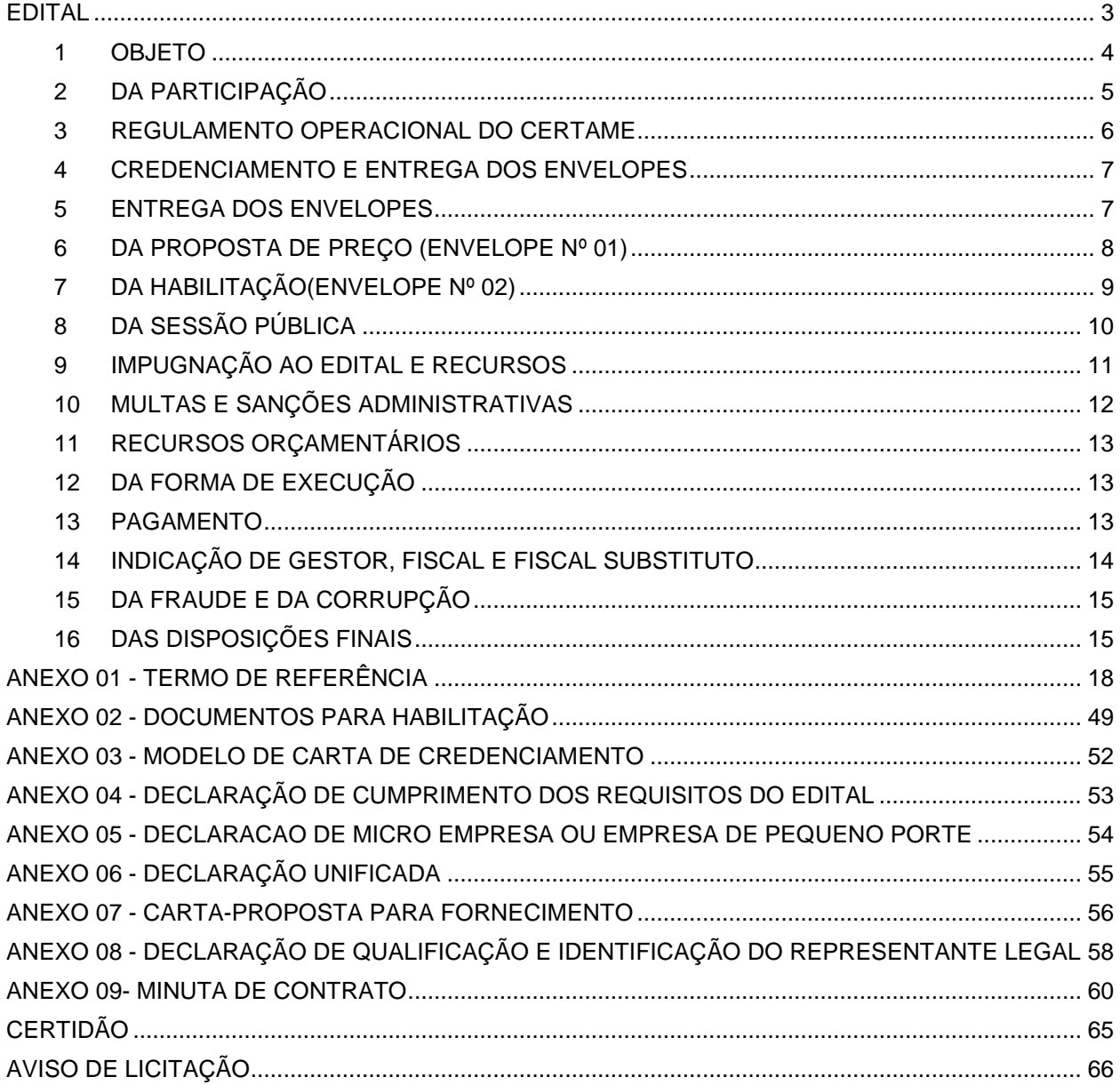

ANDIRA -

## SERVIÇO AUTÔNOMO MUNICIPAL DE ÁGUA E ESGOTO DE ANDIRÁ

CNPJ: 20.856.995/0001-02 - IE: Isenta Rua: Minas Gerais, 828 - Centro - ANDIRÁ - PR - CEP 86380-000 Fone: (43) 3538-1710 - E-mail: samae.andira@gmail.com

### **EDITAL**

### **PREGÃO PRESENCIAL**

<span id="page-2-0"></span>**PROCESSO Nº47/2020. PREGÃO PRESENCIAL Nº 33/2020.**

**PARECER JURÍDICO:576/2020.**

**OBJETO: CONTRATAÇÃO DE EMPRESA ESPECIALIZADA EM LOCAÇÃO DE SISTEMAS PARA IMPLANTAÇÃO DE UM SISTEMA INTEGRADO DE GESTÃO PÚBLICA, CONTENDO OS SEGUINTES MÓDULOS: SISTEMA DE CONTABILIDADE PÚBLICA, SISTEMA DE ORÇAMENTÁRIO - PPA, LDO E LOA, SISTEMA DE TESOURARIA, SISTEMA DE ATENDIMENTO AO TRIBUNAL DE CONTAS DO ESTADO DO PARANÁ, SISTEMA DE CONTROLE DE PROTOCOLO, SISTEMA DE COMPRAS E LICITAÇÕES, SISTEMA DE RECURSOS HUMANOS E FOLHA DE PAGAMENTO, SISTEMA DE HOLERITE WEB, SISTEMA DE CONTROLE DE FROTAS, SISTEMA DE ALMOXARIFADO, SISTEMA DE PATRIMÔNIO, SISTEMA DE PORTAL TRANSPARÊNCIA, SISTEMA DE CONTROLE DE OBRAS, SISTEMA DE CONTROLE INTERNO, SISTEMA DE BACKUP DIÁRIO EM SERVIDOR DATACENTER E HORA TÉCNICA. EMPRESA ESPECIALIZADA EM PRESTAÇÃO DE SERVIÇOS COM GERAÇÃO DE TODOS OS DADOS NECESSÁRIOS PARA ALIMENTAR O SISTEMA DE ACOMPANHAMENTO SIM-AM TCE-PR, BEM COMO NO AUXÍLIO DE POSSÍVEIS ERROS QUE POSSAM ACONTECER, DANDO TOTAL APOIO A ENTIDADE, PARA ATENDER AS EXIGÊNCIAS DO TRIBUNAL DE CONTAS DO ESTADO DO PARANÁ, UTILIZANDO-SE OBRIGATORIAMENTE DOS SISTEMAS DE GESTÃO DA MESMA, ACOMPANHAMENTO DOS FECHAMENTOS DAS PEÇAS CONTÁBEIS CONFORME ABAIXO DESCRITO, NAS QUANTIDADES, FORMA E CONDIÇÕES ESTABELECIDAS NO PRESENTE EDITAL E SEUS ANEXOS.**

**VALOR MÁXIMO:** *R\$ 125.245,16(cento e vinte e cinco mil, duzentos e quarenta e cinco reais e dezesseis centavos)*

## **ORIGEM DAS SOLICITAÇÕES**

**ÓRGÃO CONTEMPLADO:** SAMAE – SERVIÇO AUTÔNOMO MUNICIPAL DE ÁGUA E ESGOTO. **SOLICITAÇÕES ATENDIDAS:** DEPARTAMENTO DE ÁGUA E ESGOTO, DEPARTAMENTO DE LIMPEZA PÚBLICA E GABINETE.

**LOCAIS DE PUBLICAÇÃO**

**Jornal Oficial dos Municípios do Paraná:<http://www.diariomunicipal.com.br/amp/> Página Oficial do Município na Internet:<http://andira.pr.gov.br/servicos/licitacoes> Painel de Licitações do SAMAE.**

**Site: [www.tce.pr.gov.br](http://www.tce.pr.gov.br/)**

## **DATAS DO CERTAME**

**PROTOCOLO E ENTREGA DOS ENVELOPES:** Até as 13h49m do dia **20 de novembro de 2020**. **CREDENCIAMENTO:** Das 13h:50m até as 13h:59mdo dia **20 de novembro de 2020 ABERTURA DAS PROPOSTAS:** Ás 14h:00m do dia **20 de novembro de 2020** Todos os horários estabelecidos neste edital, aviso e Sessão Pública observarão, para todos os efeitos, o horário oficial de Brasília/DF.

## **ENDEREÇOS**

Local do Certame: Sede do SAMAE de Andirá Rua Minas Gerais, n°. 828, Andirá – PR, Cep: 86380-000 Fone: (43) 3538-1710 E-mail: [licita.samae@gmail.com](mailto:licita.samae@gmail.com)

## **PREGOEIRO E EQUIPE**

**PREGOEIRO DESIGNADO:** RONIVALDO VISOTO **EQUIPE DE APOIO:** KERLIS SIMONE DE FREITAS, FERNANDO PREVIATO BAZZO, FLAVIA MARIA DA SILVA E FERNANDA LEITE BRUNAÇO

### **PORTARIA: Nº. 494 DE 06 DE ABRIL DE 2020**

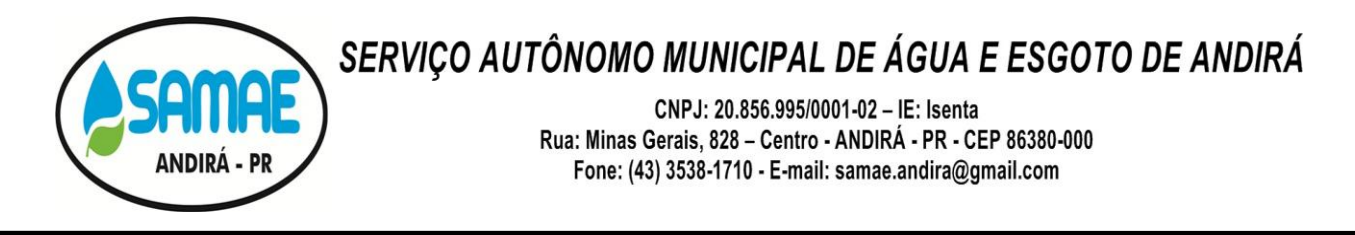

**O SAMAE – Serviço Autônomo Municipal de Água e Esgoto de Andirá - PR, Estado do Paraná** torna público para o conhecimento dos interessados, que fará licitação na modalidade **PREGÃO - Forma Presencial, do tipo menor preço global**, para aquisição do objeto descrito no presente Edital e seus Anexos.

Justifica-se a adoção do pregão de forma presencial pelos seguintes motivos:

- **•** Decreto Municipal  $n^0$ . 8.165 de 12 de Junho de 2018, que Institui o programa municipal de fomento ao desenvolvimento sócio econômico local e regional, denominado COMPRA ANDIRÁ, principalmente no que se refere ao Art. 4º, "IX - priorizar a utilização de pregão na modalidade presencial na aquisição de bens ou serviços comuns, que envolvam produtos de pequenas empresas ou de produtores rurais estabelecidos na região, como política pública de incentivo e promoção do desenvolvimento local e regional", e o art. 6º. "Nas aquisições de bens ou serviços comuns na modalidade pregão, que envolvam produtos de pequenas empresas ou de produtores rurais, estabelecidos na região, salvo razões fundamentadas, deverá ser dada preferência pela utilização do pregão presencial";
- Esta Autarquia é um órgão pequeno, com quadro reduzido de servidores, que além de terem as atribuições de seus cargos, acumulam ainda o encargo de Comissão de Licitação;
- O município de Andirá é de pequeno porte, com carência de ações que promovam o seu desenvolvimento, entende-se que a realização de Pregão Presencial é essencial para o desenvolvimento do município;
- Lei Complementar nº 123/2006, no que se refere ao tratamento diferenciado e favorecido às pequenas empresas, de modo a apresentar uma alternativa efetiva de desenvolvimento econômico e social, sobretudo por intermédio das contratações realizadas pelo Poder Público;
- A realização Predominantemente do Pregão Eletrônico, não vai ao encontro do que prevê o tratamento diferenciado as micros e pequenas empresas, que encontra suporte nos artigos 170, inciso IX e 179 da CF/88, pois, tanto as Micro e Pequenas Empresas, quando os Micro Empreendedores Individuais não possuem estrutura ou conhecimento técnico para operar um certame eletrônico.

O procedimento licitatório obedecerá, integralmente, a Lei Federal nº 10.520/02, Lei Municipal nº 2.210 de 29 de junho de 2011, Artigos 42, 43, 44, 45 e 46 da Lei Complementar 123, de 14 de dezembro de 2006, Lei Complementar nº 128, de 19 de dezembro de 2008, Lei Federal nº 12.846, de 1º de agosto de 2013, Lei Complementar nº 147/2014, de 07/08/2014, Decreto Federal nº 8.420, de 18 de março de 2015, Decreto Federal nº 8.538, de 06 de outubro de 2016, Decreto Municipal nº 7.344, de 24 de maio de 2016, Decreto Municipal n º 8.222, de 24 de julho de 2018, Lei Municipal nº 2.867 de 27 de Janeiro de 2017, Decreto Municipal nº. 8.883, de 20 de maio de 2020 e, subsidiariamente, a Lei Federal nº 8.666, de 21 de junho de 1993, com as alterações posteriores. Os envelopes contendo as Propostas de Preços e os Documentos de Habilitação definidos neste Edital e seus Anexos deverão ser entregues no local, data e horário determinados.

Os envelopes contendo as Propostas de Preços e os Documentos de Habilitação definidos neste Edital e seus Anexos deverão ser entregues no local, data e horário determinados.

### <span id="page-3-0"></span>**1 OBJETO**

1.1 Este Pregão tem por objeto futura Contratação de empresa especializada em locação de sistemas para implantação de um sistema integrado de gestão Pública, contendo os seguintes módulos: Sistema de Contabilidade Pública, Sistema de Orçamentário - PPA, LDO e LOA, Sistema de Tesouraria, Sistema de Atendimento ao Tribunal de Contas do Estado do Paraná, Sistema de Controle de Protocolo, Sistema de Compras e Licitações, Sistema de Recursos Humanos e Folha de Pagamento, Sistema de Holerite web, Sistema de Controle de Frotas, Sistema de Almoxarifado, Sistema de Patrimônio, Sistema de Portal Transparência, Sistema de Controle de Obras, Sistema de Controle Interno, sistema de backup diário em servidor datacenter e hora técnica. Empresa especializada em prestação de serviços com geração de todos

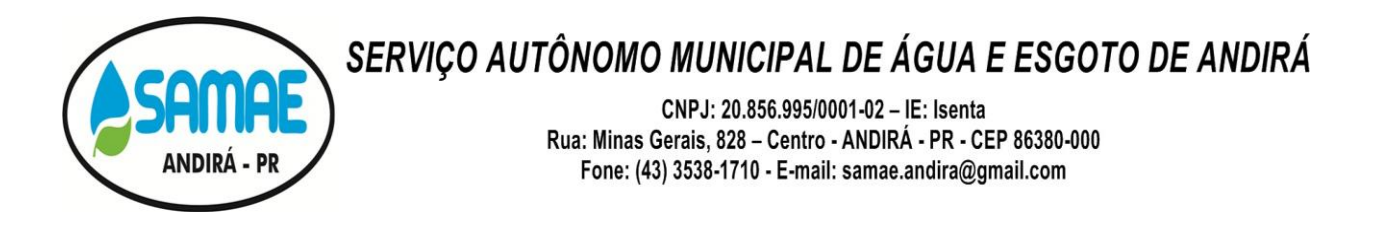

os dados necessários para alimentar o sistema de acompanhamento SIM-AM TCE-PR, bem como no auxílio de possíveis erros que possam acontecer, dando total apoio a entidade, para atender as exigências do Tribunal de Contas do Estado do Paraná, utilizando-se obrigatoriamente dos sistemas de gestão da mesma, acompanhamento dos fechamentos das peças contábeis conforme abaixo descrito, nas quantidades, forma e condições estabelecidas no presente Edital e seus Anexos, conforme especificado no Anexo 01 - Termo de Referência, que é parte integrante deste Edital.

1.1.1 Os serviços e produtos cotados deverão obedecer às normas e padrões da ABNT, ser de boa qualidade e atender eficazmente às finalidades que deles naturalmente se esperam, conforme determina o Código de Defesa do Consumidor.

1.1.2 As empresas deverão apresentar proposta eletrônica com arquivo salvo em pendrive ou CD, junto a proposta impressa. A proposta eletrônica deverá ser solicitada pelas empresas no e-mail "licita.samae@gmail.com".

### <span id="page-4-0"></span>**2 DA PARTICIPAÇÃO**

2.1 **Poderão participar desta licitação MEI, ME e EPP e empresas não enquadradas como MEI, ME e EPP, pertencentes ao ramo do objeto licitado, sendo vedada a participação de empresa com falência decretada, concordatárias, declaradas inidôneas para licitar ou contratar com a Administração Pública em qualquer de suas esferas;** 

2.2 Aplica se neste edital a Lei Complementar nº 147/2014 que criou a prioridade para benefícios as MEI'S, ME's ou EPP's em âmbito local, Em não havendo um mínimo de 01 (um) fornecedores competitivos enquadrados como microempreendedores individuais, microempresas ou empresas de pequeno porte, sediados local na abertura do certame, se estenderá regional as pertencentes a Mesoregião do Norte Pioneiro Paranaense, com base no Decreto Municipal nº 8.165 12 de Junho de 2018 , até o limite de 10% (dez por cento) do melhor preço valido, nos termos do art. 48 § 3º e art. 49 inciso II da LC 123/06, alterada pela LC 147/14;

- Município que compõem a Mesoregião do Norte Pioneiro Paranaense: Serviço Autônomo Municipal de Água e Esgoto - Mesoregião de Assaí municípios que a compõem: Assai, Jataizinho, Nova Santa Bárbara, Rancho Alegre, Santa Cecília do Pavão, São Jerônimo da Serra, São Sebastião da Amoreira e Uraí;

- Mesoregião de Conélio Procópio municípios que a compõem: Cornélio Procópio, Bandeirantes, Andirá, Ribeirão do Pinhal, Santa Maria, Congonhinhas, Nova Fátima, Abatia, Itambaracá, Sertaneja, Leópolis, Nova América da Colina, Santa Amélia, Santo Antônio do Paraíso; - Mesoregião de Ibaiti municípios que a compõem: Conselheiro Mairinck, Curiúva, Figueira, Ibaiti, Jaboti, Japira, Pinhalão, Sapopema;

- Mesoregião de Jacarezinho municípios que a compõem: Barra do Jacaré, Cambará, Jacarezinho, Jundiaí do Sul, Ribeirão Claro, Santo Antonio da Platina;

- Mesoregião de Wenceslau Braz municípios que a compõem: Carlópolis, Guapirama, Joaquim Távora, Quatiguá, Salto do Itararé, Santana do Itararé, São José da Boa Vista, Siqueira Campos, Tomazina, Wenceslau Braz.

2.2.1 O Micro Empreendedor Individual; as Microempresas e Empresas de Pequeno Porte interessadas em participar deste certame, deverão atender às exigências e condições devidamente estabelecidas por este edital, e:

2.3 Poderão participar deste **Pregão** àqueles que atenderem as exigências deste Edital e seus Anexos.

2.4 A participação nesta licitação implica em aceitação de todos os termos deste Edital.

### 2.5 **Não poderão participar, direta ou indiretamente, deste pregão:**

2.5.1 Firma em consórcio ou em processo de falência ou concordata ou que se encontre incursa na penalidade prevista no Art. 87, incisos III (perante este Município) e IV (imposta por órgão ou entidade da Administração Pública), da Lei 8.666/93.

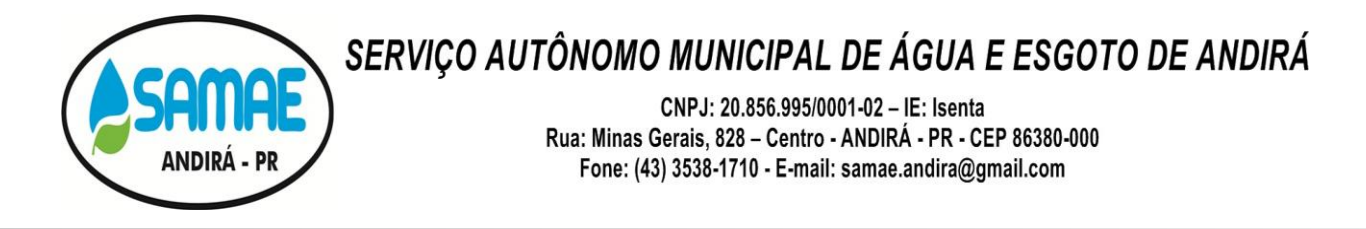

2.5.2 Os interessados que se encontrem sob falência, insolvência, concordata, concurso de credores, dissolução, liquidação ou em regime de consórcio, qualquer que seja sua forma de constituição.

2.5.3 Empresas estrangeiras que não funcionem no país.

2.5.4 Empresas declaradas inidôneas para licitar ou contratar com a Administração Pública com fulcro no inciso IV do artigo 150 da Lei Estadual Paranaense n.º 15.608/07 ou no inciso IV do artigo 87 da Lei Federal n.º 8.666/1993.

2.5.5 Servidor ou dirigente do Serviço Autônomo Municipal de Água e Esgoto de Andirá – PR – Paraná, e seus parentes até 3º grau, conforme artigo 9º, inciso III, da Lei 8.666/93.

2.5.6 Prefeito, Vice-Prefeito, Vereadores, Secretários, bem como as pessoas ligadas a qualquer deles por matrimônio ou parentesco consanguíneo, em linha reta e colateral até 3º grau, ou por adoção, não poderão efetuar qualquer tipo de transação comercial com o município, substituindo a proibição até 06 (seis) meses após findo as respectivas funções.

2.5.7 Pessoa Jurídica em débito com o sistema de seguridade social, como estabelecido em Lei Federal, não poderá contratar com o poder público Municipal.

2.5.8 Servidor ou dirigente deste Município de Andirá, estendendo-se a proibição a pessoa jurídica de direito privado que possui em seu quadro de sócios ou dirigentes, cônjuge, companheiro, parente em linha reta ou colateral, consanguíneo ou afim, de servidor em cargo efetivo ou em comissão na entidade licitante, para fins de conhecimento e cumprimento, conforme Acórdão nº 2745/2010 do Pleno do Tribunal de Contas do Estado do Paraná.

2.5.9 Empresas cujo objeto social não seja pertinente e compatível com o objeto deste Pregão

### <span id="page-5-0"></span>**3 REGULAMENTO OPERACIONAL DO CERTAME**

3.1 O certame será conduzido pelo Pregoeiro, com o auxílio da Equipe de Apoio, que terá, em especial, as seguintes atribuições:

a) acompanhar os trabalhos da equipe de apoio;

- b) responder as questões formuladas pelos fornecedores, relativas ao certame;
- c) abrir as propostas de preços;
- d) analisar a aceitabilidade das propostas;
- e) desclassificar propostas indicando os motivos;
- f) conduzir os procedimentos relativos aos lances e à escolha da proposta do lance de menor preço;
- g) verificar a habilitação do proponente classificado em primeiro lugar;
- h) declarar o vencedor;
- i) receber, examinar e decidir sobre a pertinência dos recursos;
- j) elaborar a ata da sessão;

k)encaminhar o processo à autoridade superior para homologar e autorizar a contratação;

l) abrir processo administrativo para apuração de irregularidades visando a aplicação de penalidades previstas na legislação.

CNPJ: 20.856.995/0001-02 - IE: Isenta Rua: Minas Gerais, 828 - Centro - ANDIRÁ - PR - CEP 86380-000 Fone: (43) 3538-1710 - E-mail: samae.andira@gmail.com

### <span id="page-6-0"></span>**4 CREDENCIAMENTO E ENTREGA DOS ENVELOPES**

4.1 Para fins de credenciamento junto ao Pregoeiro, a proponente deverá enviar um representante munido de documentos que comprovem a existência dos necessários poderes para formulação de propostas e para a prática de todos os demais atos inerentes ao certame, podendo utilizar-se do modelo indicado no **ANEXO 03**, ou por procuração (com firma reconhecida em cartório), bem como a Carteira de Identidade, que contenha as informações do número do Registro Geral (RG) e Cadastro de Pessoa Física (CPF), e ato constitutivo da empresa ou outro documento equivalente.

4.1.1 No caso de diretor, sócio, proprietário ou assemelhado licitante que comparecer ao local, deverá comprovar a representatividade por meio da apresentação do ato constitutivo, estatuto ou contrato social e seus termos aditivos, do documento de eleição de seus administradores, devidamente registrados na Junta Comercial ou no cartório de pessoas jurídicas, conforme o caso.

4.1.2 Declaração dando ciência de que cumprem plenamente os requisitos de habilitação, conforme **ANEXO 04**.

4.2 A condição de Microempresa e Empresa de Pequeno Porte, previsto na Lei Complementar 123/2006, para efeito do tratamento diferenciado, deverá ser comprovada mediante apresentação de Declaração conforme modelo sugerido no **ANEXO 05**.

#### 4.3 **Os documentos para o credenciamento referidos nos subitens 4.1, 4.1.1, 4.1.2 e 4.2 deverão ser apresentados FORA DOS ENVELOPES.**

4.4 Cada credenciado poderá representar apenas uma empresa.

4.5 A falta ou incorreção do documento de credenciamento não impedirá a licitante de entregar os envelopes da proposta e de habilitação, mas a impedirá de manifestar-se no certame.

#### 4.6 **Os documentos necessários à habilitação da proponente poderão ser apresentados em original, por qualquer processo de cópia autenticada por cartório competente ou por servidor da Administração ou publicação em órgão de imprensa oficial.**

### <span id="page-6-1"></span>**5 ENTREGA DOS ENVELOPES**

5.1 Os Envelopes nº 01 – Proposta de Preço e nº 02 – Documentos serão entregues ao Pregoeiro e Equipe de Apoio, na ocasião do Credenciamento.

5.2 Poderão ser aceitos o recebimento de envelopes por via postal. Sendo assim, os licitantes interessados em participar do certame não necessitam encaminhar seus representantes legais para entregar os envelopes com a documentação de habilitação e as propostas. Os licitantes deverão se atentar para as datas e horários finais para recebimento destes, constantes neste Edital.

5.2.1 A correspondência deverá ser endereçada com aviso de recebimento para a Comissão de Licitação no endereço indicado na página 5 do edital, conforme consta no sumário e apenas irá participar da licitação as empresas cujo os envelopes chegarem até o horário marcado para o início da licitação, conforme consta no edital.

5.2.2 Os licitantes que optarem pela participação postal não poderão ofertar lances, interpor recursos ou negociar com o pregoeiro.

5.3 O licitante que não credenciar representante, deverá, obrigatoriamente, entregar a declaração de habilitação (anexo 04) devidamente assinada (art. 4º, inc. VII, lei 10.520/02) – fora dos envelopes de documentação/proposta – uma vez que não possuirá poderes para firmar, no momento da sessão, tal declaração, caso esqueça de trazê-la no certame. Diga-se o mesmo para a declaração de condição de ME/EPP (se for este o caso) (anexo 5).

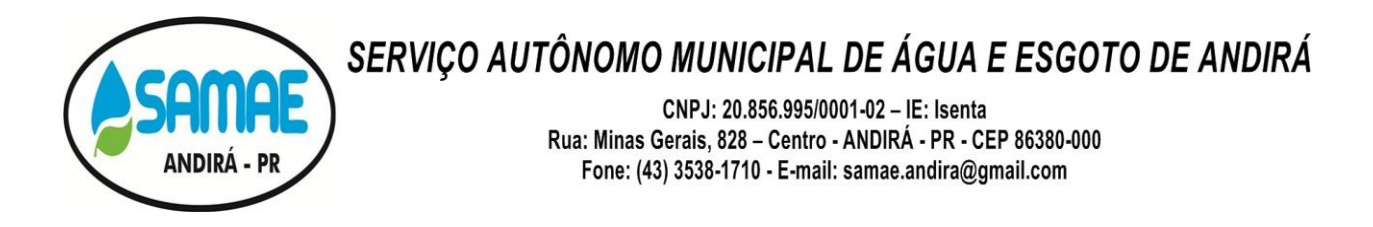

5.4 Caso o licitante entregue os documentos referentes ao credenciamento dentro do envelope lacrado de proposta ou habilitação. O licitante poderá retirar do envelope os documentos referentes ao credenciamento e devolver os envelopes devidamente lacrados.

5.4.1 Não poderá o pregoeiro ou equipe de apoio violar o envelope para coletar os documentos de credenciamento. O envelope deverá ser devolvido ao representante da empresa licitante para que ele mesmo retire a documentação de credenciamento do envelope, lacre-o novamente e entregue-o à Administração.

### <span id="page-7-0"></span>**6 DA PROPOSTA DE PREÇO (ENVELOPE Nº 01)**

6.1 A proposta de preços e os documentos que a instruírem deverão ser apresentados no local, dia e hora determinados, em envelopes devidamente lacrados e rubricados no fecho, e identificados conforme segue:

**AO, SERVIÇO AUTÔNOMO MUNICIPAL DE ÁGUA E ESGOTO DE ANDIRÁ.**

#### **NOME COMPLETO DO LICITANTE**

**PREGÃO Nº 33/2020– FORMA PRESENCIAL**

### **ENVELOPE Nº 01 (PROPOSTA DE PREÇO)**

**OBJETO: Contratação de empresa especializada em locação de sistemas para implantação de um sistema integrado de gestão Pública, contendo os seguintes módulos: Sistema de Contabilidade Pública, Sistema de Orçamentário - PPA, LDO e LOA, Sistema de Tesouraria, Sistema de Atendimento ao Tribunal de Contas do Estado do Paraná, Sistema de Controle de Protocolo, Sistema de Compras e Licitações, Sistema de Recursos Humanos e Folha de Pagamento, Sistema de Holerite web, Sistema de Controle de Frotas, Sistema de Almoxarifado, Sistema de Patrimônio, Sistema de Portal Transparência, Sistema de Controle de Obras, Sistema de Controle Interno, sistema de backup diário em servidor datacenter e hora técnica. Empresa especializada em prestação de serviços com geração de todos os dados necessários para alimentar o sistema de acompanhamento SIM-AM TCE-PR, bem como no auxílio de possíveis erros que possam acontecer, dando total apoio a entidade, para atender as exigências do Tribunal de Contas do Estado do Paraná, utilizando-se obrigatoriamente dos sistemas de gestão da mesma, acompanhamento dos fechamentos das peças contábeis conforme abaixo descrito, nas quantidades, forma e condições estabelecidas no presente Edital e seus Anexos**

#### 6.2 **A PROPOSTA DE PREÇOS DEVERÁ:**

6.2.1 Ser entregue impressa, sem emendas, entrelinhas ou borrões, que possam prejudicar a sua inteligência e autenticidade. Preferencialmente em papel timbrado do proponente devidamente datada e assinada na última folha e rubricada nas demais pelo proponente ou seu representante legal, **podendo ser utilizado o modelo /sugestão do ANEXO 07**.

6.2.2 Indicar nome ou razão social do proponente, endereço completo, telefone, fax e endereço eletrônico (e-mail), este último se houver, para contato, bem como: nome, estado civil, profissão, CPF, carteira de identidade, domicílio e cargo na empresa.

6.2.3 Ter validade não inferior a 60 (sessenta) dias corridos, a contar da data de sua apresentação.

6.2.4 No preenchimento da proposta deverão, obrigatoriamente, ser informadas as ESPECIFICAÇÕES e as MARCAS E/OU FABRICANTE dos produtos ofertados, conforme Anexo 01 – Termo de Referência, deste Edital.

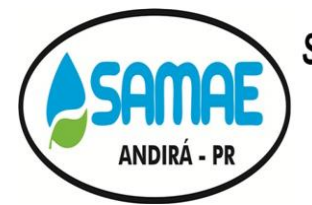

CNPJ: 20.856.995/0001-02 - IE: Isenta Rua: Minas Gerais, 828 - Centro - ANDIRÁ - PR - CEP 86380-000 Fone: (43) 3538-1710 - E-mail: samae.andira@gmail.com

6.2.5 Apresentar preços unitários e totais, havendo incorreção nos cálculos, será considerado o valor unitário.

6.2.5.1 O preço oferecido deverá ser expresso com duas casas decimais (0,00), valor unitário e total e global, em caso de divergência entre o valor unitário, total e global, será considerado o primeiro, tendo efeito comparativo por lote para a classificação das propostas.

6.2.5.2 Conter oferta firme e precisa, sem alternativas de preços ou qualquer outra condição que induza o julgamento a ter mais de um resultado.

6.2.5.3 Os preços cotados deverão estar inclusos todos os custos e demais despesas e encargos inerentes ao produto até sua entrega no local fixado neste Edital.

6.2.6 A apresentação da proposta implicará na plena aceitação, por parte do licitante, das condições estabelecidas neste Edital e seus Anexos.

6.2.7 Data e assinatura do Representante Legal da proponente;

6.3 **Serão DESCLASSIFICADAS as propostas que não atenderem às exigências do presente Edital e seus Anexos, por omissão, irregularidade, ou defeito, se capazes de dificultar o julgamento, ou ainda**:

6.3.1 Ultrapassem os valores superiores ao máximo no Anexo 01 – Termo de Referência**;**

6.3.2 Contenham mais de 02 (duas) casas decimais em seus valores unitários;

6.3.3 Sejam incompletas, isto é, não contenham informação(ões) suficiente(s) que permita(m) a perfeita identificação do produto licitado;

6.3.4 Contiverem qualquer limitação ou condição substancialmente contrastante com o presente Edital, ou seja, manifestamente inexequíveis, por decisão do Pregoeiro;

6.3.5 Que conflitem com as normas deste Edital ou da legislação em vigor.

#### <span id="page-8-0"></span>**7 DA HABILITAÇÃO(ENVELOPE Nº 02)**

7.1 Conforme ANEXO 02, e apresentados no Envelope nº 02, identificados conforme segue:

### **AO, SERVIÇO AUTÔNOMO MUNICIPAL DE ÁGUA E ESGOTO DE ANDIRÁ.**

**NOME COMPLETO DO LICITANTE**

**PREGÃO PRESENCIAL Nº 33/2020**

**ENVELOPE Nº 02 (DOCUMENTOS DE HABILITAÇÃO)**

**OBJETO: Contratação de empresa especializada em locação de sistemas para implantação de um sistema integrado de gestão Pública, contendo os seguintes módulos: Sistema de Contabilidade Pública, Sistema de Orçamentário - PPA, LDO e LOA, Sistema de Tesouraria, Sistema de Atendimento ao Tribunal de Contas do Estado do Paraná, Sistema de Controle de Protocolo, Sistema de Compras e Licitações, Sistema de Recursos Humanos e Folha de Pagamento, Sistema de Holerite web, Sistema de Controle de Frotas, Sistema de Almoxarifado, Sistema de Patrimônio, Sistema de Portal Transparência, Sistema de Controle de Obras, Sistema de Controle Interno, sistema de backup diário em servidor datacenter e hora técnica. Empresa especializada em prestação de serviços com geração de todos os dados necessários para alimentar o sistema de acompanhamento SIM-AM TCE-PR, bem como no auxílio de possíveis erros que possam acontecer, dando total apoio a entidade, para atender as exigências do Tribunal de Contas do Estado do Paraná, utilizando-se obrigatoriamente dos sistemas de gestão da mesma, acompanhamento dos** 

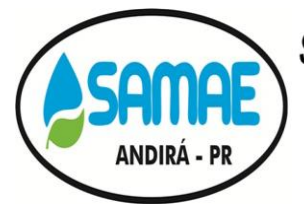

CNPJ: 20.856.995/0001-02 - IE: Isenta Rua: Minas Gerais, 828 - Centro - ANDIRÁ - PR - CEP 86380-000 Fone: (43) 3538-1710 - E-mail: samae.andira@gmail.com

#### **fechamentos das peças contábeis conforme abaixo descrito, nas quantidades, forma e condições estabelecidas no presente Edital e seus Anexos**

7.2 Os envelopes das empresas não declaradas vencedoras não serão devolvidos até a assinatura do contrato da empresa vencedora.

### <span id="page-9-0"></span>**8 DA SESSÃO PÚBLICA**

8.1 A sessão pública será, conduzida por um Pregoeiro e realizada de acordo com as disposições contidas na legislação mencionada no preâmbulo deste Edital, em conformidade com as condições nele estabelecidas, bem como em seus anexos, no local e horário já determinados.

8.2 Declarada a abertura da sessão pelo Pregoeiro, não mais serão admitidos novos proponentes.

8.3 Serão abertos os envelopes contendo as propostas de preços, sendo feita a sua conferência e posterior rubrica.

8.4 O Pregoeiro procederá à abertura dos envelopes nº 01 - contendo as propostas de preços, quando será fará a aceitação das propostas, **observado o atendimento aos subitens 6.2 a 6.6, deste Edital; e**  classificará o autor da proposta de **menor preço global** e aqueles que tenham apresentado propostas em valores sucessivos e superiores em até dez por cento, relativamente à de menor preço.

8.5 Quando não forem verificadas, no mínimo, três propostas escritas de preços nas condições definidas no subitem anterior, o pregoeiro classificará as melhores propostas subsequentes, até o máximo de três, além da vencedora, para que seus autores participem da segunda fase, quaisquer que sejam os preços oferecidos nas propostas escritas.

8.6 Aos proponentes classificados para a segunda fase, será dada oportunidade para novas propostas, por meio de lances verbais e sucessivos, de valores distintos e decrescentes.

8.7 Será assegurada, como critério de desempate, preferência de contratação para as Microempresas e Empresas de Pequeno Porte.

8.7.1 Entende-se por empate aquelas situações em que as propostas apresentadas pelas Microempresas e Empresas de Pequeno Porte sejam iguais ou até 5% (cinco por cento) superiores ao melhor preço.

8.7.2 No caso de empate entre duas ou mais propostas proceder-se-á da seguinte forma:

8.7.3 A Microempresa ou Empresa de Pequeno Porte mais bem classificada poderá apresentar proposta de preço inferior àquela considerada vencedora do certame, situação em que será adjudicado em seu favor o objeto licitado.

8.7.4 Não ocorrendo contratação da Microempresa ou Empresa de Pequeno Porte, na forma do subitem 8.7.3deste Edital, serão convocadas as remanescentes que porventura se enquadrem na hipótese dos itens 8.7e 8.7.1**,** deste Edital, na ordem classificatória, para o exercício do mesmo direito.

8.7.5 No caso de equivalência dos valores apresentados pelas Microempresas e Empresas de Pequeno Porte que se encontrem no intervalo estabelecido no item 8.7.1deste Edital, será realizado sorteio entre elas para que se identifique aquela que, primeiro, poderá apresentar melhor oferta.

8.7.6 Na hipótese da não contratação nos termos previstos no item 8.7.3, o objeto licitado será adjudicado em favor da proposta originalmente vencedora do certame.

8.7.7 A Microempresa ou Empresa de Pequeno Porte mais bem classificada será convocada para apresentar nova proposta no prazo máximo de **05 (cinco)minutos** após o encerramento dos lances, sob pena de preclusão.

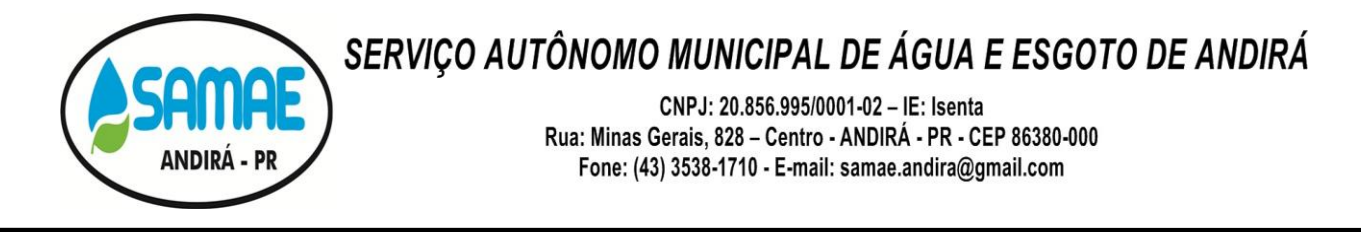

8.8 O disposto no item 8.7 e seus subitens, somente se aplicará quando a melhor oferta inicial não tiver sido apresentada por Microempresa ou Empresa de Pequeno Porte. Nesse caso o desempate entre duas ou mais propostas, e não havendo lances, será efetuado mediante sorteio a ser realizado durante a sessão do presente Pregão.

8.9 Não poderá haver desistência dos lances ofertados, sujeitando-se o proponente às sanções legais e determinadas neste edital.

8.10 Verificando-se, no curso da análise, o descumprimento de requisitos estabelecidos neste Edital e seus Anexos, a mesma será **DESCLASSIFICADA**.

8.11 Encerrada a etapa competitiva de preços propostos documentalmente e ordenadas as ofertas para fornecimento do objeto definido nesse Edital, exclusivamente pelo critério de menor preço global.

8.12 O pregoeiro examinará a aceitabilidade, quanto ao objeto e valor da primeira classificada, decidindo motivadamente a respeito.

8.13 Sendo aceitável a menor oferta de preço, será verificado o atendimento das condições habilitatórias pelo licitante que tiver formulado.

8.14 Constatado o atendimento pleno às exigências editalícias, o proponente será declarado vencedor do item, sendo-lhe adjudicado pelo pregoeiro o objeto do item.

8.15 Se o proponente não atender as exigências editalícias, ou der causa durante ou posteriormente a sessão a fatos que impeçam sua adjudicação, serão aplicadas as penalidades, inclusive com suspensão de não poder participar de Licitação no Município, e o Pregoeiro examinará as ofertas subsequentes, na ordem de classificação, até a apuração de licitante habilitado, sendo o respectivo proponente declarado vencedor e a ele adjudicado o objeto do item.

8.16 Nas situações previstas nos subitens e 8.7.7, 8.12 e 8.15, o Pregoeiro poderá negociar diretamente com o proponente para que seja obtido preço melhor.

8.17 A manifestação de intenção de interpor recurso será feita no final da sessão, com registro em ata da síntese das suas razões, podendo os interessados juntar memoriais no prazo de 03 (três) dias úteis, abrindo-se igual prazo, posteriormente, para contra-razões.

8.18 A falta de manifestação imediata e motivada do licitante importará a decadência do direito de recurso e a adjudicação do objeto da licitação pelo pregoeiro ao vencedor;

8.19 Decididos os recursos e constatada a regularidade dos atos procedimentais, a autoridade competente homologará a adjudicação para determinar a contratação;

8.20 Da reunião lavrar-se-á ata circunstanciada, na qual serão registradas as ocorrências relevantes e que, ao final, será assinada pelo Pregoeiro, Equipe de Apoio e os licitantes presentes.

### <span id="page-10-0"></span>**9 IMPUGNAÇÃO AO EDITAL E RECURSOS**

9.1 Até 02 (dois) dias úteis antes da data fixada para recebimento das propostas, qualquer pessoa poderá solicitar esclarecimentos, providências ou impugnar o ato convocatório do pregão, os quais deverão ser protocolados na sede administrativa do SAMAE, sob pena de indeferimento.

9.2 Caberá ao pregoeiro decidir sobre a impugnação, a qual será encaminhada por meio eletrônico, via e-mail e, desde que todos os interessados sejam avisados, poderá suspender a data de abertura.

9.3 Acolhida à impugnação contra o ato convocatório, será designada nova data para a realização do certame.

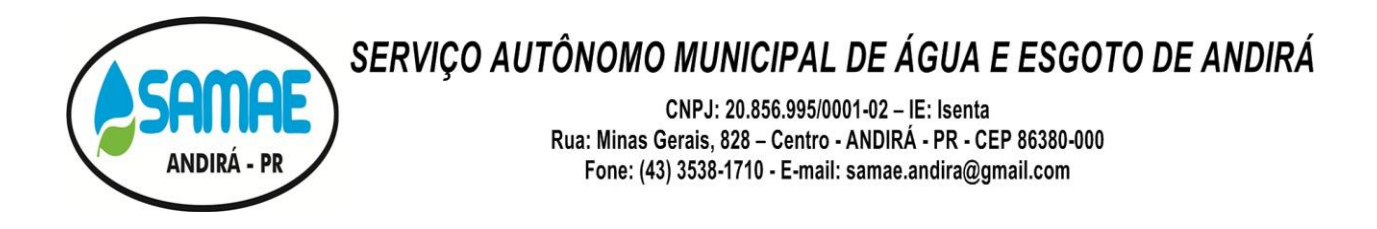

9.4 Não serão conhecidas as impugnações e os recursos apresentados fora do prazo legal e/ou subscritos por representante não habilitado legalmente ou não identificado no processo para responder pelo proponente, bem como, os encaminhando via fax-símile ou por meio eletrônico via e-mail.

9.5 Ao final da sessão, o proponente que desejar recorrer contra decisões do Pregoeiro poderá fazê-lo, manifestando sua intenção com registro da síntese das suas razões, sendo-lhes facultado juntar memoriais no prazo de 03 (três) dias úteis. Os interessados ficam, desde logo, intimados a apresentar contra-razões em igual número de dias, que começarão a correr do término do prazo do recorrente;

9.6 A falta de manifestação imediata e motivada importará a preclusão do direito de recurso;

9.7 Não será concedido prazo para recursos sobre assuntos meramente protelatórios ou quando não justificada a intenção de interpor o recurso pelo proponente;

9.8 Os recursos contra decisões do Pregoeiro **não** terão efeito suspensivo;

9.9 O acolhimento de recurso importará a invalidação apenas dos atos insuscetíveis de aproveitamento.

#### <span id="page-11-0"></span>**10 MULTAS E SANÇÕES ADMINISTRATIVAS**

10.1 A CONTRATADA sujeitar-se-á, em caso de inadimplemento de suas obrigações, definidas neste instrumento ou em outros que o complementem, as seguintes multas, sem prejuízo das sanções legais, Art. 86 a 88 da Lei 8.666/93 e responsabilidades civil e criminal:

a) 0,33% (trinta e três centésimos por cento) por dia de atraso, na entrega do objeto licitado, calculado sobre o valor correspondente a parte inadimplida, até o limite de 9,9% (nove vírgula nove por cento).

b) Até 10%(dez) sobre o valor docontrato, pelo descumprimento de qualquer cláusula do contrato, exceto prazo de entrega.

10.2 Aos proponentes que convocados dentro do prazo de validade da sua proposta não celebrar o contrato, deixar de entregar ou apresentar documentação falsa, exigida para a licitação, ensejarem o retardamento da execução do certame, não mantiverem a proposta, falharem ou fraudarem na execução do contrato, comportarem-se de modo inidôneo, fizerem declaração falsa ou cometerem fraude fiscal, poderão ser aplicadas, conforme o caso, as seguintes sanções, sem prejuízo da reparação dos danos causados à Administração pelo infrator:

- a) advertência;
- b) multa;

c) suspensão temporária do direito de licitar, de contratar com a Administração pelo prazo de até 02 (dois) anos;

d) declaração de inidoneidade para licitar e contratar com a Administração Pública enquanto perdurarem os motivos determinantes da punição ou até que seja promovida a reabilitação perante a própria autoridade que aplicou a penalidade.

10.3 Nenhuma sanção será aplicada sem o devido processo administrativo, que prevê defesa prévia do interessado e recurso nos prazos definidos em lei, sendo-lhe franqueada vista ao processo.

10.4 Sem prejuízo das penalidades legalmente previstas, o pregoeiro poderá desqualificar a licitante ou desclassificar a proposta comercial, podendo o SAMAE rescindir o instrumento contratual, sem que isto gere direitos indenizatórios ou de reembolso, caso tome conhecimento de fato ou circunstância que desabone a idoneidade comercial ou afete a capacidade financeira, técnica ou jurídica da licitante.

CNPJ: 20.856.995/0001-02 - IE: Isenta Rua: Minas Gerais, 828 - Centro - ANDIRÁ - PR - CEP 86380-000 Fone: (43) 3538-1710 - E-mail: samae.andira@gmail.com

### <span id="page-12-0"></span>**11 RECURSOS ORÇAMENTÁRIOS**

11.1 As despesas decorrentes da aquisição serão reconhecidas contabilmente com dotação(ões) orçamentária(s)a ser(em) indicada(s) na NAD – Nota de Autorização de Despesa, na ocasião da solicitação de entrega da mercadoria.

### <span id="page-12-1"></span>**12 DA FORMA DE EXECUÇÃO**

12.1 O objeto do presente Pregão **será entregue de forma fracionada conforme solicitação dos departamentos do SAMAE,** que se fará através da emissão de NAD – Nota de Autorização de Despesa pela Unidade Compras/Licitação.

12.2 A Nota fiscal deverá ser descritiva, constar nº da NAD – Nota de Autorização de Despesa, dados da conta bancária para depósito do pagamento, bem como da CND do INSS e CRF do FGTS.

12.3 O faturamento deverá ser emitido para SAMAE – Serviço Autônomo Municipal de Água e Esgoto de Andirá - CNPJ Nº 20.856.995/0001-02 - endereço: Rua Minas Gerais, nº 828 – Centro- Andirá – PR, Cep: 86.380-000.

### <span id="page-12-2"></span>**13 PAGAMENTO**

13.1 O pagamento será efetuado em até 30 (trinta) dias, após a entrega dos produtos, através de crédito em conta corrente mediante apresentação da Nota Fiscal devidamente atestada pelo responsável pela unidade requisitante acompanhadas obrigatoriamente da CND do INSS e CRF do FGTS.

13.1.1 A contagem do prazo citado no subitem anterior se dará a partir da data da entrega da Nota Fiscal, obedecidas as exigências ali expressas.

13.2 Caso a licitante vencedora seja beneficiária de imunidade ou isenção fiscal, deverá apresentar, juntamente com a Nota Fiscal, a devida comprovação, a fim de evitar a retenção na fonte dos tributos e contribuições, conforme legislação em vigor

13.3 Havendo erro na Nota Fiscal ou circunstâncias que impeçam a liquidação da despesa, aquela será devolvida à contratada, e o pagamento ficará pendente até que a mesma providencie as medidas saneadoras. Nesta hipótese, o prazo para pagamento iniciar-se-á após a regularização da situação ou reapresentação do documento fiscal, não acarretando qualquer ônus para o SAMAE de Andirá - PR.

13.4 Para empresas localizadas no Município de Andirá, será exigido prova de regularidade para com o SAMAE, mediante apresentação de Certidão Negativa de Débitos, expedida por esta Autarquia, devendo ser apresentado com a nota fiscal.

13.5 Nos casos de eventuais atrasos de pagamento oriundos do SAMAE, o valor devido deverá ser acrescido de encargos moratórios, apurados desde a data prevista para o pagamento até a sua efetivação, tendo como base o Índice Nacional de Preços ao Consumidor Amplo Especial - IPCA-E, ou outro índice que venha a substituí-la, calculados *pro rata tempore*, mediante a aplicação da seguinte fórmula:

$$
EM = I \times N \times VP
$$

Onde:

EM = Encargos Moratórios;

VP = Valor da parcela em atraso;

N = Número de dias entre a data prevista para o pagamento e a do efetivo pagamento;

I = Índice de compensação financeira, assim apurado:

$$
I = \frac{i}{365}
$$

 $i =$  IPCA-F

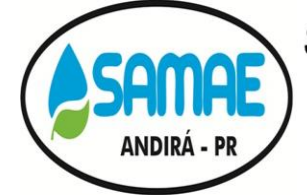

CNPJ: 20.856.995/0001-02 - IE: Isenta Rua: Minas Gerais, 828 - Centro - ANDIRÁ - PR - CEP 86380-000 Fone: (43) 3538-1710 - E-mail: samae.andira@gmail.com

## <span id="page-13-0"></span>**14 INDICAÇÃO DE GESTOR, FISCAL E FISCAL SUBSTITUTO**

14.1 O servidor designado para fiscaliza os serviços deste processo, será:

Gestor Titular: Luiz Antônio Sabino Fiscal Titular: Amanda Mayumi Takeshita Fiscal Substituto: Fabiane Raiane Petrin

14.2 O acompanhamento e a fiscalização do objeto do futuro contrato serão exercidos por meio de um representante (denominado Fiscal) ou um substituto, designados pela CONTRATANTE, mediante Portaria, aos quais compete acompanhar, fiscalizar, conferir e avaliar a execução do objeto, bem como dirimir e desembaraçar quaisquer dúvidas e pendências que surgirem, determinando o que for necessário à regularização das faltas, falhas, problemas ou defeitos observados, e os quais de tudo darão ciência ao contratado, conforme determina o art. 67, da Lei nº 8.666/1993.

14.3 A fiscalização do objeto do contratado será realizada por quem a autoridade competente indicar, pode este ser modificado a qualquer tempo, no interesse da Administração. Tal fato deverá ser comunicado ao contratado.

14.4 Cabe ao contratado atender prontamente e dentro do prazo estipulado quaisquer exigências do Fiscal ou do substituto inerentes ao objeto desta licitação, sem que disso decorra qualquer ônus extra para a contratante, não implicando essa atividade de acompanhamento e fiscalização qualquer exclusão ou redução da responsabilidade da contratada, que é total e irrestrita em relação à execução do objeto, inclusive perante terceiros, respondendo a mesma por qualquer falta, falha, problema, irregularidade ou desconformidade observada na execução do ajuste/contrato.

14.5 As decisões e providências que ultrapassem a competência do Fiscal do contrato serão encaminhadas à autoridade competente da contratante para adoção das medidas convenientes, consoante disposto no § 2º do art. 67 da Lei nº. 8.666/93.

14.6 A Fiscalização deverá verificar, periodicamente, no decorrer da execução do contrato, se a contratada mantém, em compatibilidade com as obrigações assumidas, todas as condições de habilitação e qualificação exigidas na licitação, comprovada mediante consulta ao CEI – Cadastro Estadual de Inadimplentes e/ou certidões comprobatórias.

14.7 A Fiscalização terá poderes para agir e decidir perante a Contratada, inclusive rejeitando serviços que estiverem em desacordo com o contrato, com as Normas Técnicas da ABNT e com a melhor técnica consagrada pelo uso, obrigando-se desde já a Contratada a assegurar e facilitar o acesso da Fiscalização, aos serviços, e a todos os elementos que forem necessários ao desempenho de sua missão.

14.8 A Fiscalização terá plenos poderes para sustar qualquer serviço que não esteja sendo executado dentro dos termos do Contrato.

14.9 Cabe à Fiscalização verificar a ocorrência de fatos para os quais haja sido estipulada qualquer penalidade contratual. A Fiscalização informará ao setor competente quanto ao fato, instruindo o seu relatório com os documentos necessários, e em caso de multa, a indicação do seu valor.

14.10 Das decisões da Fiscalização poderá a Contratada recorrer à CONTRATANTE, responsável pelo acompanhamento do contrato, no prazo de 10 (dez) dias úteis da respectiva comunicação. Os recursos relativos a multas serão feitos na forma prevista na respectiva cláusula.

14.11 A ação e/ou omissão, total ou parcial, da Fiscalização não eximirá a Contratada da integral responsabilidade pela execução do objeto deste termo de referência.

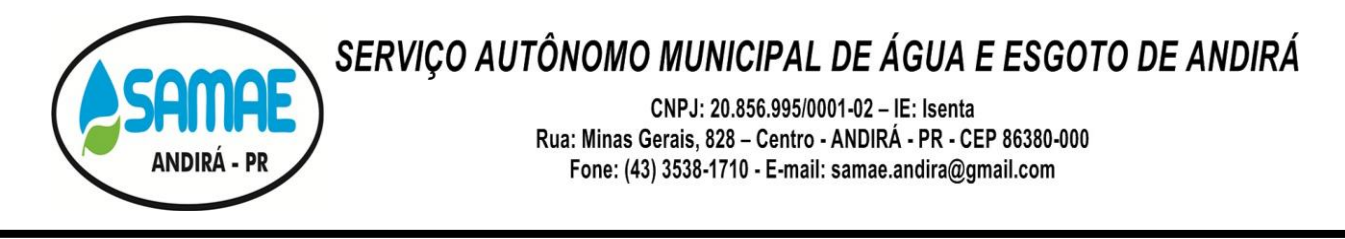

14.12 Fica assegurado aos técnicos da CONTRATANTE o direito de, a seu exclusivo critério, acompanhar, fiscalizar e participar, total ou parcialmente, diretamente ou através de terceiros, da execução dos serviços prestados pela licitante vencedora, com livre acesso ao local de trabalho para obtenção de quaisquer esclarecimentos julgados necessários à execução dos serviços.

## <span id="page-14-0"></span>**15 DA FRAUDE E DA CORRUPÇÃO**

15.1 Os licitantes, fornecedores, empreiteiros e seus agentes (sejam eles declarados ou não), subcontratados, sub consultores, prestadores de serviços e fornecedores, além de todo funcionário a eles vinculados, que mantenham os mais elevados padrões de ética durante todo o processo de licitação, de contratação e de execução do objeto contratual.

15.2 Para os propósitos desta cláusula, definem-se as seguintes práticas:

a) "prática corrupta": significa oferecer, entregar, receber ou solicitar, direta ou indiretamente, qualquer coisa de valor com a intenção de influenciar de modo indevido a ação de terceiros;

b) "prática fraudulenta": significa qualquer ato, falsificação ou omissão de fatos que, de forma intencional ou irresponsável induza ou tente induzir uma parte a erro, com objetivo de obter benefício financeiro ou de qualquer outra ordem, ou com a intenção de evitar o cumprimento de uma obrigação;

c) "prática colusiva": significa uma combinação entre duas ou mais partes visando alcançar um objetivo indevido, inclusive influenciar indevidamente as ações de outra parte;

d) "prática coercitiva": significa prejudicar ou causar dano, ou ameaçar, prejudicar ou causar dano, direta ou indiretamente, a qualquer parte interessada ou à sua propriedade, para influenciar indevidamente as ações de uma parte;

e) "prática obstrutiva": significa: (i) deliberadamente destruir, falsificar, alterar ou ocultar provas em investigações ou fazer declarações falsas a investigadores, com o objetivo de impedir materialmente a apuração de alegações de prática corrupta, fraudulenta, coercitiva ou colusiva; e/ou ameaçar, perseguir ou intimidar qualquer parte interessada, para impedi-la de mostrar seu conhecimento sobre assuntos relevantes à investigação ou ao seu prosseguimento, ou (II) atos que tenham como objetivo impedir materialmente o exercício dos direitos do SAMAE de Andirá de promover inspeção ou auditoria.

15.3 Rejeitará uma proposta de outorga se determinar que o licitante recomendado para a outorga do contrato, ou qualquer do seu pessoal, ou seus agentes, sub consultores, subempreiteiros, prestadores de serviço, fornecedores e/ou funcionários, envolveu-se, direta ou indiretamente, em práticas corruptas, fraudulentas, colusivas, coercitivas ou obstrutivas ao concorrer para o contrato em questão.

15.4 Os licitantes, fornecedores e empreiteiros, assim como seus subempreiteiros, agentes, pessoal, consultores, prestadores de serviço e fornecedores, deverão permitir que o SAMAE de Andirá – PR inspecione todas as contas e registros, além de outros documentos referentes à apresentação das propostas e à execução do contrato, e os submeta a auditoria por profissionais designados pelo SAMAE de Andirá - PR.

### <span id="page-14-1"></span>**16 DAS DISPOSIÇÕES FINAIS**

16.1 A presente licitação não importa necessariamente em contratação, podendo o SAMAE revogá-la, no todo ou em parte, por razões de interesse público, derivadas de fato supervenientes comprovados ou anulá-la por ilegalidade, de ofício ou por provocação mediante ato escrito e fundamentado disponibilizado no sistema para conhecimento dos participantes da licitação. O SAMAE de Andirá – PR poderá, ainda, prorrogar, a qualquer tempo, os prazos para recebimento das propostas ou para sua abertura;

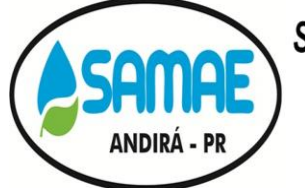

CNPJ: 20.856.995/0001-02 - IE: Isenta Rua: Minas Gerais, 828 - Centro - ANDIRÁ - PR - CEP 86380-000 Fone: (43) 3538-1710 - E-mail: samae.andira@gmail.com

16.2 O pregoeiro tem a prerrogativa de tomar as medidas necessárias para ampliar a competitividade, inclusive aceitar os envelopes de proposta de preço e habilitação no horário de credenciamento das empresas.

16.3 Não será permitido o uso de aparelhos celulares e equipamentos eletrônicos durante a fase de lances.

16.4 O licitante não poderá deixar o local do certame sem prévia autorização do pregoeiro.

16.5 O objeto ora licitado poderá sofrer acréscimos ou supressões em conformidade com o estabelecido no art. 65 da Lei nº 8.666/93, os preços propostos poderão ser reajustados durante o período de vigência do Contrato.

16.6 O proponente é responsável pela fidelidade e legitimidade das informações prestadas e dos documentos apresentados em qualquer fase da licitação. A falsidade de qualquer documento apresentado ou a inverdade das informações nele contidas implicará a imediata desclassificação do proponente que o tiver apresentado, ou, caso tenha sido o vencedor, a rescisão do contrato ou do pedido de compra, sem prejuízo das demais sanções cabíveis;

16.7 É facultado ao Pregoeiro, ou à autoridade a ele superior, em qualquer fase da licitação, promover diligências com vistas a esclarecer ou a complementar a instrução do processo;

16.8 Os proponentes intimados para prestar quaisquer esclarecimentos adicionais deverão fazê-lo no prazo determinado pelo Pregoeiro, sob pena de desclassificação/inabilitação;

16.9 O desatendimento de exigências formais não essenciais não importará no afastamento do proponente, desde que seja possível a aferição da sua qualificação e a exata compreensão da sua proposta;

16.10 As normas que disciplinam este Pregão serão sempre interpretadas em favor da ampliação da disputa entre os proponentes, desde que não comprometam o interesse da Administração, a finalidade e a segurança da contratação;

16.11 As decisões referentes a este processo licitatório poderão ser comunicadas aos proponentes por qualquer meio de comunicação que comprove o recebimento ou, ainda, mediante publicação no *site*: www.andira.pr.gov.br

16.12 Os casos não previstos neste Edital serão decididos pelo Pregoeiro;

16.13 O foro designado para julgamento de quaisquer questões judiciais resultantes deste Edital será o de Andirá-PR, considerado aquele a que está vinculado ao Pregoeiro;

16.14 O Pregoeiro e sua Equipe de Apoio, atenderão aos interessados no horário de 09h00 às 17h00horas, de segunda a sexta-feira, exceto feriados, na Unidade Compras/Licitação, situado na Rua Minas Gerais, nº 828 - centro- Andirá – PR, Cep: 86.380-000, ou pelo telefone: (43) 3538-1710, para melhores esclarecimentos,

16.15 A documentação apresentada para fins de habilitação da Empresa vencedora fará parte dos autos da licitação e não será devolvida ao proponente;

16.16 Não havendo expediente ou ocorrendo qualquer fato superveniente que impeça a realização do certame na data marcada, a sessão será automaticamente transferida para o primeiro dia útil subsequente, no mesmo horário e local anteriormente estabelecidos, desde que não haja comunicação do Pregoeiro em contrário.

16.17 Os casos omissos neste Edital serão resolvidos pelo Pregoeiro, nos termos da legislação pertinente.

16.18 Fazem parte integrante deste Edital:

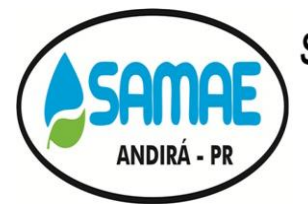

CNPJ: 20.856.995/0001-02 - IE: Isenta Rua: Minas Gerais, 828 - Centro - ANDIRÁ - PR - CEP 86380-000 Fone: (43) 3538-1710 - E-mail: samae.andira@gmail.com

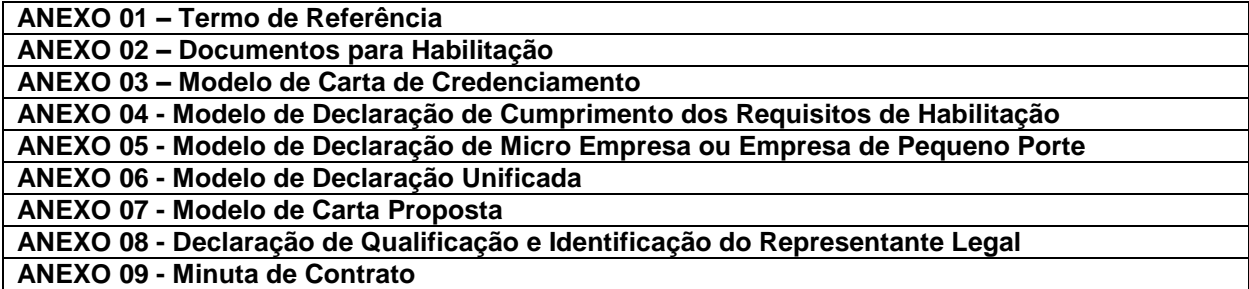

**Andirá, 09 de novembro de 2020.**

#### **GLAUCO TIRONI GARCIA**

**DIRETOR PRESIDENTE**

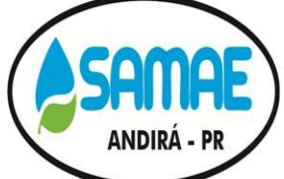

CNPJ: 20.856.995/0001-02 - IE: Isenta Rua: Minas Gerais, 828 - Centro - ANDIRÁ - PR - CEP 86380-000 Fone: (43) 3538-1710 - E-mail: samae.andira@gmail.com

**ANEXO 01 - TERMO DE REFERÊNCIA**

## <span id="page-17-0"></span>**1 DO OBJETO**

**1.1 Contratação de empresa especializada em locação de sistemas para implantação de um sistema integrado de gestão Pública, contendo os seguintes módulos: Sistema de Contabilidade Pública, Sistema de Orçamentário - PPA, LDO e LOA, Sistema de Tesouraria, Sistema de Atendimento ao Tribunal de Contas do Estado do Paraná, Sistema de Controle de Protocolo, Sistema de Compras e Licitações, Sistema de Recursos Humanos e Folha de Pagamento, Sistema de Holerite web, Sistema de Controle de Frotas, Sistema de Almoxarifado, Sistema de Patrimônio, Sistema de Portal Transparência, Sistema de Controle de Obras, Sistema de Controle Interno, sistema de backup diário em servidor datacenter e hora técnica. Empresa especializada em prestação de serviços com geração de todos os dados necessários para alimentar o sistema de acompanhamento SIM-AM TCE-PR, bem como no auxílio de possíveis erros que possam acontecer, dando total apoio a entidade, para atender as exigências do Tribunal de Contas do Estado do Paraná, utilizando-se obrigatoriamente dos sistemas de gestão da mesma, acompanhamento dos fechamentos das peças contábeis conforme abaixo descrito, nas quantidades, forma e condições estabelecidas no presente Edital e seus Anexos.**

## **2 DA JUSTIFICATIVA DA AQUISIÇÃO**

**2.1** A contratação de sistema de gestão pública é serviço essencial para garantir o controle, fiscalização, prestação de contras e execução de todos os serviços públicos. Sem tal contratação é impossível exercer qualquer atividade. O SAMAE é uma autarquia pequena e não possui em seu quadro de servidores departamento especializado para desenvolvimento de tecnologia específica para este fim, o que justifica a contratação.

**2.2** Registra-se que esta autarquia é ciente que a maioria das licitações devem ter adjudicação por item e não por preço global, contudo, isso se aplica especialmente aos editais das licitações para a contratação de obras, serviços, compras e alienações, cujo objeto seja "divisível", desde que não haja prejuízo para o conjunto ou complexo ou perda de economia de escala, tendo em vista o objetivo de propiciar a ampla participação de licitantes que, embora não dispondo de capacidade para a execução, fornecimento ou aquisição da totalidade do objeto, possam fazê-lo com relação a itens ou unidades autônomas, devendo as exigências de habilitação adequar-se a essa divisibilidade. Contudo, as argumentações acima não se aplicam ao objeto em referência, tendo em vista sua necessidade de compatibilidade entre os programas, uniformização de layout, e principalmente que os itens de horas técnicas, só seria possível ao mesmo fornecedor do programa. Desta forma, com conhecimentos da tecnologia da informação, seria demasiado complexo o processo de fracionamento deste objeto em itens isolados, considerando a complexidade de informações que precisam ser compartilhadas por diversos módulos, que apesar de serem vendidos separados, são conectados para análise e controle da autarquia.

## **3 DO PREÇO MÁXIMO**

**3.1** A estimativa de consumo desta solicitação será R\$ 125.245,16(cento e vinte e cinco mil, duzentos e quarenta e cinco reais e dezesseis centavos).

## **4 ESPECIFICAÇÕES DO OBJETO**

**4.1** Nos valores deverão estar inclusos todas as despesas com: materiais; mão-de-obra e encargos sociais; trabalhistas e previdenciários; combustível; transporte; serviço de manutenção; seguro; lucros e todas as demais despesas diretas e indiretas necessárias à perfeita execução do objeto. Nos preços unitários dos itens deverão incluir todas as despesas, encargos e tributos pertinentes para cada execução do serviço;

**4.2** A entidade se resguarda em contratar somente os módulos que serão utilizados para satisfazer as necessidades da mesma, podendo não contratar os demais módulos que serão motivo de aditivo futuro para a contratação dos mesmos.

CNPJ: 20.856.995/0001-02 - IE: Isenta Rua: Minas Gerais, 828 - Centro - ANDIRÁ - PR - CEP 86380-000 Fone: (43) 3538-1710 - E-mail: samae.andira@gmail.com

## **5 DA FORMA E DOS PRAZOS DE EXECUÇÃO**

**5.1** A execução do objeto contratado deverá ser efetuada dentro dos requisitos de QUALIDADE e SEGURANÇA, em conformidade com as condições constantes neste Edital, obedecer às normas e padrões da ABNT e INMETRO, ANVISA, IAP - INSTITUTO AMBIENTAL DO PARANÁ e outros, atender eficazmente às finalidades que dele(s) naturalmente se espera(m), conforme determina o Código de Defesa do Consumidor, atender às normas de SEGURANÇA E MEDICINA DO TRABALHO, do MINISTÉRIO DO TRABALHO E EMPREGO, e, quando for o caso, às legislações específicas das Agências Reguladoras, do Ministério da Saúde, do Ministério da Agricultura, Pecuária e Abastecimento, da Vigilância Sanitária e demais normas e legislação pertinente e em vigência.

**5.2** O objeto do presente Pregão **será entregue de forma fracionada conforme solicitação dos departamentos do SAMAE,** que se fará através da emissão de NAD – Nota de Autorização de Despesa pela Unidade Compras/Licitação.

**5.3** Todos os bens fornecidos ou serviços prestados serão conferidos no momento da entrega, e se a quantidade e/ou qualidade dos mesmos não corresponder às especificações exigidas, a remessa apresentada será devolvida para substituição ou adequações, no prazo máximo de 03 (três) dias úteis, sem prejuízo da aplicação das penalidades cabíveis;

**5.4** O(s) bem (ens) ou serviço(s) objeto deste Edital deverá (ão) ser entregue(s) acompanhado(s) de nota(s) fiscal (is) distintas, ou seja, de acordo com a Nota de Empenho, constando o número do Edital, o bem ou serviço, o valor unitário, a quantidade, o valor total e o local da entrega, além das demais exigências legais;

**5.5** Cada fornecimento/serviço somente será considerado concluído mediante a emissão de termo de recebimento definitivo;

**5.6** Os equipamentos ou serviços serão recebidos da seguinte forma:

a) provisoriamente, para efeito de posterior verificação da conformidade dos serviços com a especificação;

b) definitivamente, após a verificação da qualidade e quantidade dos serviços e consequente aceitação nos termos constantes da nota de autorização de despesas.

**5.7** A Nota fiscal deverá ser descritiva, constar nº da NAD – Nota de Autorização de Despesa, dados da conta bancária para depósito do pagamento, bem como da CND do INSS e CRF do FGTS. A Empresa contratada só poderá emitir Nota Fiscal após a emissão da respectiva nota de empenho, em conformidade com o disposto na presente ATA.

**5.7.1** O SAMAE de Andirá – PR poderá requisitar documentos que comprovem o subitem 5.1 deste termo de referência a qualquer momento da contratação e em caso de constatação de irregularidade, esta autarquia deverá tomar as medidas administrativas cabíveis.

**5.8** O faturamento deverá ser emitido para SAMAE – Serviço Autônomo Municipal de Água e Esgoto de Andirá - CNPJ Nº 20.856.995/0001-02 - endereço: Rua Minas Gerais, nº 828 – Centro- Andirá – PR, Cep: 86.380-000.

**5.9** Os serviços deverão ser executados por trabalhadores do quadro efetivo de funcionários da empresa ou por contrato de prestação de serviço, com jornada de trabalho e piso salarial definidos pelo acordo, convenção ou dissídio coletivo da respectiva função.

### **6 OBRIGAÇÃO DA CONTRATADA**

**6.1** Promover a organização técnica e administrativa do objeto contratado, de modo obter eficiência na sua execução, de acordo com as condições técnicas, de habilitação e proposta da licitante.

**6.2** Conduzir a execução deste instrumento em estrita observância à legislação Federal, Estadual, Municipal, encargos trabalhistas, tributário.

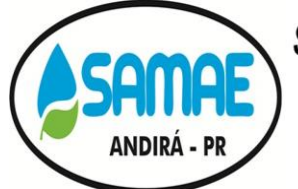

CNPJ: 20.856.995/0001-02 - IE: Isenta Rua: Minas Gerais, 828 - Centro - ANDIRÁ - PR - CEP 86380-000 Fone: (43) 3538-1710 - E-mail: samae.andira@gmail.com

**6.3** O aluguel de maquinas e equipamentos necessários para a execução dos serviços será por conta da contratada.

**6.4** A proponente deverá ser responsável por qualquer ônus decorrentes da marca, registros e patentes relativos aos objetos propostos.

**6.5** Arcar com despesas decorrente por qualquer infração, desde que praticada por seus funcionários na dependência da contratante.

**6.6** Corrigir quaisquer falhas apontadas pelo fiscal do contrato ou direção.

**6.7** Realizar os serviços dentro do prazo fixado, em conformidade com as especificações exigidas e constante no edital.

**6.8** A contratada deverá apresentar relatório de todos os serviços corretivos, até 03 (três) dias após sua realização, indicando as causas e o(s) tipo(s) de correção(ões) executadas.

**6.9** A contratada será responsável pelo transporte de quaisquer equipamentos em caso de necessidade de reparos em oficinas externas.

### **7 DOS LOCAIS DE EXECUÇÃO, HORÁRIOS E DIAS DE ENTREGA**

**7.1** LOCAIS DE EXECUÇÃO DE SERVIÇOS: Dentro da sede do Samae de Andirá - PR. O local será informado quando do efetivo encaminhamento da Nota de Autorização de Despesa à detentora do contrato.

#### **8 ITENS E VALORES DO CERTAME – CONFORME TABELA ABAIXO:**

**8.1** As empresas deverão apresentar proposta eletrônica com arquivo salvo em pendrive ou CD, junto a proposta impressa. A proposta eletrônica deverá ser solicitada pelas empresas no e-mail "licita.samae@gmail.com".

**LOTE 1**

#### **Valor Máximo do Lote: R\$64.435,20 (sessenta e quatro mil, quatrocentos e trinta e cinco reais e vinte centavos).**

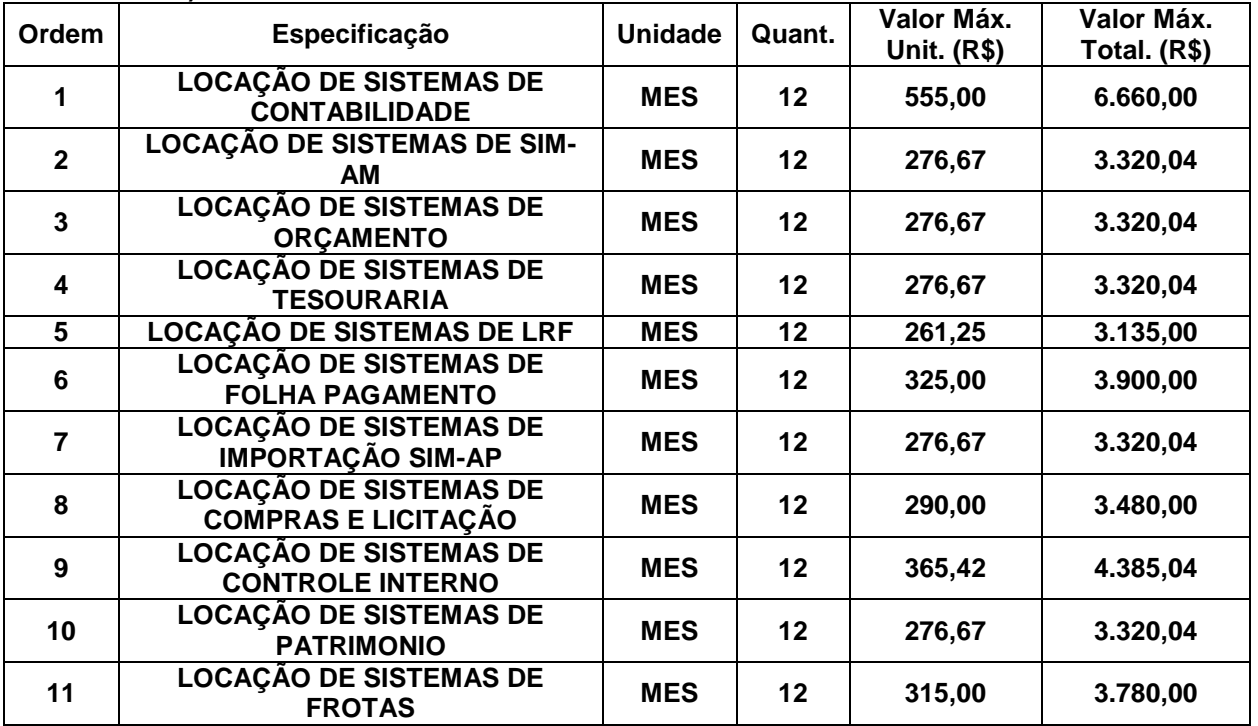

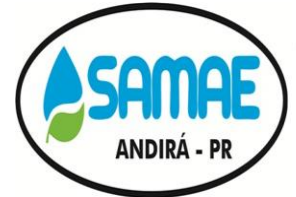

CNPJ: 20.856.995/0001-02 - IE: Isenta Rua: Minas Gerais, 828 - Centro - ANDIRÁ - PR - CEP 86380-000 Fone: (43) 3538-1710 - E-mail: samae.andira@gmail.com

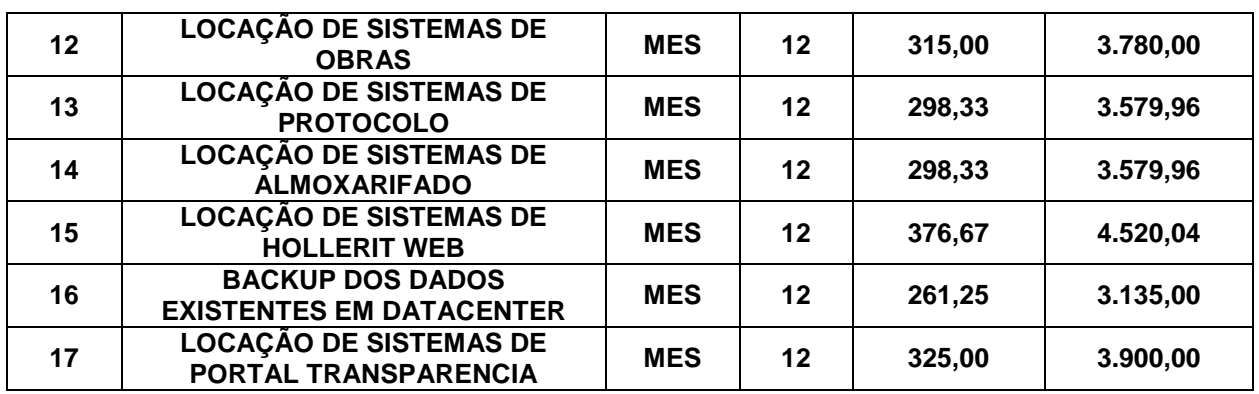

**LOTE 2**

**Valor Máximo do Lote: R\$31.250,00 (trinta e um mil, duzentos e cinquenta reais).**

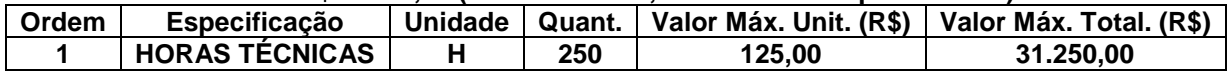

## **LOTE 3**

**Valor Máximo do Lote: R\$29.559,96 (vinte e nove mil, quinhentos e cinquenta e nove reais e noventa e seis centavos).**

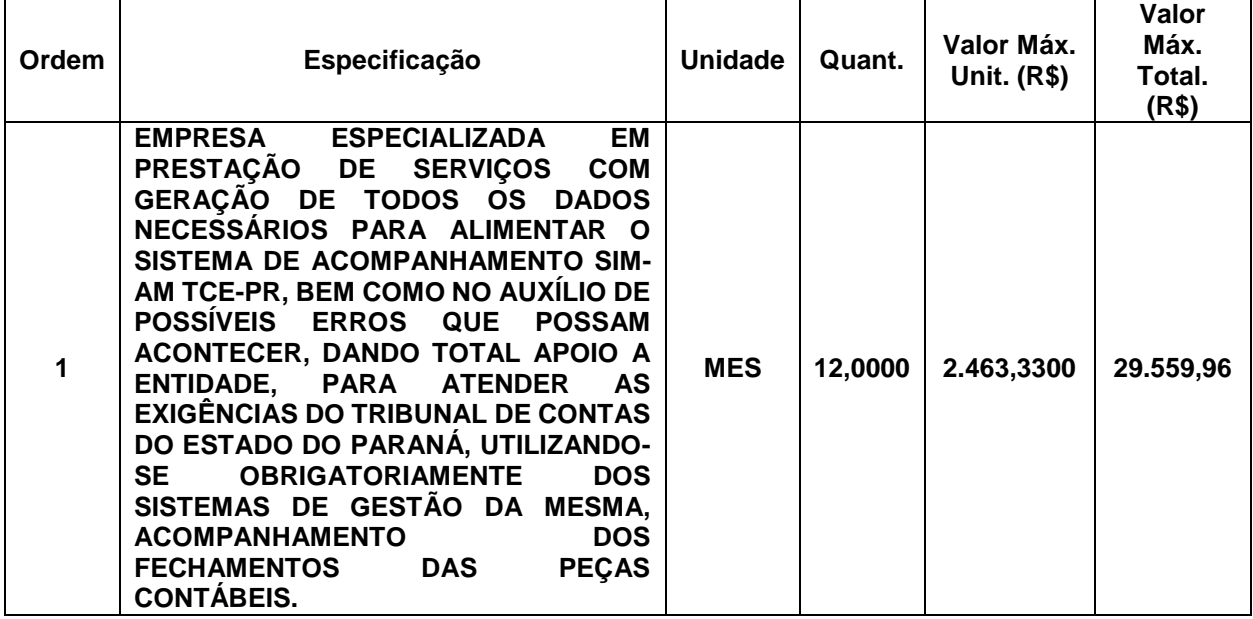

## **9 SERVIÇOS CORRELATOS A SEREM PRESTADOS**

**9.1** A conversão/migração e o aproveitamento de todos os dados cadastrais e informações dos sistemas em uso são de responsabilidade da empresa proponente.

**9.2** A conclusão e aceitação dos serviços de conversão de dados, após a realização de testes será efetivada por ato formal, que testará a conversão das bases e a sua integridade.

**9.3** A empresa deverá exportar os dados contábeis, incluindo empenhos, liquidações, pagamentos, estornos, receita, estornos, entre outros, fechando com os dados enviados para o Sim-Am enviado e fechado mensalmente para o sistema de gestão pública do Município para que seja possível a emissão de

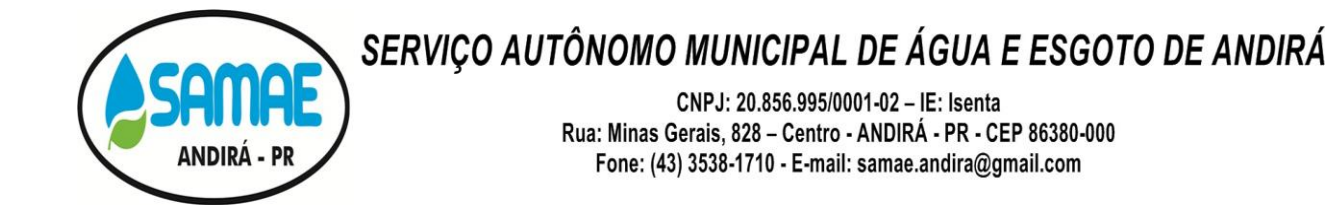

relatórios consolidados com a contabilidade do mesmo ou integrar os dados com o banco de dados do município.

**9.4** A proponente deverá converter os dados, toda base de dados, até os dias atuais, conferindo os dados com os fechamentos do Sim-AM, dos módulos da Contabilidade, Compras e Licitações, Folha de Pagamento, Hollerit Web, Frotas, Portal Transparência, Patrimônio, Orçamento e Planejamento, Tesouraria, dentro do prazo estipulado neste Edital.

**9.5** A proponente deverá efetuar a conversão/conferência dos dados do banco de dados da entidade de todos módulos, ficando desde já ciente que o SAMAE não excluirá nenhum mês protocolado no Sim-AM/SIAP para reenvio dos dados, tendo a mesma que continuar com os meses seguintes de onde iniciar o contrato. Os técnicos da entidade seguirão com as importações sem perca de informações e mantendo a mesma base de dados junto ao TCE-PR, ou seja, a proponente terá que enviar o mês de dezembro de 2020, para o Tribunal de Contas do Estado do Paraná, já com a base convertida dentro do prazo estipulado na Agenda de Obrigações do Tribunal de Contas do Estado do Paraná.

**9.6** O não atendimento do item anterior tornar-se á:

- a) Cláusula de Multa de 30% do Valor total do contrato,
- b) A empresa se responsabilizará por todas as despesas decorrentes da regularização do Sim-AM/ Siap, caso ultrapasse a data limite de implantação.
- c) O SAMAE enviará os dados da empresa para serem inseridos no cadastro de inadimplentes do Tribunal de Contas do Estado do Paraná, caso a mesmo não consiga a regularização no prazo estipulado neste termo de referência.
- d) Quebra contratual de imediato.

### **10 SERVIÇO DE IMPLANTAÇÃO**

**10.1** A empresa será responsável pela instalação dos sistemas e demais softwares necessários (como gerenciador de banco de dados, servidor web ou outros) nos servidores do SAMAE. A Instalação engloba toda a configuração necessária para o perfeito funcionamento dos sistemas.

**10.2** Qualquer instalação, configuração, migração nos computadores deverá ser feita com a supervisão de funcionários do SAMAE.

**10.3** Durante as implantações dos sistemas a empresa deverá realizar a parametrização e customização dos mesmos, configurando-os para utilização dos símbolos e identificação do SAMAE, bem como a estrutura de níveis de acesso e outras tabelas básicas dos sistemas.

**10.4** Além da instalação inicial para implantação, a empresa deverá instalar os sistemas e mais softwares sempre que solicitado (como para novos usuários, troca de computadores ou outra razão a critério da contratante) durante a vigência do contrato.

**10.5** A contratada deverá realizar a conversão/migração dos dados dos sistemas em uso atualmente para os sistemas fornecidos. O SAMAE não fornecerá as estruturas dos dados a serem convertidos, sendo a empresa responsável por realizar o levantamento de dados (engenharia reversa) para obter as informações necessárias a partir das bases atuais. A Contratada deverá comprovar, através de relatórios comparativos, que as informações convertidas estão consistentes com as informações já prestadas ao Tribunal de Contas do Paraná e demais órgãos de controle.

**10.6** O prazo total para completa implantação dos sistemas (instalação de softwares, configurações, parametrização, migração dos dados de toda base e outras tarefas que se façam necessárias) é de 05 (cinco) dias úteis a partir da emissão da ordem de serviço.

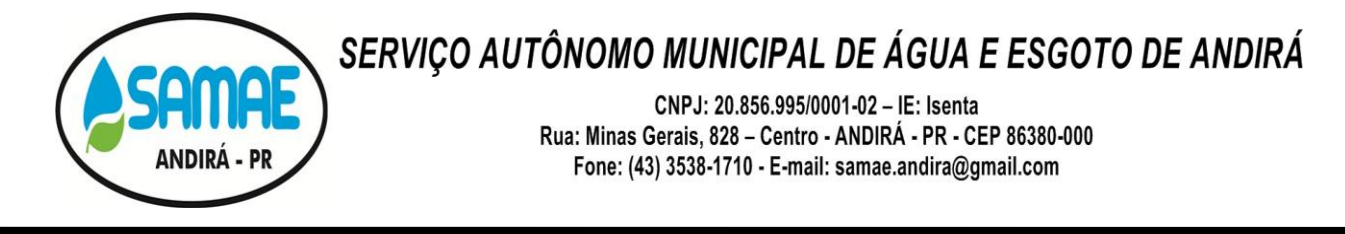

**10.7** O atendimento a situações críticas de software, que impeçam a operação ou funcionamento do sistema, deve ser prestado pela licitante vencedora de forma imediata e as soluções devem feitas em até 48 (quarenta e oito) horas. Para situações não críticas, as soluções devem ser feitas em até 3 (três) dias úteis.

## **11 SERVIÇO DE TREINAMENTO**

**11.1** A empresa deverá ministrar treinamento em separado para os grupos de usuários de cada um dos sistemas fornecidos. Deverão ser utilizados dados reais do SAMAE, como uma cópia dos dados obtidos após a migração dos dados, para realização do treinamento.

**11.2** O tempo total de treinamento deverá ser de no mínimo 120 (cento e vinte) horas, com no mínimo 60 (sessenta) dessas horas de acompanhamento de tarefas reais do usuário em seu local de trabalho, divididas por sistema a critério do SAMAE.

**11.3** Após o treinamento, os usuários deverão ser capazes de operar completamente seus respectivos sistemas, incluindo o cadastramento de dados, emissão de relatórios, geração de arquivos para o Tribunal de Contas do Estado do Paraná, realização de consultas complexas e gerenciamento dos sistemas (com tarefas como gerenciamento de usuários, correções de entradas de dados incorretas, verificação de inconsistências).

### **12 SERVIÇO DE SUPORTE TÉCNICO**

**12.1** O atendimento à solicitação do suporte será feita através de central de atendimento ao cliente especializada da empresa fornecedora do sistema, com técnicos habilitados com objetivo de esclarecer dúvidas que possam surgir durante a operação e utilização do sistema implantado. Esse atendimento, quando necessário, deverá ser feito por telefone, fac-símile, e-mail ou através de serviços de suporte remoto.

**12.2** Auxílio na recuperação da base de dados por problemas originados em erros de operação, queda de energia ou falha de equipamentos, desde que não exista backup adequado para satisfazer as necessidades de segurança.

**12.3** O atendimento à solicitação do suporte deverá ser realizado na sede do SAMAE de Andirá, apto a prover o devido suporte ao sistema, com o objeto de esclarecer dúvidas e resolver problemas que possam surgir durante a utilização dos sistemas.

**12.4** Suporte técnico via acesso remoto mediante autorização prévia, sendo de responsabilidade da contratada o sigilo e segurança das informações.

**12.5** A licitante deverá enviar profissionais, incluindo programadores, analistas de sistemas, gerentes de projeto, conforme solicitação da contratante e de comum acordo, sem cobrança de horas técnicas.

**12.6** Cada atendimento deverá ter associado um número único de protocolo, com registro de data, hora e atendente da abertura da ocorrência.

**12.7** O serviço de atendimento deve estar disponível em dias úteis, de segunda-feira a sexta-feira, das 8h00min às 12h00min e 13h00min as 17h00min.

**12.8** Prestar os serviços de suporte técnico remoto ou in loco, no prazo máximo de 3 (três) dias úteis contados da abertura do chamado técnico relatando a ocorrência.

CNPJ: 20.856.995/0001-02 - IE: Isenta Rua: Minas Gerais, 828 - Centro - ANDIRÁ - PR - CEP 86380-000 Fone: (43) 3538-1710 - E-mail: samae.andira@gmail.com

**12.9** Oferecer suporte personalizado de helpdesk, através de comunicação telefônica com serviço 0800, serviços de mensagens instantâneas, software de comunicação falada, escrita, áudio e vídeo via internet/web, serviço de publicação de dúvidas mais frequentes, fóruns de discussão, serviço de FTP (transmissão remota de arquivos), comunicação remota, inclusive com acesso aos bancos de dados, para esclarecimento de dúvidas operacionais, envolvendo procedimentos, processamentos, cálculos, emissão de relatórios, parametrização dos aplicativos, erros de programas, erros de banco de dados. A empresa deverá apresentar o número com serviço 0800 na assinatura do contrato.

### **13 SERVIÇO DE MANUTENÇÃO**

**13.1** Prestar os serviços de manutenção corretiva, assim entendido aqueles destinados a sanar erros e defeitos de funcionamento dos sistemas informatizados, dentro do prazo conferido para o suporte técnico.

**13.2** Prestar serviços de manutenção adaptativa, assim entendido aqueles destinados a adequar os sistemas informatizados às exigências legais e normativas de gestão pública previstas, por exemplo, em normas municipais, estaduais, federais e instrução do Tribunal de Contas, no prazo máximo de 30 (trinta) dias contados da publicação da nova exigência, prorrogável, de comum acordo, conforme complexidade das operações necessárias.

**13.3** Acompanhar as alterações legislativas e normativas que influenciem nos sistemas informatizados de gestão pública.

**13.4** Prestar serviços de manutenção evolutiva quando desenvolver novas funções e tecnologias, disponibilizando ao SAMAE de Andirá, desde que seja do interessa dessa, versões aprimoradas dos sistemas informatizados de gestão pública locados.

**13.5** Caso a manutenção adaptativa ou evolutiva implique em alteração significativa dos sistemas de gestão pública locados a empresa deverá prestar novamente, sem ônus adicional, os serviços de implantação e treinamento na forma prevista neste Termo de Referência.

**13.6** A empresa proponente deverá realizar Backup Diário de todos os módulos, copiando o mesmo em servidor fora da sede da entidade, em caso de invasão do servidor da entidade a mesma deverá recuperar os dados, reinstalar todos os módulos novamente sem ônus para o SAMAE.

### **14 CONDIÇÕES ESPECIAIS DE HOMOLOGAÇÃO**

**14.1** A licitante vencedora do certame terá o prazo de até 2(dois) dias para realizar a demonstração do sistema ofertado para os servidores municipais designados pela Autarquia, a fim de verificar se o mesmo atende às exigências técnicas deste Termo de Referência, ocasião que os funcionários da empresa deverão demonstrar todas as peculiaridades e funcionalidades do sistema, tirando dúvidas se necessário.

**14.2** A demonstração poderá ser acompanhada pelas demais licitantes se for solicitado pelos mesmos, ocasião que o SAMAE de Andirá informará o dia, hora e local da realização da mesma.

**14.3** O certame só será homologado após o sistema vencedor ser aprovado pelos servidores que analisaram a demonstração apresentada.

**14.4** Quanto a empresa desenvolvedora do sistema terá que apresentar Capability Maturity Model Integrator (CMMI), em nome do desenvolvedor do sistema. OBS: (O "Capability Maturity Model® Integration" (CMMI) é uma abordagem de melhoria de processos que fornece às organizações elementos essenciais de processos eficazes. Pode ser usado para guiar a melhoria de processo em um projeto, divisão ou em uma organização inteira. A licitante vencedora do certame terá o prazo de até 2(dois) dias para apresentar o documento.

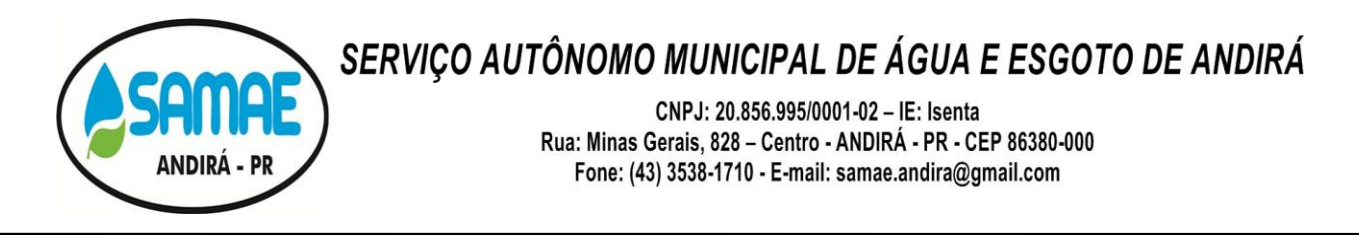

**14.5** O modelo visa ajudar organizações envolvidas com o desenvolvimento de produtos, prestação de serviços e aquisição a melhorar a capacidade de seus processos, por meio de um caminho evolucionário que considera desde processos com resultados imprevisíveis e até mesmo caóticos para processos disciplinados e definidos, com resultados previsíveis e com possibilidade de melhoria contínua.

**14.6** O CMMI organiza as práticas que já foram provadas como sendo efetivas, em uma estrutura que ajuda a organização a estabelecer metas e prioridades para melhoria e fornece um guia na implementação destas melhorias.

**14.7** Os modelos que constituem a suíte de produtos CMMI são referenciados como constelações: CMMI-DEV, CMMI-SVC e CMMI-ACQ. Por exemplo, o CMMI para desenvolvimento de produtos é chamado CMMI-DEV. Conforme artigo 30 da lei 8.666/93.

## **15 DESCRIÇÃO DOS MÓDULOS - CARACTERÍSTICAS FUNCIONAIS**

**15.1** Poderão participar da licitação empresas que apenas sublicenciem/revendam softwares de terceiros, caso em que estarão desde logo cientes da obrigação contratual de manter os softwares licitados em acordo com as exigências de ordem legal federal e estadual.

**15.2** O sistema operacional para o Gerenciador de Banco de Dados deverá ser do tipo multiplataforma (windows/linux) e nas estações clientes devem se enquadrar: estação windows 7 ou superior.

**15.3** Somente serão aceitos Gerenciador de Banco de Dados do tipo Open Source ou Freeware;

**15.4** A Base de Dados com todas as informações de todos os módulos deverão ficar residentes nos Servidores deste SAMAE.

**15.5** As senhas dos usuários deverão ser armazenadas de forma criptografada, através de algoritmos próprios do sistema, de tal forma que nunca sejam mostradas em telas de consulta, manutenção de cadastro de usuários ou tela de acesso ao sistema.

**15.6** Os sistemas deverão permitir vários acessos simultâneos às mesmas rotinas, ou ainda rotinas diferentes por usuários diferentes ao mesmo tempo, ilimitadamente não necessitando de licenças para instalação e uso do sistema.

**15.7** Oferecer segurança contra a violação dos dados ou acessos indevidos às informações.

**15.8** Controlar o acesso ao sistema através de uso de hierarquia de senhas;

**15.9** Não permitir a alteração de dados por outro meio que não seja o sistema ou suas ferramentas.

**15.10** Possuir controle de permissões de acesso de cada usuário dentro de cada sistema: - As autorizações ou desautorizações, por usuário ou tarefa, deverão ser dinâmicas e ter efeito a partir do login do usuário; - O sistema não deverá exigir a reconfiguração das permissões a cada exercício inaugurado.

**15.11** Os sistemas deverão possuir gerador de relatórios e de arquivos na língua portuguesa, permitindo que o usuário possa acessar as informações do banco, para elaborar relatórios e gerar arquivos de acordo com sua conveniência, permitindo que seja impresso em qualquer impressora disponível no Windows ou na rede.

**15.12** Os relatórios apresentados deverão estar no formato gráfico, para serem impressos em impressoras laser ou à jato de tinta, possibilitando:

**15.12.1** Visualização dos relatórios em tela;

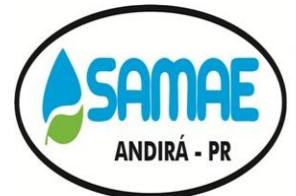

CNPJ: 20.856.995/0001-02 - IE: Isenta Rua: Minas Gerais, 828 - Centro - ANDIRÁ - PR - CEP 86380-000 Fone: (43) 3538-1710 - E-mail: samae.andira@gmail.com

- **15.12.2** "Zoom" dos relatórios emitidos em tela;
- **15.12.3** Salvar os relatórios em arquivo PDF;
- **15.12.4** Salvar os dados dos relatórios em formato texto, csv, html, ou xls, para utilização em planilha;
- **15.12.5** Permitir informações adicionais no cabeçalho e/ou rodapé do relatório, tais como:
	- **a)** usuário;
	- **b)** data/hora de emissão;
	- **c)** comentário adicional;
- **15.12.6** Permitir selecionar no momento da impressão do relatório qualquer impressora disponível no Windows, possibilitando alterar configurações tais como:
	- **a)** tamanho de papel;
	- **b)** margens;
	- **c)** intervalos de páginas;
	- **d)** número de cópias a serem impressas;
	- **e)** e demais opções disponíveis na impressora.

**15.13** Os relatórios de operações realizadas pelos usuários deverão conter as seguintes informações:

- **a)** Usuário;
- **b)** Data/hora da operação;
- **c)** Descrição da operação (cadastro, processo, relatório, outro).
- **d)** Possuir Log de registro de eventos nas tabelas de todos os sistemas:
- **e)** Registrar todas as operações de inclusão, exclusão e alteração efetuadas;
- **f)** Registrar a data, hora e usuário responsável pela alteração;
- **g)** Registrar as informações anteriores para possibilitar a consulta dos dados historicamente, antes da alteração efetuada;
- **h)** Dispor de ferramentas de consulta onde seja possível criar consultas através da escolha de campos e tabelas de forma visual;

**15.14** Os sistemas ofertados deverão dispor de ferramenta própria e integrada ao sistema, que possibilite ao usuário desenvolver geradores de arquivos, visando à exportação para qualquer layout desejado, sem a necessidade de intervenção de técnico da proponente. O não atendimento a este item desclassifica automaticamente o proponente.

**15.15** As atualizações deverão estar disponíveis na internet ou serem remetidas em mídia digital, podendo ser atualizado automaticamente nos casos em que o aplicativo fique hospedado em DataCenter sob responsabilidade da proponente.

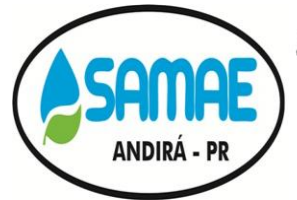

CNPJ: 20.856.995/0001-02 - IE: Isenta Rua: Minas Gerais, 828 - Centro - ANDIRÁ - PR - CEP 86380-000 Fone: (43) 3538-1710 - E-mail: samae.andira@gmail.com

**15.16** Permitir realizar atualização do sistema e do banco de dados de forma padronizada através de setups de instalação com instruções passo a passo, possibilitando:

**15.17** Garantir que a atualização de banco seja executada sem nenhum usuário conectado ao sistema e não permitir que durante a atualização os usuários acessem o sistema;

**15.18** Garantir que caso algum erro ocorra durante a atualização, o sistema não possa mais ser acessado até que seja solucionado;

**15.19** Permitir a execução de um script seja agendada através do agendador de tarefas do Windows.

**15.20** Os sistemas deverão garantir a integridade relacional dos dados.

**15.21** Os sistemas deverão permitir gerar os arquivos em formato PDF.

**15.22** Todas as informações deverão obedecer às exigências do Tribunal de Contas do respectivo Estado.

**15.23** Por questões de compatibilidade, padronização, integração e outras relacionadas à conveniência administrativa, a locação de todos os sistemas, suporte e auxílio no acompanhamento mensal no SIM-AM PR, SIM-AP, SIAP e PCA ocorrerá com uma única licitante.

**15.24** O sistema deverá ler o banco de dados do sistema de gestão pública do Instituto de Previdência dos Servidores Municipais, juntamente com o Município de Andirá, para emissão de relatórios da LRF, emitindo os mesmos consolidados com os relatórios do SAMAE, sem que os funcionários necessitem realizar importações de dados ou digitação de dados, o não atendimento deste quesito desclassifica automaticamente a empresa.

**15.25** Os demais elementos técnicos em que se apoiarão a contratação, incluindo os parâmetros mínimos de desempenho e qualidade exigidos, estão dispostos abaixo:

#### **MÓDULO: CONTABILIDADE PÚBLICA**

**15.26** Possibilitar o cadastro do SAMAE, com opção de incluir o brasão da emissão de relatórios.

**15.27** Possuir demonstrativos da LDO, Metas Fiscais, Avaliação do Cumprimento das metas fiscais, comparativos, evolução do patrimônio líquido, receitas e despesas, renuncio de receita, margem de expansão.

**15.28** Possibilitar o cadastro do exercício em uso com opção de escolha do modelo de Plano de Contas, Modelo da Receita e da Despesa.

**15.29** Permitir apontar o percentual do limite de Créditos Adicionais.

**15.30** Possibilitar o fechamento dos meses que já foram enviados para o Tribunal de Contas do Estado.

**15.31** Possibilitar aplicar o percentual da correção orçamentária.

**15.32** Permitir a opção de consolidação de relatórios com as demais entidades cadastradas.

**15.33** Permitir cadastro de históricos padrões.

**15.34** Permitir cadastro de origens de recursos, banco, grupo e itens da despesa.

**15.35** Permitir cadastro de credor com possibilidade de apontar sua situação.

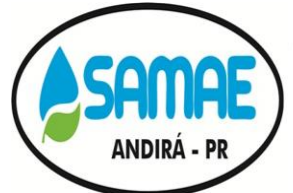

CNPJ: 20.856.995/0001-02 - IE: Isenta Rua: Minas Gerais, 828 - Centro - ANDIRÁ - PR - CEP 86380-000 Fone: (43) 3538-1710 - E-mail: samae.andira@gmail.com

**15.36** Permitir cadastro de fonte TCE e fonte de recurso.

**15.37** Permitir cadastro das contas de retenções.

**15.38** Permitir cadastro e configurações de integração patrimonial.

**15.39** Permitir cadastro de desdobramentos da despesa e sub-desdobramentos.

**15.40** Permitir a formatação dos formulários das Notas de Empenho, Anulação de Empenho, Liquidação, Estorno de Liquidação e Ordem de Pagamento, Sub Empenho, Despesa Extra, e quaisquer outros documentos contábeis.

**15.41** Permitir o início de novo período (mês ou ano), mesmo sem ter havido o fechamento contábil do período anterior, com atualização de saldos e manutenção da consistência dos dados.

**15.42** Possuir registro de senha para liberação do mês corrente.

**15.43** Verificar a ordem cronológica, dos empenhos, liquidações e pagamentos de empenhos.

**15.44** Verificar a ordem sequencial de empenhos, liquidações e pagamentos faltando (numeração saltada).

**15.45** Verificar se os planos de contas da receita e despesa estão de acordo com o padrão do Tribunal de Contas do Estado.

**15.46** Verificar se todas as liquidações de empenhos e restos estão com os documentos fiscais informados.

**15.47** Permitir que as etapas de Empenho, Liquidação e Pagamento da Despesa, desde a sua emissão até a sua efetiva assinatura, de cada uma das notas dessas etapas citadas, sejam tramitadas e assinadas eletronicamente.

**15.48** Permitir o controle por faixa de valor da despesa, determinando dessa forma quais usuários deverão ou não assinar as notas de Empenho, Liquidação e Pagamento dependendo do valor da despesa.

**15.49** Permitir que ao tramitar eletronicamente o usuário possa aprovar ou reprovar o Empenho, Liquidação e Pagamento, inserindo observações quanto aos motivos que levaram a desaprovação quanto necessário.

**15.50** Permitir o disparo de e-mail ao usuário quando for desaprovada a despesa, caso em que a mesma deverá voltar à sua etapa inicial para que sejam realizadas as correções do registro da despesa.

**15.51** Permitir ao final do processo eletrônico de assinatura que seja emitida a nota de Empenho, Liquidação e Pagamento, com a identificação de que o documento foi assinado eletronicamente, a legislação de embasamento e os dados de identificação dos servidores que assinaram o documento.

**15.52** Permitir que todos os empenhos, liquidações e pagamentos possam ser consultados e tramitados através de uma tela central de controle do processo de Assinatura Eletrônica, com opções de filtro por etapa. Nessa tela o usuário deverá poder consultar: Número e Ano de Empenho, Data, Situação, Credor, Valor. Deverá também pode anexar documentos, aprovar ou desaprovar as despesas.

**15.53** Verificar a validade dos CPF e CNPJ.

**15.54** Verificar no pagamento a conta corrente do favorecido.

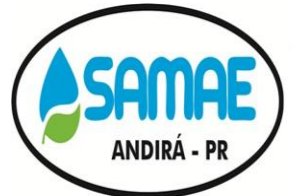

CNPJ: 20.856.995/0001-02 - IE: Isenta Rua: Minas Gerais, 828 - Centro - ANDIRÁ - PR - CEP 86380-000 Fone: (43) 3538-1710 - E-mail: samae.andira@gmail.com

**15.55** Verificar a competências maiores que a data do empenho.

**15.56** Possibilitar o lançamento das retenções na emissão do empenho, na liquidação ou na ordem de pagamento.

**15.57** Possibilitar a apropriação das retenções na liquidação ou no pagamento do empenho.

**15.58** Possibilitar a incorporação patrimonial na emissão do empenho ou liquidação.

**15.59** Possibilitar os lançamentos por evento contábil.

**15.60** Possibilitar o controle dos empenhos de recursos antecipados (Adiantamentos, Subvenções, Auxílios e Contribuições).

**15.61** Possibilitar consulta em tela da movimentação das contas receita, despesa e plano de contas, em qualquer período do exercício possibilitando também a impressão da mesma.

**15.62** Controlar toda execução orçamentária, possibilitando acompanhamentos operacionais e gerenciais.

**15.63** Permitir o Bloqueio e o desbloqueio de dotações.

**15.64** Permitir o Bloqueio e o desbloqueio de dotações.

**15.65** Permitir o controle das receitas através da programação financeira.

**15.66** Permitir movimentação das cotas financeiras e trimestrais.

**15.67** Controlar a totalidade das despesas extra orçamentárias, emitidas, pagas e apagar, por fornecedor e por contas de despesas extras, inclusive com emissões de notas de despesas extras para comprovar o pagamento das mesmas.

**15.68** Permitir o cadastro de prestação de adiantamentos.

**15.69** Permitir o cadastro de interferência financeira, subvenções sociais e obras.

**15.70** Efetuar cancelamento de restos a pagar.

**15.71** Possibilitar inclusão de empenhos de restos a pagar manualmente.

**15.72** Possibilitar consulta de documentos fiscais de empenhos de restos a pagar.

**15.73** Importar dados e gerar arquivos referentes ao Manad, exigido pela Receita Federal.

**15.74** Possuir demonstrativo de toda parte cadastral do sistema, listagem de bancos, de fontes de recursos e fontes TCE, gasto com pessoal, origens de recursos, contas bancárias, listagens de NAD, de lei e decretos, relatórios do log de usuários, desdobramentos da despesa.

**15.75** Possuir demonstrativos de execução orçamentária com filtros personalizados, por credores, empenhos, diário, razão e inconsistências.

**15.76** Possuir demonstrativos de execução extra orçamentária com filtros personalizados, de despesa extra e restos a pagar.

**15.77** Possibilitar através de demonstrativos gerenciais o acompanhamento de todo o processo contábil realizado, de despesa, receita, financeiro, educação e saúde.

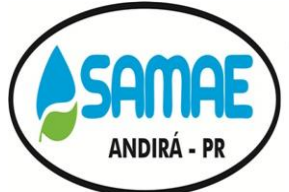

CNPJ: 20.856.995/0001-02 - IE: Isenta Rua: Minas Gerais, 828 - Centro - ANDIRÁ - PR - CEP 86380-000 Fone: (43) 3538-1710 - E-mail: samae.andira@gmail.com

**15.78** Permitir a emissão de todos os anexos previstos na Lei 4.320/64, pela Lei 9.755/98, e da Lei de Responsabilidade Fiscal – LC 101/00.

**15.79** Gerar relatórios de Contas Públicas.

**15.80** Possuir rotina de SCA – Solicitação de Crédito Adicional.

**15.81** Permitir o cadastro das situações que serão automatizadas para todo o trâmite da solicitação do crédito adicional, desde sua abertura até a sua aprovação final, devendo conter no mínimo uma situação de abertura, uma situação meio (trâmites) e uma situação de encerramento que dará origem ao lote de remessa para a rotina de crédito adicional.

**15.82** Permitir a parametrização das Fontes de Recurso para as quais serão permitidas a diferença entre Suplementação e Anulação.

**15.83** Permitir o disparo de e-mail ao usuário quando for tramitada a SCA, informando-o por exemplo quando a mesma for finalizada.

**15.84** Permitir que ao aprovado o último processo, referente ao encerramento da SCA, que seja gerado automaticamente um lote que dará origem ao preenchimento do Projeto de Lei e/ou do Crédito Adicional.

## **MÓDULO: ORÇAMENTARIO – PPA, LDO E LOA**

**15.85** Proporcionar a elaboração do orçamento de forma ágil e fácil, de acordo com a legislação vigente.

**15.86** Possuir cadastro Identificador da Fonte, Grupos de Fontes de Recursos conforme exigências do STN.

**15.87** Possuir campo para cadastro de Legislação, Fonte TCE e Fontes Especiais.

**15.88** Possibilitar importar os índices de formulas do PPA.

**15.89** Possuir opção de geração de versão do PPA para o ano corrente.

**15.90** Possibilitar a montagem do Orçamento de forma automática.

**15.91** Possibilitar a elaboração do Orçamento Consolidado do SAMAE juntamente com as Unidades Gestoras Descentralizadas.

**15.92** Possuir dispositivo de aprovação do orçamento, indicando sua liberação para execução.

- **15.93** Possuir tabela explicativa da receita e despesa.
- **15.94** Emitir relatório da proposta orçamentária municipal consolidada.
- **15.95** Permitir a emissão de relatórios de qualquer período de exercício.
- **15.96** Possuir demonstrativos de toda parte cadastrais do sistema.

### **MÓDULO: TESOURARIA**

**15.97** Controlar as seguintes atividades: Recebimentos, Pagamentos, Movimentações Bancárias, Emissão de Cheques, Emissão de Borderô de Pagamentos, Conciliação Bancária e Elaboração de Demonstrativos Financeiros.

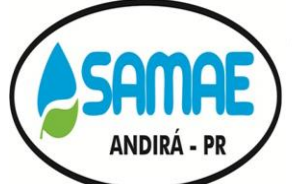

CNPJ: 20.856.995/0001-02 - IE: Isenta Rua: Minas Gerais, 828 - Centro - ANDIRÁ - PR - CEP 86380-000 Fone: (43) 3538-1710 - E-mail: samae.andira@gmail.com

**15.98** Permitir o cadastramento das Contas Bancárias.

**15.99** Permitir o cadastro de impressoras, permitindo configuração de modelo de impressão.

**15.100** Possuir controle de abertura e fechamento do caixa por dia.

**15.101** Controlar os saldos bancários.

**15.102** Permitir conciliar automaticamente toda a movimentação de conta banco de um determinado período.

**15.103** Permitir a importação das movimentações do extrato bancário para a conciliação, a fim de fazer comparações automáticas e manuais com os lançamentos da conciliação.

**15.104** Possibilitar a inclusão ou estorno de lançamentos de qualquer período, deixando automaticamente, os saldos das contas atualizadas.

**15.105** Consultar em tela a movimentação das contas de qualquer período do exercício.

**15.106** Possuir calendário de feriados, evitando que o usuário faça lançamento em datas indevidas.

**15.107** Possuir demonstrativos de execução orçamentária com filtros personalizados, por credores, empenhos, diário, razão e inconsistência.

**15.108** Possuir demonstrativos de execução extra orçamentária com filtros personalizados, de despesa extra e restos a pagar.

### **MÓDULO: ATENDIMENTO AO TCE DO ESTADO DO PARANÁ**

**15.109** Importar dados de movimentações realizadas nos sistemas de Planejamento Orçamentário, Contabilidade, Licitações, Tesouraria e Tributação.

**15.110** Exportar os dados dos programas acima elencados, conforme estabelecidos em layout, planos de contas, regras de fechamento e processamento das informações, que são divulgadas pelo Tribunal de Contas do Estado, por meio de instruções normativas.

### **MÓDULO: CONTROLE DE FROTA**

**15.111** Permitir a complementação e manutenção de dados dos veículos, possibilitando inclusive a troca de medidores quando necessário.

**15.112** Possuir cadastros para as diversas rotinas de controle do sistema.

**15.113** Permitir o cadastramento de rotas de destino e destinos, para possibilitar "viagens casadas", quando utilizadas rotinas de agendamento de veículos.

**15.114** Possibilitar o registro dos motoristas, incluindo dados das carteiras de habilitação e também o vencimento destas, possibilitando ainda a emissão de relatório de motoristas de acordo com vencimento das CNH's e bloqueio nas rotinas do sistema quando utilizado o motorista com CNH vencida há mais de 30 dias.

**15.115** Permitir a utilização de bombas de combustível, possuindo cadastros específicos das bombas, com controle de estoque, sendo automaticamente gerados dados para o módulo de Almoxarifado quanto ao consumo dos itens.

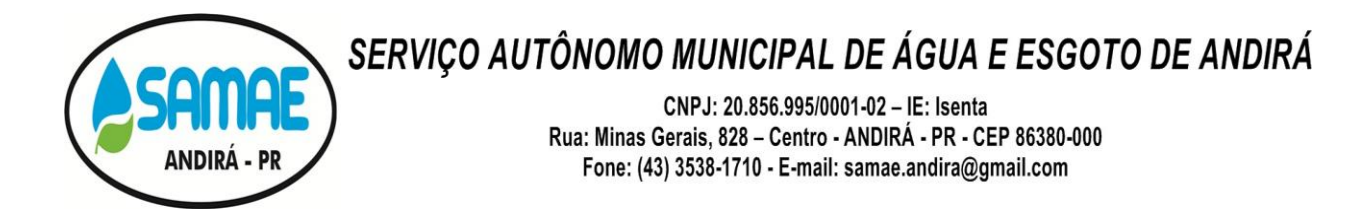

**15.116** Permitir a utilização conjunta de bombas de combustíveis com gastos da frota para tipos de combustível que não sejam controlados por bomba do SAMAE.

**15.117** Possuir rotina para geração de ordens de serviço internas e externas, para controles dos serviços executados nos veículos tanto no próprio setor de manutenção da entidade quanto para serviços em empresas contratadas, possuindo disponibilização nestes casos para módulo WEB quando as empresas podem realizar os orçamentos via WEB para aceite ou não para execução dos serviços, controlando na rotina saldos de empenhos e cálculos de valores líquidos quando utilizados descontos obtidos nos processos licitatórios, em se tratando de peças por tabela.

**15.118** Emitir via sistema, requisições para abastecimentos/serviços indicando na impressão dados do veículo, como placa, descrição, lotação, fornecedor, motorista.

**15.119** Possibilitar a geração de lançamentos de gastos com a frota, sendo possível para qualquer item que tenha referência com veículos, como abastecimentos, serviços, peças, possibilitando importação de requisições e ordens de serviço para geração dos gastos.

**15.120** Possuir controle do consumo de combustível e média por veículo, permitindo a emissão de relatório por veículo e por período.

**15.121** Permitir cadastrar os pneus e controlar suas movimentações, como as trocas com identificação da posição de troca dos pneus (dianteira/traseira), e controle de quilometragem para rodízio.

**15.122** Permitir o controle de itens com vencimento para os veículos, sendo itens de qualquer natureza, como por exemplo troca de óleo, extintores de incêndio, revisões possibilitando o controle do vencimento por quilometragem ou por data.

**15.123** Permitir o cadastro de seguros dos veículos com informação da data/valor do seguro.

**15.124** Possuir rotina para cadastro de agendamento de veículos registrando dados como local de destino, motorista e finalidade.

**15.125** Possuir rotina para consulta dos agendamentos por período.

**15.126** Possuir rotina para registros das movimentações de garagem, indicando dados como motorista, horário saída e retorno, quilometragem.

**15.127** Permitir a consulta da movimentação de garagem do veículo por período.

**15.128** Possuir integração com o módulo de Almoxarifado, em que nas saídas de materiais para veículos, caso este seja incluso, gere movimentações de gastos para os veículos automaticamente.

**15.129** Permitir o registro das ocorrências envolvendo os veículos, como acidentes e multas, registrando as respectivas datas e possibilitando a emissão de relatório em determinado período por veículo.

**15.130** Possuir rotina para cadastramento das medições avulsas dos veículos, para envio ao Tribunal de Contas do Estado nos casos de medidores quebrados, quando é enviada uma medição declarada no mês.

**15.131** Permitir o cadastro e movimentação das baterias entre os veículos.

**15.132** Possuir consultas de quantidades liquidadas/movimentadas para verificação do estoque de combustível que será enviado ao Tribunal de Contas do Estado.

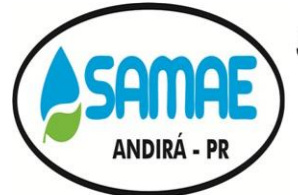

CNPJ: 20.856.995/0001-02 - IE: Isenta Rua: Minas Gerais, 828 - Centro - ANDIRÁ - PR - CEP 86380-000 Fone: (43) 3538-1710 - E-mail: samae.andira@gmail.com

**15.133** Possuir controle de gastos de combustível de acordo com as quantidades de cada empenho/liquidação.

**15.134** Possuir cadastro para perdas de combustível, ocasionadas em motivos como por exemplo vazamentos, evaporação.

**15.135** Permitir geração de arquivos para Tribunal de Contas do Estado.

### **MÓDULO: CONTROLE INTERNO**

**15.136** Permitir o envio periódico dos questionários aos responsáveis por cada um dos diversos setores da Administração.

**15.137** Permitir aos demais setores da Administração receber os questionários, respondê-los e enviar de volta, tudo dentro do sistema.

**15.138** Possuir agenda para registrar o envio automático de questionários para cada setor, bem como as atividades da Controladoria.

**15.139** Possuir rotina para geração de pareceres, vinculando as respostas e perguntas desejadas.

**15.140** Possibilitar o cadastro de atos, bem como inclusão de arquivos digitalizados destes.

**15.141** Emitir os relatórios do Almoxarifado, Compras e Licitações, Execução Fiscal e Gestão Fiscal (exigidos pela LRF), de modo on-line, sem importação ou digitação das informações destes sistemas.

**15.142** Possuir Rotina de geração de Críticas: Divergência entre liquidação do empenho e materiais entregues; Licitações sem dotação; Licitações do tipo Carta-Convite finalizadas com menos de três participantes; Licitações do tipo Carta-Convite em andamento com menos de três participantes; Compras diretas, com dispensa de licitação, superiores a R\$ 8.000,00 (oito mil reais); f) Aditivos contratuais superiores a 25% (vinte e cinco por cento) do contrato e Estatísticas de Gastos por espécie de bens e serviços.

#### **MÓDULO: CONTROLE DE COMPRAS E LICITAÇÕES**

**15.143** Permitir o cadastro de comissões, informando o ato que a designou, datas de designação e expiração, com membros e funções designadas, com relacionamento com a atoteca referente à comissão.

**15.144** Permitir cadastro de fornecedores, informando: Ramos de atividade; Documentos e certidões, controlando a data de validade das certidões negativas e outros documentos dos fornecedores, com emissão de relatório por fornecedor contendo a relação das certidões vencidas/por vencer.

**15.145** Permitir identificar em quais processos licitatórios determinado fornecedor participou.

**15.146** Emitir Certificado de Registro Cadastral com numeração sequencial.

**15.147** Permitir uso do código de materiais por código sequencial.

**15.148** Controlar solicitações de compra, não permitindo que usuários de outros centros de custo acessem ou cadastrem solicitações não pertencentes ao seu centro de custo e que a quantidade de cada item possa ser dividida em um ou mais centros de custos.

**15.149** Possuir rotina de aprovação de Despesas com no mínimo as seguintes funcionalidades: Parametrizar os níveis e fluxo de aprovação de acordo com especificidade da entidade; possibilitar a

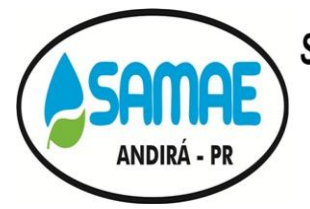

CNPJ: 20.856.995/0001-02 - IE: Isenta Rua: Minas Gerais, 828 - Centro - ANDIRÁ - PR - CEP 86380-000 Fone: (43) 3538-1710 - E-mail: samae.andira@gmail.com

parametrização dos níveis de acordo com valor mínimo e máximo da solicitação de despesa; Definir o nível padrão para aprovação por usuário; Vincular usuários com os níveis que possuirão permissão a efetuar aprovações; Possuir consulta para demonstração das solicitações pendentes de aprovação em todos os níveis, com carregamento de nível padrão de aprovação para o usuário; Possuir acesso rápido para as despesas a aprovar pela consulta rápida; Possuir acesso rápido a consulta, com possibilidade de carregamento na abertura do sistema; Possuir atualização automática na consulta a partir da execução das aprovações nas despesas; Possuir opções de filtros e agrupamentos na consulta; Restringir a visualização de despesas de acordo com permissões de acesso as unidades orçamentárias dos usuários; Bloquear edição das despesas que receberam aprovação em algum dos níveis; Possibilitar que a aprovação seja gradual, implementando a rotina por unidade orçamentária; Na rejeição de uma despesa, retornar ao nível inicial de elaboração; Demonstrar as etapas de tramitação efetuadas a cada despesa, registrando no mínimo usuário/data/máquina utilizada para cada etapa; Possibilitar o bloqueio na data das despesas para utilização de data corrente; Bloquear a geração do pré-empenho para a despesa enquanto não estiver aprovada por todos os níveis; Demonstrar na impressão da despesa o fluxo percorrido, com usuários referentes, sendo aprovações eletrônicas, eliminando a necessidade de assinaturas físicas.

**15.150** Controlar as despesas realizadas, não permitindo que seja ultrapassado o valor orçado com suas alterações para cada despesa.

**15.151** Controlar gastos por unidade orçamentária, com permissões específicas para os usuários.

**15.152** Controlar os valores de Compra Direta com base nos critérios desejados pela entidade, possuindo simples aviso ou bloqueio para conclusão das Despesas quando excederem o valor limite.

**15.153** Possuir rotina de autorização para execução de Despesas com valor excedente ao limite utilizado para Compra Direta, com permissão a autorização para usuários específicos necessitando de confirmação de usuário e senha para liberação da Despesa.

**15.154** Possuir integração com módulo contábil, possibilitando os seguintes processos: Controle orçamentário; Geração dos pré-empenhos, para posterior empenho no módulo contábil; Atualização de dados cadastrais de fornecedores e da despesa, conforme os pré-empenhos gerados; possibilitar controle orçamentário com utilização de cotas definidas no módulo contábil.

**15.155** Permitir desbloqueio do saldo remanescente da despesa na geração do último pré-empenho do processo ou despesa específica.

**15.156** Permitir o registro e controle das cotações para balizamento, tanto para processos licitatórios como para compras diretas, possuindo critérios de análise por valor menor, médio e mediano.

**15.157** Possuir análise de cotação em critério de variância definido pela entidade, com análise por valor médio ou mediano por item, conforme melhor adequação ao índice de variância.

**15.158** Possibilitar cópia de itens de outra cotação, já cadastrada.

**15.159** Possibilitar gravação, em meio magnético dos itens da coleta de preço para cotação pelos fornecedores, com leitura dos preços informados e preenchimento automático dos valores dos itens na importação.

**15.160** Deverá possibilitar o registro dos processos licitatórios desde a preparação até seu julgamento, registrando as etapas desde a publicação até contratos e aditivos.

**15.161** Permitir montar os itens dos processos com separação por lotes

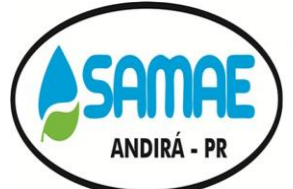

CNPJ: 20.856.995/0001-02 - IE: Isenta Rua: Minas Gerais, 828 - Centro - ANDIRÁ - PR - CEP 86380-000 Fone: (43) 3538-1710 - E-mail: samae.andira@gmail.com

**15.162** Permitir agrupamento de várias solicitações de compras dos diversos setores para um novo processo licitatório.

**15.163** Permitir a emissão da minuta do edital, podendo esta ser considerada uma prévia da licitação, podendo ser aprovada ou não, permitindo que as informações da minuta sejam importadas na elaboração do edital.

**15.164** Possibilitar cópia dos itens de outro processo licitatório, já cadastrado.

**15.165** Possibilitar cópia dos itens de um lote para outro no mesmo processo licitatório.

**15.166** Permitir o bloqueio de itens de processos licitatórios com justificativa e motivação.

**15.167** Possuir configuração de julgamentos por técnica, definindo as questões e as respostas.

**15.168** Possibilitar emissão da autorização de compra ou ordem de fornecimento controlando os saldos dos processos licitatórios.

**15.169** Possuir relatórios cadastrais e de movimentação.

**15.170** Permitir a emissão dos mais diversos documentos necessários e legais inerentes aos processos licitatórios e contratos, como Editais, Avisos, Contratos e Termos Aditivos, utilizando campos de mesclagem para tal, possibilitando geração das informações em Word ou editores livres como LibreOffice e BrOffice.

**15.171** Controlar quantidades requisitadas parcialmente para o fornecedor, possibilitando a emissão de relatório de forma resumida e detalhada, contendo as quantidades entregues, os valores e o saldo restante, inclusive com desmembramento dos saldos por centro de custo caso o processo seja desmembrado entre os setores da administração.

**15.172** Possibilitar transferência de saldos de itens entre os centros de custo vinculados ao processo licitatório.

**15.173** Permitir geração de despesas referentes a diárias, com preenchimento de todas as informações necessárias para atendimento às normas legais.

**15.174** Permitir alteração da data de emissão das autorizações de fornecimento.

**15.175** Possibilitar controle por valor em processos licitatórios quando os itens não sejam divisíveis e quantitativos, devendo possibilitar transferências de valores entre itens estimados de mesma natureza.

**15.176** Possuir rotina para desmembrar itens que possuam natureza quantitativa e divisível que ultrapassem o valor total de R\$ 80.000,00, para divisão de cota específica para participação de microempresas ou empresas de pequeno porte e cota para ampla concorrência de acordo com critérios da lei complementar 147/2014.

**15.177** Possuir rotina para classificação das propostas do pregão presencial conforme critérios de classificação determinados pela legislação (Lei 10.520/2002).

**15.178** Permitir realização de lances para a modalidade pregão presencial com opção de desistência e rotina de reabertura de itens e/ou lotes para nova etapa de lances.

**15.179** Possibilitar utilização de critérios de julgamento e empates técnicos das propostas em relação à microempresa e empresa de pequeno porte, de acordo com lei complementar 123/2006.

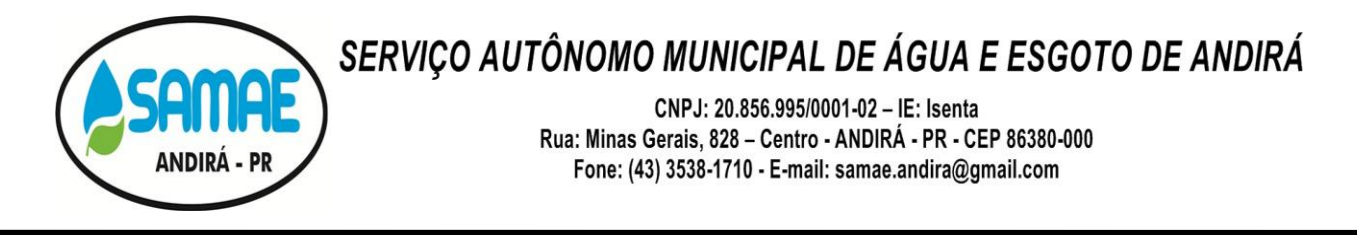

**15.180** Possibilitar utilização de critérios de julgamento das propostas em relação à microempresa e empresa de pequeno porte, de acordo com lei complementar 147/2014, quanto à possibilidade de que uma microempresa ou empresa de pequeno porte que seja local ou regional arremate o item com valor até 10% acima do melhor preço válido.

**15.181** Possibilitar emissão da ata do pregão presencial e histórico dos lances.

**15.182** Possuir rotina para geração da proposta ajustada nos Pregões com julgamento global, calculando o valor de cada item com base no percentual de economicidade gerado no lote.

**15.183** Possuir rotina para utilização da natureza credenciamento, permitindo a atribuição de diversos credenciados a cada item, durante o período em que o credenciamento estiver aberto.

**15.184** Registrar os contratos e atas de registro de preços, mantendo histórico e controle de todas as alterações efetuadas através dos termos aditivos, como reajuste, atualização monetária, aumento ou redução de vigência, rescisões e cessões contratuais.

**15.185** Controlar os saldos dos contratos e atas, não permitindo a geração de despesas com valor excedente ao valor total considerando os atos e aditivos.

**15.186** Permitir geração de arquivos para Tribunal de Contas relativos às licitações, contratos e tabelas cadastrais.

**15.187** Possuir rotina para alteração de vencedores nos processos licitatórios, mesmo em situações em que o fornecedor já realizou parte do fornecimento dos itens, possibilitando a alteração de vencedor assumindo o saldo restante para cada item ou lote.

**15.188** Possibilitar a utilização e julgamento da modalidade RDC (Regime Diferenciado de Contratações).

**15.189** Possuir rotina de exportação para o BPS (Banco de Preços em Saúde).

**15.190** Possuir integração com plataformas de Pregão Eletrônico, como a BLL, BBNET.

**15.191** Possuir rotina para inclusão de arquivos digitalizados referentes as variadas etapas dos processos licitatórios e contratos, permitindo a visualização destes arquivos automaticamente no módulo de Portal da Transparência.

**15.192** Possuir rotina para aviso via e-mail para os gestores dos contratos e atas quanto ao término de vigência, inclusive com relação aos termos aditivos celebrados.

### **MÓDULO: CONTROLE DE ALMOXARIFADO**

**15.193** Permitir o controle de toda movimentação de entradas, saídas, devoluções, controles de prazos de validade e transferência de materiais no estoque.

**15.194** Permitir gerenciamento integrado dos estoques de materiais existentes nos diversos almoxarifados.

**15.195** Utilizar centros de custo (setores) na distribuição dos materiais, possuindo possibilidade de utilização de seções nestes.

**15.196** Possibilitar integração com o módulo de Contabilidade para geração das entradas inserindo os itens constantes dos empenhos, com controle das quantidades.

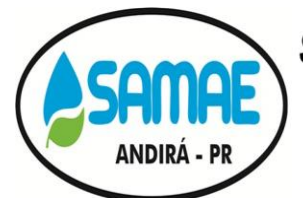

CNPJ: 20.856.995/0001-02 - IE: Isenta Rua: Minas Gerais, 828 - Centro - ANDIRÁ - PR - CEP 86380-000 Fone: (43) 3538-1710 - E-mail: samae.andira@gmail.com

**15.197** Possibilitar restrição de acesso dos usuários aos Almoxarifados (Centros de Custos).

**15.198** Possuir cadastro de materiais para informar: Tipo (cadastro personalizado), Classificação, Dados de Distribuição, Dados de Armazenamento, Código de Barras, Controle de Vencimento.

**15.199** Permitir cálculo automático do preço médio dos materiais.

**15.200** Possibilitar que os níveis de classificações de materiais e localizações sejam definidos pelo SAMAE.

**15.201** Possuir cadastro de atributos para o cadastramento de materiais, personalizando cada tipo de atributo com os tipos de dados que serão inseridos nestes.

**15.202** Possuir rotina para criação de formulários específicos de classificação de itens.

**15.203** Possibilitar controle de materiais conforme especificações definidas pelo usuário quanto a natureza de despesa (Consumo/Permanente/etc.).

**15.204** Permitir no momento da entrada que os itens que possuem controle de vencimento já tenham os lotes gerados.

**15.205** Permitir controle dos limites mínimos e de reposição de saldo físico em estoque.

**15.206** Possuir rotina para que a requisição de materiais seja realizada via sistema, podendo ser parametrizado para somente serem requisitados itens que constem no estoque, com validação das permissões de acesso dos usuários requisitantes aos centros de custos aos quais tem acesso.

**15.207** Possuir controle das requisições de materiais, permitindo atendimento parcial de requisições e mantendo o controle sobre o saldo não atendido das requisições.

**15.208** Possuir rotina para visualização das requisições em aberto.

**15.209** Possibilitar gerenciamento da necessidade de reposição de materiais de acordo com os parâmetros de ponto de pedido e consumo médio.

**15.210** Possibilitar emissão de relatório da ficha de controle de estoque, mostrando as movimentações por material e período com saldo anterior ao período (analítico).

**15.211** Possibilitar emissão de relatório de balancete do estoque mostrando os movimentos de entradas, saídas e saldo atual por período.

**15.212** Possibilitar emissão de relatórios de controle de validade de lotes de materiais.

**15.213** Possibilitar emissão de relatórios por movimentação considerando as contas contábeis.

**15.214** Permitir emissão de etiquetas de prateleira e paletes para identificação da localização dos materiais no estoque.

**15.215** Registrar abertura e o fechamento de exercícios/meses, bloqueando as movimentações nos períodos fechados.

**15.216** Possuir relatório do consumo médio mensal e anual por material.

**15.217** Possuir rotina para remanejamento de lotes e cadastro de lotes de materiais que já estejam no estoque para controle dos vencimentos dos produtos.

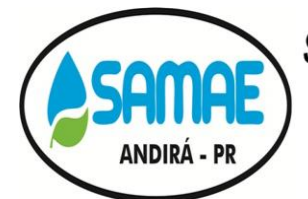

CNPJ: 20.856.995/0001-02 - IE: Isenta Rua: Minas Gerais, 828 - Centro - ANDIRÁ - PR - CEP 86380-000 Fone: (43) 3538-1710 - E-mail: samae.andira@gmail.com

**15.218** Possuir rotina para definição de cotas de consumo dos materiais para os setores.

**15.219** Possuir rotina para geração de fracionamento de itens já existentes no estoque com relação a unidade de compra e unidade de distribuição.

**15.220** Possuir rotina para cadastro de empenhos bloqueados para recebimento.

**15.221** Possuir rotina para cadastro de agendamentos de entregas pelos licitantes.

**15.222** Possuir rotina de inventário por centros de custo, bloqueando as operações para o centro de custo enquanto o inventário não estiver finalizado, além de na finalização do inventário gerar automaticamente entradas e saídas dos itens após conferência física.

**15.223** Possuir rotinas para gerenciamento de armazenamento com operações de logística com as seguintes características básicas: Permitir o cadastramento dos endereços físicos de picking e pulmão para os materiais; Possibilitar o acompanhamento do status das movimentações geradas quando utilizado coletor de dados; Consultar a localização física do material dentro do almoxarifado; Permitir controle separado entre centros de custo que utilizam ou não armazenagem, com controles específicos para cada tipo; Possuir rotina que na entrada já realize a distribuição física dos materiais, gerando mapa de armazenagem, de acordo com parametrização dos itens e locais físicos; Permitir a geração de guia cega para conferência dos materiais recebidos; Separação dos materiais com quebras por endereçamento físico; Restrição de armazenagem por nível, volume e exceções de armazenamento; Possibilitar operações por papel ou coletor de dados; Possuir seleção automática de pulmão no armazenamento, abastecendo o picking e indicando as demais localizações físicas para armazenamento de acordo com endereços vagos mais próximos; Possibilitar o abastecimento de picking automático ou manual; Na saída dos materiais, gerenciar a retirada, indicando os endereços físicos mais próximos para separação dos materiais, com exceção de itens com validade, quando os endereços selecionados serão aqueles de validade menor, independentemente da localização física, gerando para tal o mapa de retirada; Possibilitar transferência virtual entre centros de custos que geram armazenagem gerando mapa de transferência para movimentações físicas; Possibilitar bloqueio de endereços; Possibilitar geração de inventários por item e locais, bloqueando as movimentações físicas destes; Possibilitar utilização de coletor de dados com as seguintes tarefas: Consulta de Local; Consulta de Palete; Consulta de Item; Cadastramento de código de barras; Saídas; Transferências e Entradas.

**15.224** Possuir rotina na conclusão da Entrada do Almoxarifado quando utilizado empenho, gerar registro de Em Liquidação no módulo contábil, enviando dados de itens, nota fiscal e responsável, otimizando o processo de liquidação de despesa.

### **MÓDULO: CONTROLE DE PATRIMÔNIO**

**15.225** Deverá possuir cadastro para os bens móveis e imóveis da entidade, podendo ser informado o processo licitatório, o empenho e fornecedor da aquisição do bem, além de: Estado de conservação do bem; Permitir vinculação da conta contábil e natureza do bem; Permitir visualização de valor de aquisição, o valor total de depreciação, assim como cadastrar e visualizar as incorporações e desincorporações; Permitir visualização do valor da última reavaliação do bem; Permitir visualização da situação do bem como: "ativo", "baixado"; Permitir visualização do local original e atual do bem.

**15.226** Permitir utilização de máscara própria para locais e categorias.

**15.227** Permitir alteração da placa do bem informando a data de alteração, visualizando todas as placas utilizadas pelo bem.

**15.228** Permitir a consulta de todas as operações realizadas no bem diretamente no seu cadastro.

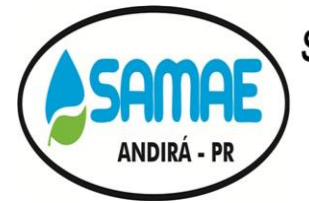

CNPJ: 20.856.995/0001-02 - IE: Isenta Rua: Minas Gerais, 828 - Centro - ANDIRÁ - PR - CEP 86380-000 Fone: (43) 3538-1710 - E-mail: samae.andira@gmail.com

**15.229** Permitir alteração da categoria do bem, informando a data de alteração, visualizando todas as categorias em que o bem já foi vinculado, controlando as contas contábeis do bem, de acordo com cada categoria, e com referência às datas de troca.

**15.230** Permitir informar o valor (%) residual do bem e a vida útil, de maneira individual ou pela natureza do bem.

**15.231** Permitir reavaliação de bens de forma individual, ou por lote.

**15.232** Permitir efetuar baixas individuais ou múltiplas por bens, locais, estado de conservação, permitindo informar histórico e informações complementares como: lei, portaria e processo licitatório.

**15.233** Permitir controle de transferência de bens entre os diversos locais, possibilitando a emissão do relatório de transferências, incluindo também a emissão como Termo de Transferência de Bens.

**15.234** Controlar movimentação dos bens encaminhados à manutenção, armazenando os dados básicos desse movimento, tais como: Data de envio; Tipo de manutenção; Valor do Orçamento e Campo descritivo, para informações específicas.

**15.235** Emitir relatório identificando os bens com sua conta contábil.

**15.236** Emitir termo de responsabilidade da guarda dos bens por responsável ou por órgão/centro de custo.

**15.237** Emitir etiquetas de controle patrimonial, inclusive com código de barras para leitura óptica.

**15.238** Emitir relatório de baixas de bens com seleção por período de baixa, por conta.

**15.239** Possuir rotina para inventário por locais, importando dados capturados por coletor de códigos de barras.

**15.240** Permitir transferência de bens localizados em inventários quando pertencentes a outro setor.

**15.241** Possuir rotina para geração de depreciação de bens na forma de linha reta ou cotas constantes, de acordo com os parâmetros de vida útil e percentual de valor residual dos bens, podendo ser realizada de forma mensal ou anual.

**15.242** Permitir vinculação de um ou mais arquivos de imagens, documentos de texto ou documentos digitalizados, ao código do bem.

**15.243** Permitir transferência dos bens de um local para outro utilizando multi seleção.

**15.244** Permitir cadastro para bens imóveis, com endereço, registro do imóvel, tipo de uso, coordenadas geográficas.

**15.245** Permitir inclusão de dados específicos para cadastro de veículos, como RENAVAM, Placa, Ano de Fabricação e Ano do Modelo, Chassi, tipo de combustíveis, classificação tabela FIPE.

**15.246** Permitir inserir no cadastro dos bens um valor mínimo residual para os bens, para controle das depreciações em casos de exceção.

**15.247** Permitir encerramento mensal de competência, não permitindo movimentos com data retroativa ao mês/ano encerrado, possibilitando o estorno deste encerramento.

CNPJ: 20.856.995/0001-02 - IE: Isenta Rua: Minas Gerais, 828 - Centro - ANDIRÁ - PR - CEP 86380-000 Fone: (43) 3538-1710 - E-mail: samae.andira@gmail.com

**15.248** Permitir inserir uma data para o início das depreciações dos bens.

**15.249** Permitir a parametrização das contas para integração contábil.

**15.250** Possibilitar integração com o módulo contábil através de contabilização mensal, gerando lançamentos de movimentação financeira de acordo com as operações entre as contas específicas dos bens e as contas de contrapartida de acordo com cada tipo de operação.

**15.251** Permitir geração de arquivos para Tribunal de Contas do Estado.

#### **MÓDULO: CONTROLE DE OBRAS**

**15.252** Possuir integração com o sistema de patrimônio, para vinculação da intervenção com o bem, ou bens em que a intervenção será executada.

**15.253** Possuir cadastro de fiscais para acompanhamento da obra.

**15.254** Possuir integração com o módulo de contratos, para captar dados do contrato que gerou a intervenção, como prazos, valores, empresa executora, fiscal do contrato.

**15.255** Possuir controle das Ordens de Serviços sobre as intervenções com: cadastro ART's cadastro de CEI (Matrículas), dados de Licitação, contrato da ordem de recebimento provisório, com opção de impressão de no mínimo termos de paralisação, recebimento definitivo e provisório.

**15.256** Possuir integração com o módulo de orçamento para vinculação das Ações relativas a intervenção.

**15.257** Possuir possiblidade de inserção e manutenção de todos os dados necessário para atender as disposições do SIM-AM, do TCE-PR.

**15.258** Possuir rotina para inserção de imagens relativas aos acompanhamentos das intervenções no próprio sistema.

**15.259** Possuir rotina para vinculação dos arquivos digitalizados referentes aos laudos e planilhas das intervenções.

**15.260** Possuir rotina para controle e geração das notificações às empresas executoras.

#### **MÓDULO: FOLHA DE PAGAMENTO**

**15.261** Permitir o cadastro de pessoas individual aos contratos funcionais.

**15.262** Possibilitar definir foto no cadastro de pessoa por meio de arquivo ou captura de imagem (webcam).

**15.263** Preservar históricos e datas das alterações de informações de endereços e bancos.

**15.264** Realizar validação nos números de CPF, CNPJ e PIS ao realizar novos cadastros de pessoas físicas ou jurídicas e ainda gerar ocorrências para os já existentes.

**15.265** Tornar campos obrigatórios no cadastro de pessoas para atender as informações para DIRF, RAIS, SEFIP, SIAP.

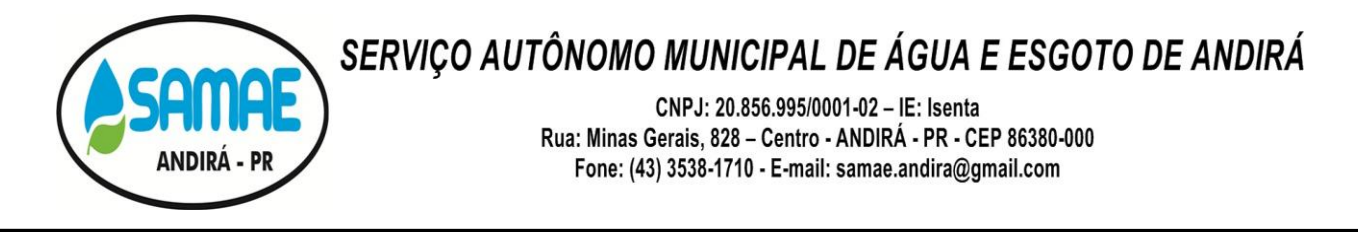

**15.266** Permitir realizar cadastro dos beneficiários de pensão alimentícia, onde possam ser definidos diferentes parâmetros de acordo com cada tipo de sentença judicial, afim de realizar cálculos automatizados.

**15.267** Cadastrar dependentes com graus de parentescos pertinentes a folha, assim como o controle de baixas para dependência de salário família, imposto de renda e previdência realizadas automaticamente de acordo com as leis federais ou municipais.

**15.268** Possibilitar a realização de movimentações para cargos como a criação de vagas, extinção de vagas, criação de cargos, extinção de cargos, dentre todos os outros previstos pelos Tribunais de Contas, possibilitando ainda a vinculação do ato junto a essas movimentações.

**15.269** Permitir a vinculação de documentos de formatos TXT, PDF, DOC, etc. nos atos legais.

**15.270** Permitir a revogação de um ato e as movimentações vinculadas a ele, tornando-as sem efeito legal e mantendo o histórico.

**15.271** Permitir o cadastro de Funções Gratificadas, com controle de vagas e definição das faixas de valores de acordo com as leis de plano de cargos e salários do SAMAE.

**15.272** Realizar validação nas vinculações dos cargos de acordo com o tipo do contrato (Estatutários, Celetistas, Comissionados, Político).

**15.273** Realizar a vinculação de faixas salariais junto ao cadastro de cargos, visando atender a legislação da entidade quanto ao plano de carreira.

**15.274** Controlar os empréstimos consignados desde seu início até o final do contrato e ainda definir regras de cálculos específicas, e permitir suspensões temporárias ou definitivas dos mesmos.

**15.275** Possibilitar o cadastro do organograma de acordo com a estrutura existente no SAMAE.

**15.276** Permitir a alteração da estrutura do organograma, mantendo todo histórico anterior, mesmo que a mudança ocorra dentro de um mesmo exercício.

**15.277** Permitir o cadastro de tabela de plantões diversos, individualizados por valores ou regras específicas da legislação do SAMAE.

**15.278** Permitir o cadastro e controle de movimentações diversas, tais como: concessões de diárias, substituições, concessões de aposentadorias, concessões de pensões, revisões, nomeações de servidores efetivos concursados, comissionados, empossados e conselheiros, averbação tempo de serviço, concessão de abono permanência, licenças médicas, isenções de previdência, isenção de imposto de renda.

**15.279** Controlar histórico das nomeações de cargo em comissão e funções gratificadas para servidores efetivos, assim como a realização do controle de vagas ocupadas durante as nomeações.

**15.280** Permitir o controle de autônomos individualmente, além do controle automático de desconto previdenciário, imposto de renda e imposto sobre serviços prestados, tal qual a emissão da RPA e geração dos dados junto a DIRF e SEFIP.

**15.281** Permitir o cadastro e vinculação de requisitos para o servidor assumir o cargo.

**15.282** Permitir o controle orçamentário, bem como de vagas ocupadas por departamento.

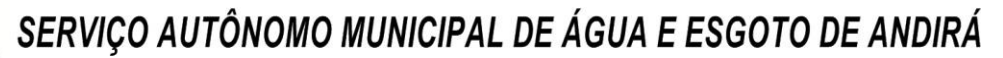

CNPJ: 20.856.995/0001-02 - IE: Isenta Rua: Minas Gerais, 828 - Centro - ANDIRÁ - PR - CEP 86380-000 Fone: (43) 3538-1710 - E-mail: samae.andira@gmail.com

**15.283** Permitir movimentações de comunicação de acidente de trabalho.

**15.284** Possibilitar inserir descrições automáticas nas movimentações de funcionários, permitindo mesclar entre textos pré-definidos e dados preenchidos na movimentação.

**15.285** Permitir criar movimentações específicas da entidade com Sinônimos, controlando o período da movimentação e seu objetivo.

**15.286** Permitir a integração total dos sistemas de folha de pagamento e contabilidade realizando os empenhos de maneira dinâmica, sem a necessidade de gerações e importações de arquivos.

**15.287** Permitir a geração automática de redutor de remuneração de acordo com o teto definido pelo SAMAE.

**15.288** Permitir a geração automática do complemento de salário mínimo vigente para servidores com salários inferiores.

**15.289** Realizar o controle dos contratos por prazos determinados, emitindo ocorrências aos usuários do sistema quando do término do contrato.

**15.290** Controlar as diárias concedidas, calculando automaticamente as contribuições devidas quando ultrapassar 50% da remuneração do servidor vinculado ao regime RGPS, assim como emissões de relatórios com dados do ato, destino, quantidade de diárias e valor total para cada servidor.

**15.291** Permitir a realização da importação de diárias empenhadas pela contabilidade, direto para o sistema de Folha, sem a necessidade de exportação e importação de arquivos.

**15.292** Disponibilizar o controle de mais de uma conta débito para a realização dos pagamentos de folha.

**15.293** Realizar o controle de servidores cedidos vindos de outras Entidades e cedidos para outras Entidades com e sem ônus.

**15.294** Permitir o controle de afastamentos como licenças prêmios, licenças para tratamento de saúde, licenças sem vencimentos e realizar parametrizações e validações de acordo com a legislação do SAMAE.

**15.295** Controlar saldo de férias referente a períodos aquisitivos em aberto, controlar férias vencidas e a vencer e ainda possibilitar a geração de listagens que forneçam posições atuais e futuras de todos os servidores.

**15.296** Possibilitar realizar o cálculo do adiantamento de 13.º Salário e Férias no mês de aniversário do servidor automaticamente.

**15.297** Realizar cálculos simulados para análise de impactos de reajustes, onde possa filtrar matrículas, cargos, classes e lotações, possibilitando ainda a emissão de relatórios de resumo de folha e folha de Pagamento, sem a interferência no processo de folha normal.

**15.298** Realizar simulações de cálculos de rescisões, férias coletivas, adiantamento e 13.º salário final, possibilitando ainda a emissão de relatórios dos resultados.

**15.299** Permitir a realização da progressão funcional automática, obedecendo critérios de avaliação de desempenho, tempo de serviço e titulação. Gerar também o ato legal referente a Concessão da Progressão, vinculando automaticamente na movimentação ocorrida.

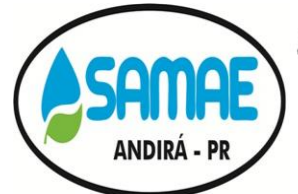

CNPJ: 20.856.995/0001-02 - IE: Isenta Rua: Minas Gerais, 828 - Centro - ANDIRÁ - PR - CEP 86380-000 Fone: (43) 3538-1710 - E-mail: samae.andira@gmail.com

**15.300** Realizar apuração de diferenças de valores que o servidor possui relacionados a reajustes retroativos.

**15.301** Permitir o controle de estágio probatório de acordo com as regras do SAMAE.

**15.302** Permitir a criação de fórmulas para o cálculo, contendo os operadores matemáticos (adição, subtração, multiplicação e divisão), sobre qualquer evento ou base de cálculo.

**15.303** Permitir lançamentos de verbas de proventos ou descontos de forma temporária, definitiva ou mensal, possibilitando ainda lançamentos proporcionais e futuros (agendados).

**15.304** Permitir o lançamento de verbas de proventos ou descontos em lotes, escolhendo qual classe, cargo, matrículas ou lotações lançar.

**15.305** Permitir alterações, inclusões e exclusões, bem como o estorno de cada rotina, gravando logs dos processos.

**15.306** Permitir o lançamento de folhas complementares diversas dentro da mesma competência e para um mesmo funcionário, onde o sistema controle o histórico funcional e as datas de pagamentos realizadas para cada uma dessas folhas.

**15.307** Apresentar ocorrências diversas na abertura de competência e processamentos de cálculos, tais como férias a vencer, términos de afastamentos, términos de contratos de prazos determinados, retorno de férias, final de estágios probatórios, dentre outros conforme as necessidades da entidade e legislações.

**15.308** Permitir reajuste nos valores do quadro salarial, repassando automaticamente aos servidores.

**15.309** Disponibilizar tecla de atalho para acesso as telas do sistema e ainda permitir definir acesso aos favoritos.

**15.310** Permitir salvar relatórios como favoritos, possibilitando acesso rápido ao mesmo de acordo com a necessidade do usuário.

**15.311** Permitir o cadastro de averbação de tempo de serviço anteriores, repassando automaticamente a progressão salarial.

**15.312** Realizar o cálculo dos valores e bases de cálculos de encargos patronais, como aporte, patronal, FGTS.

**15.313** Demonstrar bases de cálculos de cada verba existente na ficha financeira do servidor.

**15.314** Permitir a geração de dados para as prestações de contas governamentais de âmbito federal, estadual e municipal, tais como SEFIP, CAGED, DIRF, RAIS e SIPREV.

**15.315** Permitir a geração de dados para prestações de contas junto ao Tribunal de Contas do Estado.

**15.316** Permitir o controle de Recesso de Estagiários e, o desconto ou pagamento de saldos em caso de rescisão.

**15.317** Permitir a criação de relatórios ou documentos específicos através de uma ferramenta de simples interface que possa ser operada por qualquer usuário.

**15.318** Permitir a geração de documentos específicos através de Movimentações cadastradas, tais como Atos, Portarias.

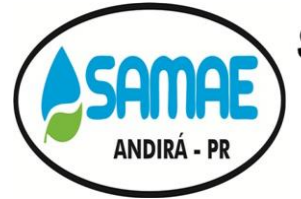

CNPJ: 20.856.995/0001-02 - IE: Isenta Rua: Minas Gerais, 828 - Centro - ANDIRÁ - PR - CEP 86380-000 Fone: (43) 3538-1710 - E-mail: samae.andira@gmail.com

**15.319** Possibilitar consultas da ficha financeira por períodos, tipos de folhas, cargos, eventos, organograma e matrículas. Permitir ainda realizar exportação dos resultados da consulta para planilhas de cálculos.

**15.320** Averbar serviço anterior e emissão de certidões de tempo de serviço e contribuição, atendendo as legislações e modelos vigentes.

**15.321** Permitir emissão de Memorando automático de Férias, lembrando os funcionários que há férias vencidas e a vencer.

**15.322** Permitir emissão de aviso e recibo de férias.

**15.323** Permitir emissão de relatório de médias sobre cálculos de férias, rescisões e 13º salário.

**15.324** Possibilitar emissão de termos de exonerações e/ou rescisões conforme legislação vigente.

**15.325** Gerar relatório gráfico que demonstra a evolução de verbas por período definido, tanto para proventos, quanto para descontos.

**15.326** Permitir emissão de ficha de registro que emita toda a vida funcional do servidor.

**15.327** Demonstrar na emissão do holerite a parcela atual dos empréstimos de consignados do servidor.

**15.328** Possibilitar a gravação de filtros para emissão de relatórios.

**15.329** Definir nomes e cargos para emissão de campos de assinaturas em relatórios.

**15.330** Possibilitar escolher quais lotações os usuários do sistema terão acesso às informações cadastrais e financeiras.

**15.331** Permitir visualizar os relatórios antes de enviar para impressão.

**15.332** Os relatórios deverão dispor da opção de exportação para formatos como PDF, documento de texto ou planilhas de cálculos.

**15.333** Possibilitar a averbação de cursos e títulos para o processo de avaliação de desempenho.

**15.334** Realizar controles de plano de saúde, benefícios com auxílio alimentação e vale Transporte, seguro de vida, associações e sindicatos.

**15.335** Permitir a importação do saldo de vale transporte, controlar os cartões de vale transportes, controlar a integração entre linhas, manter histórico de valores das passagens e seus tipos, opção de carga complementar sob os saldos de vales, assim como geração da compra através de layouts disponibilizados pela empresa de transporte.

**15.336** Possibilitar a importação dos resultados de fechamento de sistema de relógio ponto, de acordo com layout pré-definido.

**15.337** Permitir a geração de layouts diversos para integração entre sistemas de terceiros, conforme necessidade do SAMAE.

**15.338** Dispor de rotina para importação da tabela de Classificação Brasileira de Ocupações atualizada, sem a necessidade de realizar digitações manuais.

**15.339** Permitir importação mensal de consignados através de arquivos disponibilizados por terceiros.

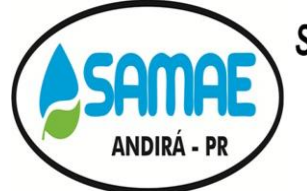

CNPJ: 20.856.995/0001-02 - IE: Isenta Rua: Minas Gerais, 828 - Centro - ANDIRÁ - PR - CEP 86380-000 Fone: (43) 3538-1710 - E-mail: samae.andira@gmail.com

**15.340** Permitir realizar o cadastro de concurso público, realizar a vinculação dos cargos oferecidos, todos os editais relativos ao processo, a lei, descritivos, recursos, prorrogações, critérios gerais e documentações necessárias.

**15.341** Possibilitar o cadastro de todos os candidatos, realizando ainda o controle dos aprovados, convocados e nomeados em seus respectivos concursos e editais para a devida prestação de contas aos órgãos competentes, mantendo ainda todo o histórico do processo de concurso público.

**15.342** Permitir a geração da Qualificação Cadastral de acordo com as normas exigidas pelo e-Social.

**15.343** Permitir a consulta da Qualificação Cadastral por meio de importação do arquivo de retorno disponibilizado pelo e-Social.

**15.344** Permitir o cadastro de Equipamentos de Proteção, controlando o estoque mínimo, validade, lotes comprados entre outras informações.

**15.345** Permitir a movimentação de Entrega, Devolução, Manutenção de Equipamentos de Proteção Individual aos colaboradores.

**15.346** Permitir o controle geral da CIPA, controlando informações de Mandatos, Membros e Reuniões.

**15.347** Permitir o controle de Adicional de Insalubridade e Adicional de Periculosidade de acordo com o Posto de Trabalho do funcionário.

**15.348** Permitir o cadastro de Atestados de Saúde Ocupacional, com integração total com o módulo de Recursos Humanos.

**15.349** Permitir o controle de Perícia de Servidores, com integração com o módulo de recursos Humanos.

**15.350** Permitir o controle de Atendimentos Médicos, possibilitando a geração de Encaminhamentos, Atestado Médico e Receita Médica.

**15.351** Permitir o controle de Registro de Imunização do Funcionário.

#### **MÓDULO: HOLERITE WEB**

**15.352** Permitir a emissão de Holerites, podendo utilizar o modelo personalizado pelo SAMAE.

**15.353** Permitir o agrupamento ou não de diversos tipos de folhas em um holerite de uma determinada competência. Ex: Folha Normal + Folha Férias.

**15.354** Permitir o acesso de servidores e estagiários (Ativos/Demitidos), possibilitando a seleção de matrículas e contratos ativos ou não.

**15.355** Permitir liberação de acesso a servidores demitidos apenas na competência de sua demissão.

**15.356** Permitir realizar o login utilizando o CPF ou a matrícula do servidor.

**15.357** Permitir a configuração de diferentes critérios para que o servidor realize o seu primeiro acesso no Portal sendo eles: RG, Data de Nascimento e Senha aleatória gerada através da impressão do holerite pelo sistema de Recursos Humanos.

**15.358** Exigir a alteração de senha após realizar o primeiro acesso ou a redefinição de senha.

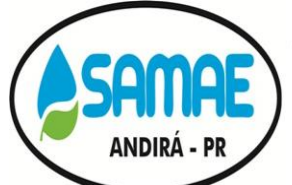

CNPJ: 20.856.995/0001-02 - IE: Isenta Rua: Minas Gerais, 828 - Centro - ANDIRÁ - PR - CEP 86380-000 Fone: (43) 3538-1710 - E-mail: samae.andira@gmail.com

**15.359** Possuir opção de 'Esqueci a minha senha' encaminhando um e-mail para o servidor redefinir a mesma.

**15.360** Utilizar captcha para maior segurança no login da aplicação.

**15.361** Permitir a alteração de senha e e-mail pelo próprio usuário.

**15.362** Possuir configuração de exibição de holerites para os servidores após o fechamento do cálculo da folha de pagamento ou da liberação manual através do Portal, individualizado por tipo de cálculo.

**15.363** Permitir a emissão do comprovante de rendimentos, utilizado para a declaração do imposto de renda, com possibilidade de importação de arquivo gerado pela DIRF.

**15.364** Possuir área do 'Administrador', onde é possível realizar a alteração de senha de servidores, emissão de holerites e comprovantes de rendimentos dos mesmos.

**15.365** Exibir notificações na página inicial do servidor tais como: Férias vencidas, documentos pendentes e licença prêmio vencidas.

**15.366** Possuir consulta de consignados (Ativos ou Inativos) exibindo a margem de consignação disponível.

**15.367** Permitir a emissão da ficha financeira anual.

**15.368** Permitir a emissão da ficha de registro do servidor, possibilitando a seleção de diversos modelos.

**15.369** Possuir opção de recadastramento/atualização cadastral de servidores com a geração de requisição para validação dos dados pelo departamento de Recursos Humanos.

**15.370** Permitir que o servidor realize requisições de férias, licença prêmio, licença sem vencimentos, certidão de tempo de serviço entre outras movimentações, possibilitando que o mesmo acompanhe os trâmites realizados pelo departamento de pessoal no sistema de folha de pagamento.

**15.371** Permitir o envio de mensagens, podendo ser exibidas no holerite e na página inicial com a definição de duração de exibição.

**15.372** Permitir o envio de documentos diversos tais como: RG, CPF, Certidão de Nascimento e Casamento, Comprovante de endereço, Exames médicos e periódicos, Título de eleitor entre outros configuráveis pelo sistema de folha de pagamento.

**15.373** Permitir o controle de expiração de senhas por período determinado ou por quantidade de tentativas de acesso.

**15.374** Permitir realizar o anexo de documentos de modo que fiquem disponíveis aos servidores.

**15.375** Exibir em uma única tela a vida funcional do servidor, contendo os seus dados cadastrais, históricos de férias, licenças, afastamentos.

**15.376** Possibilitar que o superior imediato autorize ou não uma requisição realizada por seu subordinado.

**15.377** Possuir tela de parametrizações, possibilitando o administrador personalizar a aplicação, ativando ou não determinadas funcionalidades.

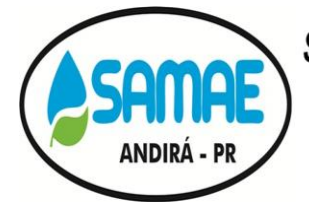

CNPJ: 20.856.995/0001-02 - IE: Isenta Rua: Minas Gerais, 828 - Centro - ANDIRÁ - PR - CEP 86380-000 Fone: (43) 3538-1710 - E-mail: samae.andira@gmail.com

**15.378** Permitir ao superior imediato responder aos questionários de avaliação de desempenho e estágio probatório de seus subordinados.

**15.379** Permitir que o superior imediato consulte dados cadastrais de seus subordinados.

**15.380** Permitir que o superior imediato realize requisições de seus subordinados, como troca de lotação, solicitação de exoneração.

### **MÓDULO: PORTAL TRANSPARÊNCIA**

**15.381** Deverá ser desenvolvido para atender a Lei Complementar nº 101/2009, a qual instituiu a obrigatoriedade quanto à divulgação através de meios eletrônicos e de acesso ao público, os planos, orçamentos e leis de diretrizes orçamentárias; as prestações de contas e o respectivo parecer prévio; o Relatório Resumido da Execução Orçamentária, o Relatório de Gestão Fiscal e as versões simplificadas desses documentos.

**15.382** Deverá fazer integração automática entre os módulos Contabilidade, Compras e Licitações e Folha de Pagamento, possibilitando a demonstração em tempo real de diversas informações exigidas pelas LC 101/2009 e atualmente, pelo Ministério Público, simplesmente pelo lançamento desses dados nos referidos módulos. As informações poderão ser visualizadas através de gráficos, listagem em tela, relatórios e documentos auxiliares inseridos em formato PDF, inclusive para impressão.

**15.383** Deverá realizar a integração entre os módulos Frotas, Obras e Patrimônio de forma automática, dispensando qualquer procedimento operacional para sua demonstração. Caso a entidade não possua os módulos, é possível inserir manualmente os relatórios para serem apresentados no Portal da Transparência.

**15.384** Deverá fazer a geração automática de relatórios: através de um executável no módulo Contabilidade, deverá gerar todos os relatórios em formato PDF e automaticamente são apresentados no Portal da Transparência. Este executável pode gerar os relatórios dentro de um determinado período, sobrepondo ou não, os relatórios anteriores.

**15.385** Deverá permitir a personalização do Portal Transparência, podendo alterar cor e imagem do plano de fundo.

**15.386** Os relatórios automáticos, deverão ser gerados e publicados no Portal da Transparência em sua íntegra, não havendo possibilidade de manipulação de dados.

**15.387** Ao acessar o site do SAMAE, o público deverá poder acessar o Portal da Transparência através de um link próprio, onde deve ser possível consultar: Gráficos comparativos entre despesas arrecadadas, empenhadas e pagas no mês; Despesas orçadas, empenhadas, liquidadas e pagas, detalhadas por Órgão, Função, Elemento da Despesa, Programa e Projeto. Sendo possível visualizar os empenhos por função, assim como os itens que compõem os empenhos. Os valores apresentados devem ser cumulativos até a data da consulta e as informações podem ser exportadas e impressas no formato PDF; Receitas Orçadas Atualizadas e Arrecadadas: devem ser apresentadas as informações relativas as Receitas Correntes, Receitas de Capital e Deduções da Receita de forma descritiva e em gráficos, acumulativos até a data da consulta.

**15.388** Deverá ser possível consultar várias informações de determinados credores, informando um dos filtros: razão social, CNPJ, nº do empenho ou intervalo de período de emissão. Nesta tela é possível visualizar o nº do Empenho, Convênio, Número e tipo da Licitação, valor anulado, liquidado e pago, os itens dos empenhos, e o próprio empenho para impressão.

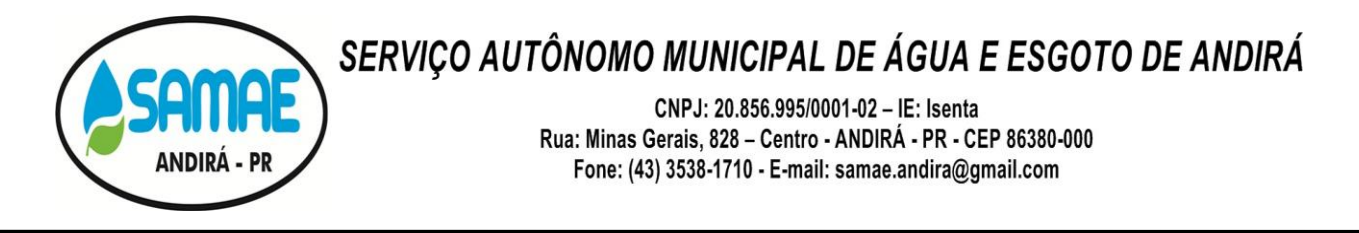

**15.389** Visualizar todos os veículos cadastrados no módulo Frotas. São discriminadas as placas, chassi, RENAVAM e setor. Existe também a opção de demonstrar a quilometragem e gastos por requisição ou por gasto individual do veículo.

**15.390** Possibilitar informações importadas na tela de "Diárias" no módulo Contabilidade. Aqui se poderá consultar: nome e cargo do funcionário, nº do empenho e processo administrativo (caso houver), data de saída e retorno, destino e motivo da viagem, quantidade de diárias, valor total e de passagens (caso houver).

**15.391** Apresentar os valores referentes aos repasses recebidos e enviados até a data da consulta no exercício vigente.

**15.392** Os convênios cadastrados no módulo Contabilidade, devem estar detalhados pelo nº do Convênio, destinatário ou repassador, valor, CNPJ, nº de parcelas, justificativa, data início e término, fonte e o documento disponível para visualização e impressão.

**15.393** Possibilitar informações importadas na tela de "Licitações" no módulo Compras. As licitações devem ser detalhadas por modalidade, número, processo, data de abertura, situação e objeto. É possível inserir os documentos em PDF ou escaneados para permitir sua visualização, sendo eles: Editais, Atas de Sessão, Contratos, Empenhos, Homologações e Ratificações, Adjudicações.

**15.394** Os dados informados no módulo Patrimônio, devem demonstrar o código do tombamento, tipo e descrição do patrimônio, tipo de incorporação e valor total.

**15.395** Possibilitar visualização das informações detalhadas das obras municipais como tipo do Bem, empresa responsável pela obra, data e valor do contrato, valor aditivo e valor pago, situação, medições, planilhas (documento a ser anexado no módulo Patrimônio) e descrição da obra.

**15.396** Possibilitar visualização das informações importadas do módulo Folha de Pagamento. Nesta tela deverá ser possível visualizar o nome do funcionário, código de matrícula, cargo e carga horária, situação, natureza, tipo da folha, salário base (opcional mostrar valores referente aos descontos e proventos), data de admissão, nomeação, lotação, cedido de e cedido para.

**15.397** Apresentar os relatórios automáticos gerados pelos módulos Contabilidade e LRF, assim como os relatórios anexados manualmente.

**15.398** Permitir ao SAMAE inserir as perguntas e respostas frequentes realizadas pelo público, no intuito de auxiliar quanto ao esclarecimento de dúvidas gerais.

CNPJ: 20.856.995/0001-02 - IE: Isenta Rua: Minas Gerais, 828 - Centro - ANDIRÁ - PR - CEP 86380-000 Fone: (43) 3538-1710 - E-mail: samae.andira@gmail.com

## **ANEXO 02 - DOCUMENTOS PARA HABILITAÇÃO**

### <span id="page-48-0"></span>**1 PARA COMPROVAÇÃO DA HABILITAÇÃO JURÍDICA**

a) ato constitutivo, estatuto ou contrato social em vigor e alterações, devidamente registrado, em se tratando de sociedades comerciais, e acompanhado, no caso de sociedade por ações, dos documentos de eleição de seus atuais administradores e declaração de firma individual, quando for o caso**(cópia autenticada em cartório ou pelo servidor do município de Andirá)**;

b) inscrição do ato constitutivo, no caso de sociedade civil, acompanhada de prova da diretoria em exercício **(cópia autenticada em cartório ou pelo servidor do município de Andirá)**;

c) decreto de autorização, em se tratando de empresa ou sociedade estrangeira em funcionamento no País, e ato de registro ou autorização para funcionamento expedido pelo órgão competente, quando a atividade assim o exigir;

1.1 Os documentos exigidos nas alíneas "a e b", deste item, poderão ser substituídos pela Certidão Simplificada da Junta Comercial, ou fotocópias autenticadas dos extratos da Junta Comercial, devidamente publicados no Diário Oficial, indicando e relacionando os representantes legais e a composição acionária da empresa.

1.2 Prova de inscrição no Cadastro Nacional da Pessoa Jurídica (CNPJ) (retirada por meio eletrônico);

1.3 Prova de inscrição no cadastro de contribuintes estadual ou municipal, se houver, relativo ao domicílio ou sede do licitante, pertinente ao seu ramo de atividade e compatível com o objeto contratual.

### **2 PARA EMPRESAS NA CONDIÇÃO DE MICROEMPRESA E EMPRESA DE PEQUENO PORTE**

2.1 Empresas **optantes** pelo Sistema Simples de Tributação, regido pela Lei 9317/96.

a) Comprovante de opção pelo Simples, obtido através do site da Secretaria da Receita Federal, **[http://www.receita.fazenda.gov.br/Pessoa Juridica/simples/simples.htm](http://www.receita.fazenda.gov.br/Pessoa%20Juridica/simples/simples.htm)**.

2.2 Não poderão recolher os impostos e contribuições na forma do simples nacional a microempresa ou a empresa de pequeno porte, elencadas no artigo 17 da Lei Complementar nº 123/2006.

### **3 PARA COMPROVAÇÃO DA REGULARIDADE FISCAL:**

a) prova de regularidade para com a Fazenda Federal, mediante apresentação de Certidão de Quitação de Tributos e Contribuições Federais, expedida pela Secretaria da Receita Federal e Certidão Quanto à Dívida Ativa da União, expedida pela Procuradoria Geral da Fazenda Nacional, do domicílio ou sede da proponente ou outra equivalente na forma da lei(retirada por meio eletrônico);

b) prova de regularidade para com a Fazenda Estadual, mediante apresentação de Certidão Negativa de Tributos Estaduais, expedida pela Secretaria de Estado da Fazenda, do domicílio ou sede da proponente ou outra equivalente na forma da lei(retirada por meio eletrônico);

c) prova de regularidade para com a Fazenda Municipal, mediante a apresentação de Certidão Negativa de Débitos Municipais, expedida pela Unidade competente, do domicílio ou sede da proponente ou outra equivalente na forma da lei;

d) prova de regularidade relativa à Seguridade Social e ao Fundo de Garantia por Tempo de Serviço (FGTS), demonstrando situação regular no cumprimento dos encargos sociais instituídos por lei, consistentes na apresentação de:

- Certidão Negativa de Débitos CND do INSS(retirada por meio eletrônico);
- Certificado de Regularidade do FGTS CRF(retirada por meio eletrônico)

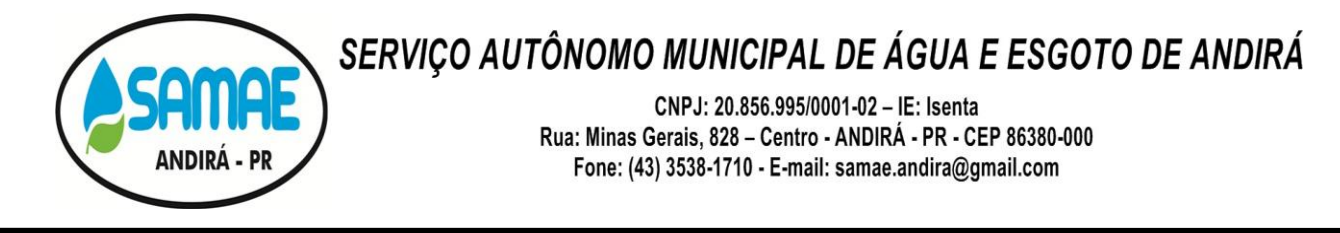

e) prova de regularidade para com regularidade Trabalhista, mediante a apresentação de Certidão Negativa de Débitos Trabalhista**(retirada por meio eletrônico)**.

3.1 As Microempresas e Empresas de Pequeno Porte, por ocasião da participação em certames licitatórios, deverão apresentar toda a documentação exigida para efeito de comprovação de regularidade fiscal, mesmo que esta apresente alguma restrição.

3.1.1 Havendo alguma restrição na comprovação da regularidade fiscal das microempresas e EPP´s, será asseguradoa estas, o prazo de 5 (cinco) dias úteis, cujo termo inicial corresponderá ao momento em que o proponente for declarado o vencedor do certame, prorrogáveis por igual período, a critério da Administração Pública, para a regularização da documentação, pagamento ou parcelamento do débito e emissão de eventuais Certidões Negativas ou Positivas com efeito de Certidão Negativa.

3.1.2 A **não regularização** da documentação, no prazo previsto no subitem 3.1.1, implicará decadência do direito à contratação, sem prejuízo das sanções previstas no art. 81 da Lei nº8.666/93, sendo facultado à Administração convocar os licitantes remanescentes, na ordem de classificação, para a assinatura do contrato, ou revogar a licitação.

### **4 PARA COMPROVAÇÃO DE QUALIFICAÇÃO ECONOMICO-FINANCEIRA**

4.1 Certidões negativas de falência, concordata, expedida pelo distribuidor da sede da pessoa jurídica, com prazo máximo de 90(noventa) dias a contar da expedição **(original ou cópia autenticada em cartório ou pelo servidor do município de Andirá).**

#### **5 COMPROVAÇÃO COMPLEMENTAR**

5.1 Comprovante de aptidão para desempenho de atividade pertinente e compatível com o objeto dessa licitação, mediante apresentação de **Atestados ou Certidões**, fornecidos por **pessoa jurídica** de direito público ou privado, que comprove aptidão para o fornecimento dos produtos a serem adquiridos.

5.2 Comprovação através de Recibo de entrega do Sim-Am de pelo menos 1 entidade, efetivamente protocolada até o mês de agosto de 2020 junto ao Tribunal de Contas do Estado do Paraná. Esta comprovação se faz necessária para que a empresa comprove que o sistema se encontra totalmente atualizado com a legislação do TCE-PR, para que a entidade não seja penalizada por multas com atraso no envio dos dados do Sim-AM, conforme art. 87, III, b, da Lei Complementar Estadual n. º 113/2005.

5.3 Declaração do fabricante do Sistema (anexo 09), datada e assinada por seu representante legal ou procurador, confirmando que seu produto atende aos requisitos do edital, e especificando se está de acordo com a proposta do licitante.

5.4 Para participar do lote 3 item 1 a empresa terá que ter um profissional devidamente registrado no CRC, Conselho Regional de Contabilidade, prova se faz pelo contrato social, contrato de prestação de serviços ou registro na carteira de trabalho.

5.5 Indicação dos profissionais que comporão a equipe técnica responsável pelo desenvolvimento e manutenção dos softwares, acompanhada de prova de que pertencem ao quadro permanente da proponente, ou por contratos de prestação de serviços e dos respectivos comprovantes de titulação, caso existam.

5.6 Declaração unificada, conforme modelo/sugestão no anexo 06, contendo declaração de inexistência de fatos impeditivos; declaração de inexistência de empregados menores, em observância ao artigo 7º, inciso XXXIII, da Constituição Federal; e declaração de responsabilidade.

5.7 Declaração contendo a qualificação e identificação do representante legal com poderes para assinar o Contrato, bem como o número do CPF, endereço completo, telefone (fixo e móvel) e estado civil, conforme modelo/sugestão no anexo 08.

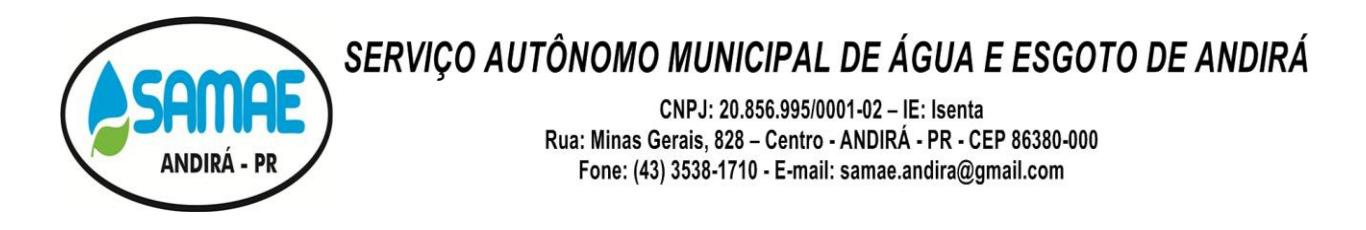

5.8 O licitante deverá apresentar, de forma discriminada, a composição dos custos necessários à prestação dos serviços, mediante a disponibilização de planilhas de composição de custos e formação de preços. As planilhas deverão incluir custos com:

- a) mão-de-obra: salário, encargos sociais e trabalhistas, adicionais (noturno, insalubridade, noturno, etc), benefícios mensais e diários, 13º salário, adicional de férias, etc;
- b) Insumos necessários ao serviço: combustível, uniformes, EPIs, etc;
- c) Custos indiretos, tributos e lucro: tributos federais, estaduais e municipais, outros tributos, lucro;
- d) Outros custos pertinentes ao serviço.

#### **6 OBSERVAÇÕES**

6.1 **Os documentos necessários à habilitação da proponente poderão ser apresentados em original, por qualquer processo de cópia autenticada por cartório competente ou por servidor da Administração ou publicação em órgão de imprensa oficial.**

6.2 Os documentos deverão estar em plena vigência, ficando, porém, a critério da Comissão solicitar as vias originais de quaisquer dos documentos, caso haja constatação de fatos supervenientes*.* 

6.3 A aceitação das certidões, quando emitidas através da Internet, ficam condicionadas à verificação de sua validade e dispensam a autenticação.

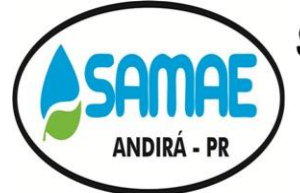

CNPJ: 20.856.995/0001-02 - IE: Isenta Rua: Minas Gerais, 828 - Centro - ANDIRÁ - PR - CEP 86380-000 Fone: (43) 3538-1710 - E-mail: samae.andira@gmail.com

## **ANEXO 03 - MODELO DE CARTA DE CREDENCIAMENTO**

<span id="page-51-0"></span>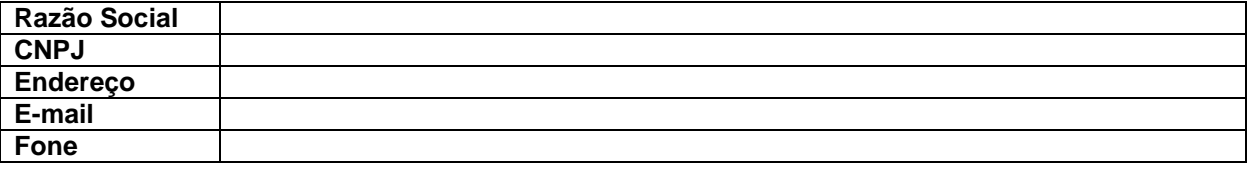

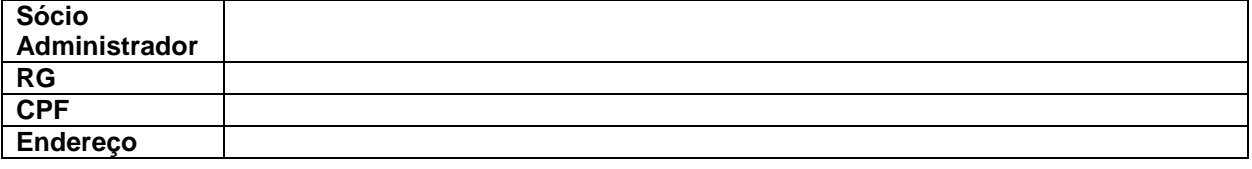

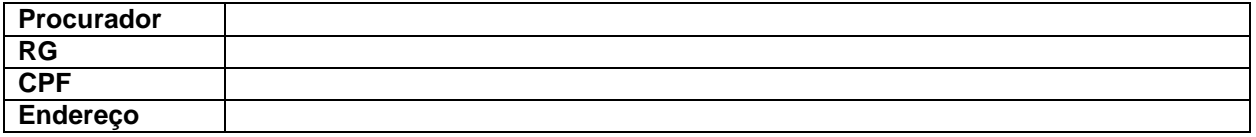

A presente empresa neste ato representada por seu sócio-gerente/presidente/diretor, credencia o Sr(a).........................................................................., portador do RG .........................., inscrito no CPF ......................., conferindo-lhe todos os poderes gerais necessários à prática de quaisquer atos relacionados com o Pregão Presencial n.º \_\_\_\_\_\_, especialmente os de rubricar toda a documentação e as propostas, emitir declarações, apresentar reclamações, impugnações ou recursos, desistir de prazos recursais, assinar atas e ofertar lances verbais de preço na sessão.

LOCAL, DIA de MÊS de ANO.

……………………………………………………………………

Assinatura do representante legal da licitante

……………………………………………………………………

Nome do representante legal da licitante

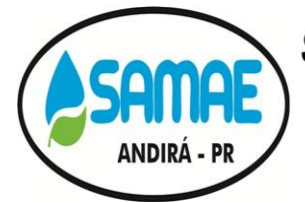

CNPJ: 20.856.995/0001-02 - IE: Isenta Rua: Minas Gerais, 828 - Centro - ANDIRÁ - PR - CEP 86380-000 Fone: (43) 3538-1710 - E-mail: samae.andira@gmail.com

## **ANEXO 04 - DECLARAÇÃO DE CUMPRIMENTO DOS REQUISITOS DO EDITAL**

### <span id="page-52-0"></span>**PREGÃO PRESENCIAL Nº 33/2020**

(Identificação completa do representante da licitante), como representante devidamente constituído de (Identificação completa da licitante) doravante denominado (Licitante), para fins do disposto dos itens do Pregão Presencial nº 33/2020, declara, sob as penas da lei, em especial o art. 299 do Código Penal Brasileiro, que:

(a) a proposta apresentada para participar doPregão Presencial nº 33/2020 foi elaborada de maneira independente (pelo Licitante), e o conteúdo da proposta não foi, no todo ou em parte, direta ou indiretamente, informado, discutido ou recebido de qualquer outro participante potencial ou de fato desta licitação, por qualquer meio ou por qualquer pessoa;

(b) a intenção de apresentar a proposta elaborada para participar do Pregão Presencial nº 33/2020 não foi informada, discutida ou recebida de qualquer outro participante potencial ou de fato desta licitação, por qualquer meio ou por qualquer pessoa;

(c) que não tentou, por qualquer meio ou por qualquer pessoa, influir na decisão de qualquer outro participante potencial ou de fato do Pregão Presencial nº 33/2020 quanto a participar ou não da referida licitação;

(d) que o conteúdo da proposta apresentada para participar do Pregão Presencial nº 33/2020 não será, no todo ou em parte, direta ou indiretamente, comunicado ou discutido com qualquer outro participante potencial ou de fato deste pregão antes da adjudicação do objeto da referida licitação;

(e) o conteúdo da proposta apresentada para participar desta licitação não foi, no todo ou em parte, direta ou indiretamente, informado, discutido ou recebido de qualquer integrante do Serviço Autônomo Municipal de Água e Esgoto de Andirá antes da abertura oficial das propostas;

(f) está plenamente ciente do teor e da extensão desta declaração e que detém plenos poderes e informações para firmá-la; e

(g) cumpre plenamente os requisitos de habilitação.

\_\_\_\_\_\_\_\_\_\_\_\_, em \_\_\_\_ de \_\_\_\_\_\_\_\_\_\_\_\_\_\_\_\_\_\_\_\_\_\_\_\_ de \_

(representante legal do licitante, no âmbito da licitação, com identificação completa)

\_\_\_\_\_\_\_\_\_\_\_\_\_\_\_\_\_\_\_\_\_\_\_\_\_\_\_\_\_\_\_\_\_\_\_\_\_\_\_\_\_\_\_\_\_\_\_\_\_\_\_\_

OBS.: Está declaração deverá ser emitida em papel timbrado da empresa proponente e carimbada com o número do CNPJ.

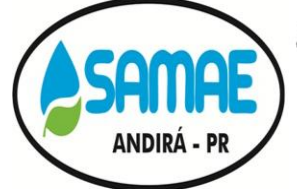

CNPJ: 20.856.995/0001-02 - IE: Isenta Rua: Minas Gerais, 828 - Centro - ANDIRÁ - PR - CEP 86380-000 Fone: (43) 3538-1710 - E-mail: samae.andira@gmail.com

## <span id="page-53-0"></span>**ANEXO 05 - DECLARACAO DE MICRO EMPRESA OU EMPRESA DE PEQUENO PORTE**

### **(fora dos envelopes)**

## **PREGÃO Nº 33/2020-FORMA PRESENCIAL**

A empresa **Alternative Contract and Alternative Contract and Alternative Contract and Alternative Contract and A** CNPJ sob o nº \_\_\_\_\_\_\_\_\_\_\_\_\_\_\_\_\_\_\_\_\_\_\_\_\_\_\_\_\_\_, declara sob as penas da lei, que se trata de\_\_\_\_\_\_\_\_\_\_\_\_\_\_\_\_\_\_\_\_\_\_\_\_\_\_\_\_\_\_ (Micro empresa ou Empresa de Pequeno Porte), de acordo com a receita bruta anual, podendo receber o tratamento previsto na Lei Complementar no 123, de 14 de dezembro de 2.006, com relação ao Processo Licitatório, estando ciente da responsabilidade administrativa, civil e penal.

Local e data

\_\_\_\_\_\_\_\_\_\_\_\_\_\_\_\_\_\_\_\_\_\_\_\_\_\_\_\_\_\_\_\_\_\_\_\_\_\_\_\_\_\_\_\_\_\_\_\_\_\_\_\_\_\_\_\_\_\_\_\_\_\_ Nome e assinatura do Representante legal da empresa

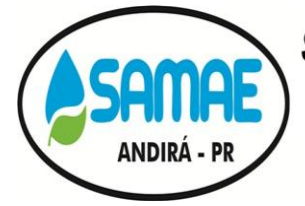

CNPJ: 20.856.995/0001-02 - IE: Isenta Rua: Minas Gerais, 828 - Centro - ANDIRÁ - PR - CEP 86380-000 Fone: (43) 3538-1710 - E-mail: samae.andira@gmail.com

**ANEXO 06 - DECLARAÇÃO UNIFICADA**

## <span id="page-54-0"></span>**PREGÃO PRESENCIAL Nº 33/2020**

**OBJETO: CONTRATAÇÃO DE EMPRESA ESPECIALIZADA EM LOCAÇÃO DE SISTEMAS PARA IMPLANTAÇÃO DE UM SISTEMA INTEGRADO DE GESTÃO PÚBLICA, CONTENDO OS SEGUINTES MÓDULOS: SISTEMA DE CONTABILIDADE PÚBLICA, SISTEMA DE ORÇAMENTÁRIO - PPA, LDO E LOA, SISTEMA DE TESOURARIA, SISTEMA DE ATENDIMENTO AO TRIBUNAL DE CONTAS DO ESTADO DO PARANÁ, SISTEMA DE CONTROLE DE PROTOCOLO, SISTEMA DE COMPRAS E LICITAÇÕES, SISTEMA DE RECURSOS HUMANOS E FOLHA DE PAGAMENTO, SISTEMA DE HOLERITE WEB, SISTEMA DE CONTROLE DE FROTAS, SISTEMA DE ALMOXARIFADO, SISTEMA DE PATRIMÔNIO, SISTEMA DE PORTAL TRANSPARÊNCIA, SISTEMA DE CONTROLE DE OBRAS, SISTEMA DE CONTROLE INTERNO, SISTEMA DE BACKUP DIÁRIO EM SERVIDOR DATACENTER E HORA TÉCNICA. EMPRESA ESPECIALIZADA EM PRESTAÇÃO DE SERVIÇOS COM GERAÇÃO DE TODOS OS DADOS NECESSÁRIOS PARA ALIMENTAR O SISTEMA DE ACOMPANHAMENTO SIM-AM TCE-PR, BEM COMO NO AUXÍLIO DE POSSÍVEIS ERROS QUE POSSAM ACONTECER, DANDO TOTAL APOIO A ENTIDADE, PARA ATENDER AS EXIGÊNCIAS DO TRIBUNAL DE CONTAS DO ESTADO DO PARANÁ, UTILIZANDO-SE OBRIGATORIAMENTE DOS SISTEMAS DE GESTÃO DA MESMA, ACOMPANHAMENTO DOS FECHAMENTOS DAS PEÇAS CONTÁBEIS CONFORME ABAIXO DESCRITO, NAS QUANTIDADES, FORMA E CONDIÇÕES ESTABELECIDAS NO PRESENTE EDITAL E SEUS ANEXOS**

(Razão social da empresa), CNPJ/MF \_\_\_, sediada (endereço completo), declara, sob as penas da Lei, que:

## **DECLARAÇÃO DE INEXISTÊNCIA DE FATOS IMPEDITIVOS**

 Até a presente data inexistem fatos impeditivos para sua habilitação no presente processo ciente da obrigatoriedade de declarar ocorrências posteriores.

## **DECLARAÇÃO DE INEXISTENCIA DE EMPREGADOS MENORES**

 Não possui, em seu Quadro de Pessoal, empregados menores de 18 (dezoito) anos em trabalho noturno, perigoso ou insalubre e em qualquer trabalho, menores de 16 (dezesseis) anos, salvo na condição de aprendiz, a partir de 14 (quatorze) anos, em observância à Lei Federal nº 9854, de 27.10.99, que altera a Lei nº 8666/93.

## **DECLARAÇÃO DE RESPONSABILIDADE**

 Assume inteira responsabilidade pela autenticidade de todos os documentos apresentados, sujeitando-se a eventuais averiguações que se façam necessárias;

 Compromete-se a manter, durante todo o período de vigência do presente contrato, em compatibilidade com as obrigações assumidas, todas as condições de habilitação e qualificação exigidas na licitação;

 Compromete-se a repassar na proporção correspondente, eventuais reduções de preços decorrentes de mudanças de alíquotas de impostos incidentes sobre o fornecimento do objeto, em função de alterações de legislação pertinente, publicadas durante a vigência do contrato;

Temos conhecimento e submetemo-nos ao disposto na Lei nº 8.078 – Código de Defesa do Consumidor, bem como, ao Edital e Anexos do PREGÃO Nº **33/2020**, realizado pelo SAMAE de Andirá - PR.

(Local e Data)

### \_\_\_\_\_\_\_\_\_\_\_\_\_\_\_\_\_\_\_\_\_\_\_\_\_\_\_\_\_\_\_\_\_\_\_\_\_\_\_\_\_\_\_\_\_\_ (Nome e Número da Carteira de Identidade do Declarante)

OBS.: Está declaração deverá ser emitida em papel timbrado da empresa proponente e carimbada com o número do CNPJ.

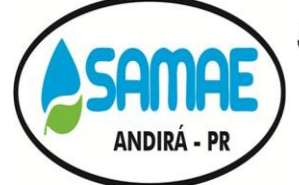

CNPJ: 20.856.995/0001-02 - IE: Isenta Rua: Minas Gerais, 828 - Centro - ANDIRÁ - PR - CEP 86380-000 Fone: (43) 3538-1710 - E-mail: samae.andira@gmail.com

## **ANEXO 07 - CARTA-PROPOSTA PARA FORNECIMENTO**

## <span id="page-55-0"></span>Ao **SAMAE – SERVIÇO AUTÔNOMO MUNICIPAL DE ÁGUA E ESGOTO**.

Prezados Senhores,

Ref.: PREGÃO PRESENCIAL Nº \_\_\_ / \_\_\_ – Carta-Proposta.

**OBJETO: CONTRATAÇÃO DE EMPRESA ESPECIALIZADA EM LOCAÇÃO DE SISTEMAS PARA IMPLANTAÇÃO DE UM SISTEMA INTEGRADO DE GESTÃO PÚBLICA, CONTENDO OS SEGUINTES MÓDULOS: SISTEMA DE CONTABILIDADE PÚBLICA, SISTEMA DE ORÇAMENTÁRIO - PPA, LDO E LOA, SISTEMA DE TESOURARIA, SISTEMA DE ATENDIMENTO AO TRIBUNAL DE CONTAS DO ESTADO DO PARANÁ, SISTEMA DE CONTROLE DE PROTOCOLO, SISTEMA DE COMPRAS E LICITAÇÕES, SISTEMA DE RECURSOS HUMANOS E FOLHA DE PAGAMENTO, SISTEMA DE HOLERITE WEB, SISTEMA DE CONTROLE DE FROTAS, SISTEMA DE ALMOXARIFADO, SISTEMA DE PATRIMÔNIO, SISTEMA DE PORTAL TRANSPARÊNCIA, SISTEMA DE CONTROLE DE OBRAS, SISTEMA DE CONTROLE INTERNO, SISTEMA DE BACKUP DIÁRIO EM SERVIDOR DATACENTER E HORA TÉCNICA. EMPRESA ESPECIALIZADA EM PRESTAÇÃO DE SERVIÇOS COM GERAÇÃO DE TODOS OS DADOS NECESSÁRIOS PARA ALIMENTAR O SISTEMA DE ACOMPANHAMENTO SIM-AM TCE-PR, BEM COMO NO AUXÍLIO DE POSSÍVEIS ERROS QUE POSSAM ACONTECER, DANDO TOTAL APOIO A ENTIDADE, PARA ATENDER AS EXIGÊNCIAS DO TRIBUNAL DE CONTAS DO ESTADO DO PARANÁ, UTILIZANDO-SE OBRIGATORIAMENTE DOS SISTEMAS DE GESTÃO DA MESMA, ACOMPANHAMENTO DOS FECHAMENTOS DAS PEÇAS CONTÁBEIS CONFORME ABAIXO DESCRITO, NAS QUANTIDADES, FORMA E CONDIÇÕES ESTABELECIDAS NO PRESENTE EDITAL E SEUS ANEXOS**

- **1 IDENTIFICAÇÃO DO CONCORRENTE:**
- > RAZÃO SOCIAL:
- CNPJ E INSCRIÇÃO ESTADUAL:
- **EXECUTE F CARGO:** REPRESENTANTE E CARGO:
- CARTEIRA DE IDENTIDADE E CPF:
- ENDEREÇO E TELEFONE:
- > AGÊNCIA E NÚMERO DA CONTA BANCÁRIA:

## **2 PREÇO**

**Proposta:** Deverá ser apresentado preço unitário, para o objeto descrito no Anexo 01 – Termo de Referência do Edital, observados os valores máximos. **DEVERÁ SER DISCRIMINADO O PREÇO DE CADA ITEM, NÃO SENDO ACEITO UMA PROPOSTA APENAS COM O PREÇO GLOBAL DE TODO O LOTE.**

**As empresas deverão apresentar proposta eletrônica com arquivo salvo em pendrive ou CD, junto a proposta impressa. A proposta eletrônica deverá ser solicitada pelas empresas no e-mail "licita.samae@gmail.com".**

**Validadeda proposta**: 60 dias, a partir da data de abertura do pregão.

**Prazo de vigência Contrato: 12 (doze) meses**, com início na data de sua assinatura, podendo ser prorrogado conforme as previsões legais da lei 8666/1993.

**Forma de pagamento**: EM ATÉ 30 DIAS MEDIANTE NOTA FISCAL ATESTADA.

3 **DECLARAÇÃO** de que preço proposto contempla todas as despesas necessárias ao pleno fornecimento, tais como os encargos (obrigações sociais, impostos, taxas etc.).

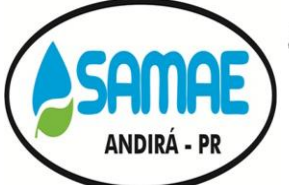

CNPJ: 20.856.995/0001-02 - IE: Isenta Rua: Minas Gerais, 828 - Centro - ANDIRÁ - PR - CEP 86380-000 Fone: (43) 3538-1710 - E-mail: samae.andira@gmail.com

LOCAL E DATA

\_\_\_\_\_\_\_\_\_\_\_\_\_\_\_\_\_\_\_\_\_\_\_\_\_\_\_\_\_\_\_\_\_\_\_\_\_ CARIMBO E ASSINATURA *(***OBS***.***: (representante legal da empresa***)*

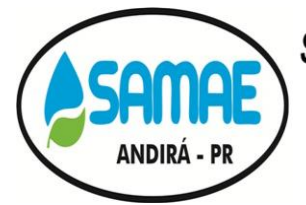

CNPJ: 20.856.995/0001-02 - IE: Isenta Rua: Minas Gerais, 828 - Centro - ANDIRÁ - PR - CEP 86380-000 Fone: (43) 3538-1710 - E-mail: samae.andira@gmail.com

## <span id="page-57-0"></span>**ANEXO 08 - DECLARAÇÃO DE QUALIFICAÇÃO E IDENTIFICAÇÃO DO REPRESENTANTE LEGAL**

### **PREGÃO PRESENCIAL Nº 33/2020**

**OBJETO: CONTRATAÇÃO DE EMPRESA ESPECIALIZADA EM LOCAÇÃO DE SISTEMAS PARA IMPLANTAÇÃO DE UM SISTEMA INTEGRADO DE GESTÃO PÚBLICA, CONTENDO OS SEGUINTES MÓDULOS: SISTEMA DE CONTABILIDADE PÚBLICA, SISTEMA DE ORÇAMENTÁRIO - PPA, LDO E LOA, SISTEMA DE TESOURARIA, SISTEMA DE ATENDIMENTO AO TRIBUNAL DE CONTAS DO ESTADO DO PARANÁ, SISTEMA DE CONTROLE DE PROTOCOLO, SISTEMA DE COMPRAS E LICITAÇÕES, SISTEMA DE RECURSOS HUMANOS E FOLHA DE PAGAMENTO, SISTEMA DE HOLERITE WEB, SISTEMA DE CONTROLE DE FROTAS, SISTEMA DE ALMOXARIFADO, SISTEMA DE PATRIMÔNIO, SISTEMA DE PORTAL TRANSPARÊNCIA, SISTEMA DE CONTROLE DE OBRAS, SISTEMA DE CONTROLE INTERNO, SISTEMA DE BACKUP DIÁRIO EM SERVIDOR DATACENTER E HORA TÉCNICA. EMPRESA ESPECIALIZADA EM PRESTAÇÃO DE SERVIÇOS COM GERAÇÃO DE TODOS OS DADOS NECESSÁRIOS PARA ALIMENTAR O SISTEMA DE ACOMPANHAMENTO SIM-AM TCE-PR, BEM COMO NO AUXÍLIO DE POSSÍVEIS ERROS QUE POSSAM ACONTECER, DANDO TOTAL APOIO A ENTIDADE, PARA ATENDER AS EXIGÊNCIAS DO TRIBUNAL DE CONTAS DO ESTADO DO PARANÁ, UTILIZANDO-SE OBRIGATORIAMENTE DOS SISTEMAS DE GESTÃO DA MESMA, ACOMPANHAMENTO DOS FECHAMENTOS DAS PEÇAS CONTÁBEIS CONFORME ABAIXO DESCRITO, NAS QUANTIDADES, FORMA E CONDIÇÕES ESTABELECIDAS NO PRESENTE EDITAL E SEUS ANEXOS**

Razão Social:

Representante:

Qualificação/cargo:

CPF:

Endereço Completo:

Telefone Fixo:

Móvel:

Alternativo:

E-mail Principal:

Alternativo:

Dados bancários da empresa: Banco:

Agencia:

Conta:

ASSINATURA DO REPRESENTANTE LEGAL

\_\_\_\_\_\_\_\_\_\_\_\_\_\_\_\_\_\_\_\_\_\_\_\_\_\_\_\_\_\_\_\_\_\_\_\_\_\_\_\_\_\_\_\_\_\_\_

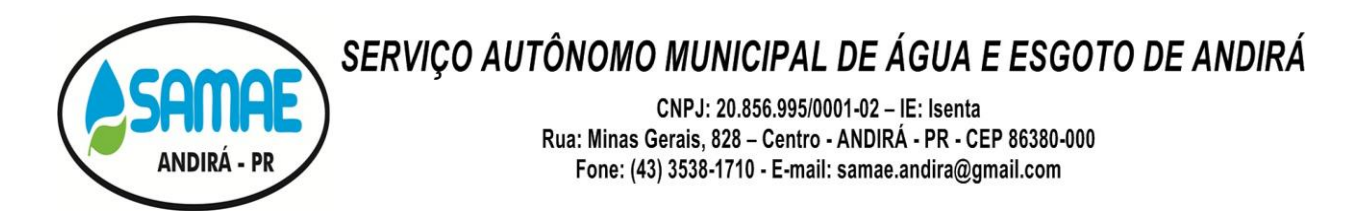

## **ANEXO 09 - DECLARAÇÃO DA FABRICANTE DO SISTEMA**

A empresa xxxxxxxxxxxxxxxxxxx, inscrita no CNPJ nº xxxxxxxxxxxxxxx, por intermédio de seu representante legal o Sr xxxxxxxxxxxxxxxx, portador da carteira de identidade nº xxxxxxxxx e do CPF nº xxxxxxxxxxx, informa que é proprietária e desenvolvedora dos softwares xxxxxxxxxxxxxxxxxx, ofertados pela Empresa Proponente xxxxxxxxxxxxxxxxxxx, inscrita no CNPJ nº xxxxxxxxxxxxxxx.

Informamos ainda que, que nosso produto atende aos requisitos do edital.

E por ser verdade, assina a presente declaração sob as penas da lei.

/ , de de 2020.

**EMPRESA FABRICANTE DO SISTEMA REPRESENTANTE LEGAL**

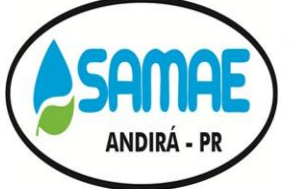

CNPJ: 20.856.995/0001-02 - IE: Isenta Rua: Minas Gerais, 828 - Centro - ANDIRÁ - PR - CEP 86380-000 Fone: (43) 3538-1710 - E-mail: samae.andira@gmail.com

## **ANEXO 10- MINUTA DE CONTRATO**

<span id="page-59-0"></span>**CONTRATO DE SERVIÇOS Nº \_\_/20XX**

**PROCESSO LICITATÓRIO Nº 47/2020**

**PREGÃO Nº 33/2020**

**CONTRATANTE: SAMAE – SERVIÇO AUTÔNOMO MUNICIPAL DE ÁGUA E ESGOTO**

**CONTRATADA: \_\_\_\_\_\_\_\_\_\_\_\_\_\_\_\_\_\_\_\_\_\_\_\_\_\_\_\_\_\_\_\_\_\_\_\_\_\_\_\_\_\_\_\_\_\_\_\_\_**(nome)

**CONTRATANTE**: **SAMAE – SERVIÇO AUTÔNOMO MUNICIPAL DE ÁGUA E ESGOTO**, Pessoa Jurídica de Direito Público Interno, com sede administrativa na Rua Minas Gerais, 828, Andirá – PR**,** inscrita no CNPJ sob o nº 20.856.995/0001-02, neste ato representado pelo Diretor Presidente.

**CONTRATADO:** \_\_\_\_\_\_\_\_\_\_\_\_\_\_\_\_\_\_\_\_\_\_\_\_ (qualificação)

## **1 CLÁUSULA PRIMEIRA – DO OBJETO E SEUS ELEMENTOS.**

**1.1** Constitui objeto deste instrumento a **Contratação de empresa especializada em locação de sistemas para implantação de um sistema integrado de gestão Pública, contendo os seguintes módulos: Sistema de Contabilidade Pública, Sistema de Orçamentário - PPA, LDO e LOA, Sistema de Tesouraria, Sistema de Atendimento ao Tribunal de Contas do Estado do Paraná, Sistema de Controle de Protocolo, Sistema de Compras e Licitações, Sistema de Recursos Humanos e Folha de Pagamento, Sistema de Holerite web, Sistema de Controle de Frotas, Sistema de Almoxarifado, Sistema de Patrimônio, Sistema de Portal Transparência, Sistema de Controle de Obras, Sistema de Controle Interno, sistema de backup diário em servidor datacenter e hora técnica. Empresa especializada em prestação de serviços com geração de todos os dados necessários para alimentar o sistema de acompanhamento SIM-AM TCE-PR, bem como no auxílio de possíveis erros que possam acontecer, dando total apoio a entidade, para atender as exigências do Tribunal de Contas do Estado do Paraná, utilizando-se obrigatoriamente dos sistemas de gestão da mesma, acompanhamento dos fechamentos das peças contábeis conforme abaixo descrito, nas quantidades, forma e condições estabelecidas no presente Edital e seus Anexos,** conforme itens de descrição de serviços constante no Termo de Referência – ANEXO 01 que compõe o presente edital.

### **2 CLÁUSULA SEGUNDA – DOCUMENTOS INTEGRANTES**

**2.1** Para todos os efeitos legais, para melhor caracterização dos serviços, bem assim para definir procedimentos e normas decorrentes das obrigações ora contraídas, integram este Contrato, como se nele estivessem transcritos, todos os documentos exigidos no anexo 02 do Edital, sendo os mesmos considerados suficientes para, em complemento a este contrato, definir a sua extensão e, desta forma, reger a execução do objeto contratado.

## **3 CLÁUSULA TERCEIRA – DO PREÇO E REAJUSTE**

**3.1** O preço para a execução do objeto deste contrato é o apresentado na proposta da **CONTRATADA**, devidamente aprovada pelo **CONTRATANTE**, sendo que o valor total é de R\$\_\_\_\_(\_\_\_\_) conforme descritos na proposta da contratada.

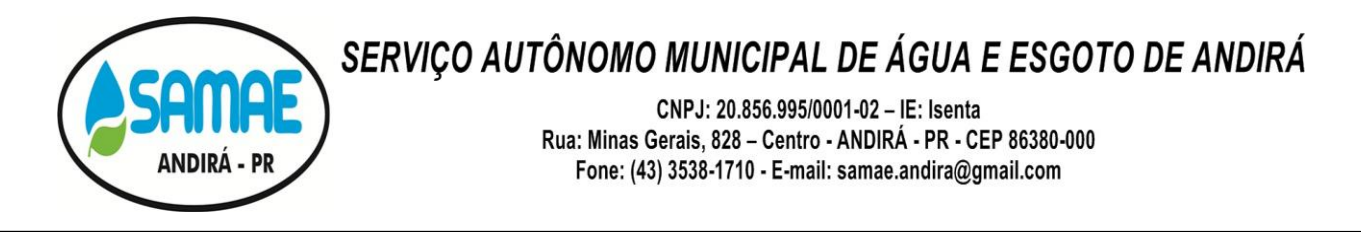

**3.2** O preço contratado compreende todos os custos necessários à aquisição dos produtos, inclusive os referentes às despesas trabalhistas, previdenciárias, impostos, taxas, emolumentos e quaisquer outras despesas e encargos necessários à sua correta execução, de modo a que nenhuma outra remuneração seja devida à **CONTRATADA** além do valor ora estipulado.

**3.3** Os preços propostos não serão reajustados durante o período de contratação, salvo, se ocorrerem algumas das hipóteses do Artigo 65 da Lei nº 8.666/93 e suas alterações.

### **4 CLÁUSULA QUARTA – DA CONDIÇÃO DE PAGAMENTO**

**4.1** O pagamento será efetuado mensalmente em até 30 (trinta) dias após a execução do serviço, observada sua aceitabilidade, através de crédito em conta corrente mediante apresentação da Nota Fiscal devidamente atestada pelo responsável pela unidade requisitante acompanhadas obrigatoriamente da CND do INSS e CRF do FGTS.

**4.2** A contagem do prazo citado no subitem anterior se dará a partir da data da entrega da Nota Fiscal, obedecidas as exigências ali expressas.

**4.3** Caso a licitante vencedora seja beneficiária de imunidade ou isenção fiscal, deverá apresentar, juntamente com a Nota Fiscal, a devida comprovação, a fim de evitar a retenção na fonte dos tributos e contribuições, conforme legislação em vigor.

**4.4** Havendo erro na Nota Fiscal ou circunstâncias que impeçam a liquidação da despesa, aquela será devolvida à contratada, e o pagamento ficará pendente até que a mesma providencie as medidas saneadoras. Nesta hipótese, o prazo para pagamento iniciar-se-á após a regularização da situação ou reapresentação do documento fiscal, não acarretando qualquer ônus para o SAMAE de Andirá - PR– Estado do Paraná.

**4.5** Para empresas localizadas no Município de Andirá, será exigido prova de regularidade para com o SAMAE, mediante apresentação de Certidão Negativa de Débitos, expedida por esta Autarquia, devendo ser apresentado com a nota fiscal.

**4.6** É vedado a **CONTRATADA** negociar com terceiros, seja a que título for, o crédito decorrente deste Contrato, ainda que com instituição bancária, permitindo-se, tão somente, cobrança em carteira simples.

**4.7** O **CONTRATANTE** poderá descontar do pagamento importâncias que, a qualquer título, lhes sejam devidas pela **CONTRATADA** por força deste Contrato.

**4.8** Quaisquer pagamentos não isentarão a **CONTRATADA** das responsabilidades contratuais, nem implicarão na aceitação/concordância da perfeita execução do contrato.

**4.9** Nos casos de eventuais atrasos de pagamento oriundos do SAMAE, o valor devido deverá ser acrescido de encargos moratórios, apurados desde a data prevista para o pagamento até a sua efetivação, tendo como base o Índice Nacional de Preços ao Consumidor Amplo Especial - IPCA-E, ou outro índice que venha a substituí-la, calculados *pro rata tempore*, mediante a aplicação da seguinte fórmula:

$$
EM = I \times N \times VP
$$

Onde:

EM = Encargos Moratórios;

VP = Valor da parcela em atraso;

N = Número de dias entre a data prevista para o pagamento e a do efetivo pagamento;

I = Índice de compensação financeira, assim apurado:

$$
I = \frac{i}{365}
$$

 $i =$  IPCA-E

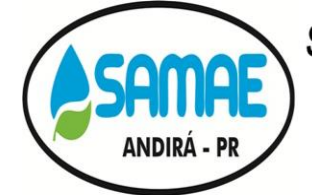

CNPJ: 20.856.995/0001-02 - IE: Isenta Rua: Minas Gerais, 828 - Centro - ANDIRÁ - PR - CEP 86380-000 Fone: (43) 3538-1710 - E-mail: samae.andira@gmail.com

## **5 CLÁUSULA QUINTA – DOTAÇÃO ORÇAMENTÁRIA**

**5.1** As despesas decorrentes da contratação serão reconhecidas contabilmente com a dotação orçamentária informadas na Nota de Empenho.

## **6 CLÁUSULA SEXTA – DOS PRAZOS**

**6.1** O prazo de vigência do Contrato será de 12 (doze) meses, contados a partir da data da assinatura do contrato, o qual poderá, a critério da Administração Superior, ser prorrogado, mediante elaboração de termo aditivo, aplicando-se no que couber a Lei nº 8.666/93 e suas alterações.

### **7 CLÁUSULA OITAVA - RESPONSABILIDADE**

**7.1** A **CONTRATADA** é responsável direto e exclusivo pela execução do objeto deste Contrato e, consequentemente, responde civil, criminal e ambientalmente por todos os danos e prejuízos que, na execução dele, venha direta ou indiretamente, provocar ou causar para o **CONTRATANTE** ou para terceiros.

**7.2** A **CONTRATADA** responderá por todos os encargos e obrigações de natureza trabalhista, previdenciária, fiscal, acidentária, administrativa, civil e comercial resultantes da correta execução do contrato.

**7.3** A **CONTRATANTE** se obriga a efetuar os pagamentos regularmente, conforme disposto na cláusula quarta.

### **8 CLÁUSULA NONA – TRANSFERÊNCIA DO CONTRATO**

**8.1** A **CONTRATADA** não poderá transferir o presente Contrato, no todo ou em parte, sem o expresso consentimento do **CONTRATANTE**, dado por escrito, sob pena de rescisão deste Contrato.

#### **9 CLÁUSULA DÉCIMA – SANÇÕES ADMINISTRATIVAS PARA O CASO DE INADIMPLEMENTO CONTRATUAL**

**9.1** A **CONTRATADA** sujeitar-se-á, em caso de inadimplemento de suas obrigações, definidas neste instrumento ou em outros que o complementem, as seguintes multas, sem prejuízo das sanções legais, Art. 86 a 88 da Lei 8.666/93 e responsabilidades civil e criminal:

a) 0,33% (trinta e três centésimos por cento) por dia de atraso, na entrega do objeto licitado, calculado sobre o valor correspondente a parte inadimplida, até o limite de 9,9% (nove vírgula nove por cento).

b) Até 10%(dez) sobre o valor do contrato, pelo descumprimento de qualquer cláusula do contrato, exceto prazo de entrega.

**9.2** Aos proponentes que convocados dentro do prazo de validade da sua proposta não celebrar o contrato, deixar de entregar ou apresentar documentação falsa, exigida para a licitação, ensejarem o retardamento da execução do certame, não mantiverem a proposta, falharem ou fraudarem na execução do contrato, comportarem-se de modo inidôneo, fizerem declaração falsa ou cometerem fraude fiscal, poderão ser aplicadas, conforme o caso, as seguintes sanções, sem prejuízo da reparação dos danos causados à Administração pelo infrator:

a) advertência;

b)multa;

c)suspensão temporária do direito de licitar, de contratar com a Administração pelo prazo de até 02 (dois) anos;

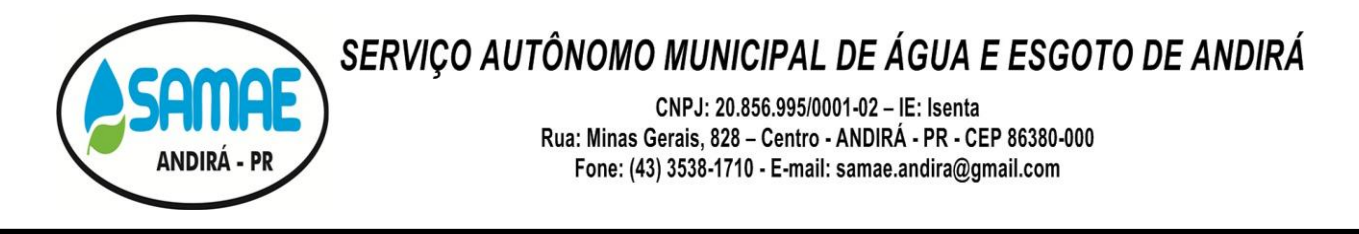

d)declaração de inidoneidade para licitar e contratar com a Administração Pública enquanto perdurarem os motivos determinantes da punição ou até que seja promovida a reabilitação perante a própria autoridade que aplicou a penalidade.

**9.3** A importância relativa às multas será descontada do pagamento, podendo, conforme o caso, ser inscrita para constituir dívida ativa, na forma da lei, caso em que estará sujeita ao procedimento executivo.

**9.4** O prazo para pagamento das multas será de 05 (cinco) dias úteis a contar da intimação da **CONTRATADA**. A critério da Administração e em sendo possível, o valor devido será descontado da importância que a mesma tenha a receber da **CONTRATANTE**. Não havendo pagamento pela empresa, o valor será inscrito como dívida ativa, sujeitando-se ao processo executivo.

**9.5** Nenhuma sanção será aplicada sem o devido processo administrativo, que prevê defesa prévia do interessado e recurso nos prazos definidos em lei, sendo-lhe franqueada vista ao processo.

**9.6** Sem prejuízo das penalidades legalmente previstas, o pregoeiro poderá desqualificar a licitante ou desclassificar a proposta comercial, podendo o SAMAE rescindir o instrumento contratual, sem que isto gere direitos indenizatórios ou de reembolso, caso tome conhecimento de fato ou circunstância que desabone a idoneidade comercial ou afete a capacidade financeira, técnica ou jurídica da licitante.

### **10 CLÁUSULA DÉCIMA PRIMEIRA – DA RESCISÃO**

**10.1** A **CONTRATADA** reconhece os direitos do **CONTRATANTE,** em caso de rescisão administrativa prevista no art. 77 e seguintes, da Lei nº 8.666/93.

**10.2** O **CONTRATANTE** se reserva no direito de rescindir o contrato, independentemente de interpelação judicial ou extrajudicial, nos casos a seguir mencionados:

a) Quando a **CONTRATADA** falir ou for dissolvida;

b) Quando houver atraso na realização dos serviços, sem justificativa aceita pelo **CONTRATANTE**, pelo prazo superior a 03 (Três) dias.

**10.3** Ocorrendo o descumprimento de qualquer cláusula deste contrato e dos demais termos que o integram, sua rescisão será automática, independentemente de qualquer aviso ou notificação.

### **11 CLÁUSULA DÉCIMA SEGUNDA – INTEGRAÇÃO DO EDITAL À PROPOSTA DO VENCEDOR**

**11.1** Integram o presente contrato, como se aqui estivessem transcritos, o processo licitatório, Pregão nº**33/2020** e seus anexos, aplicando-se no que couber a Lei nº 8.666/93 e suas alterações.

### **12 CLÁUSULA DÉCIMA TERCEIRA – LEGISLAÇÃO APLICÁVEL**

**12.1** O presente Contrato rege-se pelas disposições expressas na Lei Federal nº 10.520, de 17 de julho de 2002 Lei Municipal nº 2.210 de 29 de junho de 2011 e, subsidiariamente, a Lei Federal nº 8.666, de 21 de junho de 1993, com as alterações posteriores, pela legislação aplicável e pelos preceitos de direito público, aplicando-se supletivamente, os princípios da Teoria Geral dos Contratos e as disposições de direito privado.

### **13 CLÁUSULA DÉCIMA QUARTA – TOLERÂNCIA**

**13.1** Se qualquer das partes Contratantes, em benefício da outra, permitir, mesmo por omissões, a inobservância no todo ou em parte, de qualquer dos itens e condições deste Contrato e/ou de seus anexos, tal fato não poderá liberar, desonerar ou de qualquer forma afetar ou prejudicar esses mesmos itens e condições, os quais permanecerão inalterados, como se nenhuma tolerância houvesse ocorrido.

### **14 CLÁUSULA DÉCIMA QUINTA – CASOS OMISSOS**

**14.1** Os casos omissos serão resolvidos à luz da Lei nº 8.666/93, e dos princípios gerais de direito.

CNPJ: 20.856.995/0001-02 - IE: Isenta Rua: Minas Gerais, 828 - Centro - ANDIRÁ - PR - CEP 86380-000 Fone: (43) 3538-1710 - E-mail: samae.andira@gmail.com

### **15 CLÁUSULA DÉCIMA SEXTA – DISPOSIÇÕES FINAIS**

**15.1** Fica a **CONTRATADA** ciente de que a assinatura deste contrato indica pleno conhecimento dos elementos nele constantes, bem como de todas as suas condições gerais e peculiares, não podendo invocar seu desconhecimento como elemento impeditivo do perfeito cumprimento deste contrato.

**15.2** São partes integrantes deste contrato a proposta apresentada pela **CONTRATADA** e o edital do Processo Licitatório Pregão nº **33/2020** que o precedeu.

**15.3** Fica ressalvada a possibilidade de alteração das condições contratuais em face da superveniência de normas federais e municipais disciplinando a matéria, bem como, pelo disposto no Art. 65 da Lei nº 8.666/93.

**15.4** Fica eleito o foro da Comarca de ANDIRÁ, Estado do Paraná, para dirimir dúvidas ou questões oriundas do presente Contrato, renunciando expressamente a qualquer outro, por mais privilegiado que seja.

E, por estarem justos e contratados, as partes assinam o presente instrumento contratual, por seus representantes legais, em 03 (Três) vias de igual teor e forma e rubricadas para todos os fins de direito, na presença das testemunhas abaixo.

**Andirá, \_\_\_\_ de \_\_\_\_\_\_\_\_ de 20\_\_\_.**

**Contratante**

**Contratado**

**\_\_\_\_\_\_\_\_\_\_\_\_\_\_\_\_\_\_\_\_\_\_\_\_\_\_**

**\_\_\_\_\_\_\_\_\_\_\_\_\_\_\_\_\_\_\_\_\_\_\_\_\_\_**

**SAMAE DE ANDIRÁ - PR**

**GLAUCO TIRONI GARCIA**

**Diretor – Presidente**

<span id="page-64-0"></span>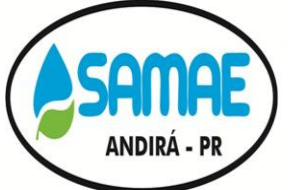

CNPJ: 20.856.995/0001-02 - IE: Isenta Rua: Minas Gerais, 828 - Centro - ANDIRÁ - PR - CEP 86380-000 Fone: (43) 3538-1710 - E-mail: samae.andira@gmail.com

## **CERTIDÃO**

Certifico para que surta os efeitos legais, que afixei nesta data, no quadro de aviso do Serviço Autônomo Municipal de Água e Esgoto, para conhecimento dos interessados, o inteiro teor do edital de licitação na modalidade Pregão Presencial **nº 33/2020,** com data de abertura para o dia **20 de novembro de 2020**, à sala do Setor de Compras, conforme disposições contidas na Lei Federal nº 10.520, de 17/07/2002.

Por ser verdade, firmo a presente.

Andirá, 09 de novembro de 2020.

GLAUCO TIRONI GARCIA DIRETOR PRESIDENTE

CNPJ: 20.856.995/0001-02 - IE: Isenta Rua: Minas Gerais, 828 - Centro - ANDIRÁ - PR - CEP 86380-000 Fone: (43) 3538-1710 - E-mail: samae.andira@gmail.com

## **AVISO DE LICITAÇÃO PREGÃO PRESENCIAL N.º33/2020**

<span id="page-65-0"></span>**OBJETO:CONTRATAÇÃO DE EMPRESA ESPECIALIZADA EM LOCAÇÃO DE SISTEMAS PARA IMPLANTAÇÃO DE UM SISTEMA INTEGRADO DE GESTÃO PÚBLICA, CONTENDO OS SEGUINTES MÓDULOS: SISTEMA DE CONTABILIDADE PÚBLICA, SISTEMA DE ORÇAMENTÁRIO - PPA, LDO E LOA, SISTEMA DE TESOURARIA, SISTEMA DE ATENDIMENTO AO TRIBUNAL DE CONTAS DO ESTADO DO PARANÁ, SISTEMA DE CONTROLE DE PROTOCOLO, SISTEMA DE COMPRAS E LICITAÇÕES, SISTEMA DE RECURSOS HUMANOS E FOLHA DE PAGAMENTO, SISTEMA DE HOLERITE WEB, SISTEMA DE CONTROLE DE FROTAS, SISTEMA DE ALMOXARIFADO, SISTEMA DE PATRIMÔNIO, SISTEMA DE PORTAL TRANSPARÊNCIA, SISTEMA DE CONTROLE DE OBRAS, SISTEMA DE CONTROLE INTERNO, SISTEMA DE BACKUP DIÁRIO EM SERVIDOR DATACENTER E HORA TÉCNICA. EMPRESA ESPECIALIZADA EM PRESTAÇÃO DE SERVIÇOS COM GERAÇÃO DE TODOS OS DADOS NECESSÁRIOS PARA ALIMENTAR O SISTEMA DE ACOMPANHAMENTO SIM-AM TCE-PR, BEM COMO NO AUXÍLIO DE POSSÍVEIS ERROS QUE POSSAM ACONTECER, DANDO TOTAL APOIO A ENTIDADE, PARA ATENDER AS EXIGÊNCIAS DO TRIBUNAL DE CONTAS DO ESTADO DO PARANÁ, UTILIZANDO-SE OBRIGATORIAMENTE DOS SISTEMAS DE GESTÃO DA MESMA, ACOMPANHAMENTO DOS FECHAMENTOS DAS PEÇAS CONTÁBEIS CONFORME ABAIXO DESCRITO, NAS QUANTIDADES, FORMA E CONDIÇÕES ESTABELECIDAS NO PRESENTE EDITAL E SEUS ANEXOS.**

**DATA DA ABERTURA: Andirá20 de novembro de 2020às14h:00m**

**PROTOCOLO E ENTREGA DOS ENVELOPES:Até as 13h49mdo dia 20 de novembro de 2020**

**CREDENCIAMENTO DAS 13h:50m até as 13h:59m do dia20 de novembro de 2020.**

**VALOR MÁXIMO:** *R\$ 125.245,16(cento e vinte e cinco mil, duzentos e quarenta e cinco reais e dezesseis centavos).*

**LOCAL DE ABERTURA: Na Sede do SAMAE de Andirá, sito à Rua Minas Gerais, nº 828, Jardim Centenário – Andirá – PR.**

**Locais para retirada do edital: O Edital do Pregão Presencial poderá ser retirado por meio eletrônico no website do SAMAE, [https://samaeandira.com.br/publicacoes/licitacoes,](https://samaeandira.com.br/publicacoes/licitacoes) e da Prefeitura Municipal de Andirá[, http://andira.pr.gov.br/servicos/licitacoes.](http://andira.pr.gov.br/servicos/licitacoes) O edital também poderá ser retirado no portal da transparência, através do endereço [http://200.150.106.98:8081/portaltransparencia/.](http://200.150.106.98:8081/portaltransparencia/)**

**INFORMAÇÕES COMPLEMENTARES: Poderão ser obtidas na Sede Administrativa do Serviço Autônomo Municipal de Água e Esgoto, situada na Rua Minas Gerais, nº 828, Andirá – PR.** 

**Andirá, 09 de novembro de 2020.**

## **GLAUCO TIRONI GARCIA**

### **DIRETOR PRESIDENTE**